# **TABLETIT KEMIAN OPETUKSESSA**

Pro gradu -tutkielma Jyväskylän yliopisto Kemian laitos Kemian opettajankoulutus 29.9.2014 Antti Nikula

# **TIIVISTELMÄ**

Tutkielman kirjallisuuskatsauksessa selvitettiin tietotekniikan roolin muutoksia kemian opetuksessa sekä etsittiin Suomessa ja kansainvälisesti kokeiltuja käytäntöjä mobiililaitteiden hyödyntämisestä kemian opetuksessa. Tablettien käyttöä on kokeiltu runsaasti niin Suomessa kuin muissakin maissa, mutta tutkimustietoa tablettien hyödyistä ja vaikutuksista opetuskäytössä on vielä niukasti. Kokeilujen perusteella tablettien käytettävyys koetaan hyväksi ja niiden nähdään parantavana opiskelumotivaatiota.

Tablettien, tämän tutkimuksen tapauksissa Applen iPadien, käyttöä kemian opetuksessa tutkittiin kahdessa tapaustutkimuksessa. Niiden tavoitteina oli selvittää, miten iPadit toimivat osana laboratorio-opetusta, ja kuinka niitä hyödynnetään osana kemian lukioopetusta.

Ensimmäisessä tapauksessa iPadit liitettiin osaksi Jyväskylän yliopiston kemian laitoksen opettajaopiskelijoiden kemian laboratoriokurssia. Tarkoituksena oli selvittää, miten iPadit toimivat osana laboratorio-opetusta ja mitä hyötyä iPadeista olisi laboratorio-opiskeluun. Hyödyllisimmäksi ominaisuudeksi opiskelijat kokivat kokeellisen mittausdatan keräämisen iPadien avulla ja tulosten tallentamisen Google Drive -pilvipalveluun. Myös töiden dokumentointi kuvin ja videoin toi opiskelijoille lisäarvoa laboratoriokurssin suorittamiseen.

Toisessa tapauksessa tutkittiin lukiolaisten toiminnan muutosta oppitunneilla. Jyväskylän normaalikoulun oppitunteja kuvattiin pysäytyskuvatekniikalla ennen ja jälkeen luonnontieteen luokkaan tehtyjä muutostöitä. Saatu kuva-aineisto koodattiin ja saadusta koodiaineistosta selvitettiin, miten oppilaiden työskentely jakautui yksilö- ja ryhmätyöskentelyyn oppitunneilla sekä millaisia teknologisia välineitä he käyttävät oppitunneilla. Lisäksi selvitettiin, miten oppilaiden yksilötyöskentely jakautui ennen ja jälkeen muutosprosessin. Koodien analysoinnin jälkeen nähtiin oppimisympäristön muutoksen lisänneen oppilaiden työskentelyä ryhmissä sekä iPadien käytön saaneen merkittävämmän osuuden osana oppilaiden yksilötyöskentelyä.

#### **ESIPUHE**

Tämän Pro gradu -tutkielman aloittaminen syksyllä 2013 oli luonnollista jatkumaa edellisenä lukuvuonna tekemälleni kandidaatintutkielmalle ja edellisenä kesänä Jyväskylän yliopiston kemian laitokselle suorittamalleni kesäharjoittelulle. Kiinnostus tutkielman tekemiseen lähti omasta iPadin hankkimisesta syksyllä 2012 ja sitä seuranneen lukuvuoden kestäneestä opetusharjoittelusta, jossa kehitin tapoja hyödyntää iPadia omassa opetuksessa. Opetusharjoittelun aikana kirjoitin kandidaatintutkielmani: Oppimisympäristön muutos ja tablettien hyödyntämisen mahdollisuudet luonnontieteiden opetuksessa<sup>1</sup>, jonka oppeja pääsin hyödyntämään kemian laitoksen kesäharjoittelussa "Tablettitietokoneet laboratoriossa" kesällä 2013.

Tutkielman tekeminen kesti elokuusta 2013 syyskuuhun 2014, ja se toteutettiin yhteistyössä Jyväskylän yliopiston kemian laitoksen ja Agora Centerin Indoor Environments -tutkimusryhmän kanssa. Kolmen ammattitaitoisen ohjaajan ja Indoor-tutkimusryhmän kanssa yhteistyössä työskentely opetti paljon enemmän koulutus- ja tutkimusmaailmasta kuin vain tämän tutkielman aikaansaamisen. Näiden yhteistyötahojen kautta pääsin osallistumaan erilaisiin tapahtumiin ja tilaisuuksiin sekä tapaamaan paljon mielenkiintoisia ihmisiä, mikä tuskin olisi ollut mahdollista ilman tätä projektia.

Haluankin kiittää kemian laitoksen puolelta tutkielmani pääohjaajaa professori Jan Lundellia määrätietoisesta ja motivoivasta ohjauksesta sekä yliopistonopettaja Jouni Välisaarta ohjauksesta ja käytännön järjestelyistä Tapaus 1:een liittyen. Agora Centerin puolelta haluan kiittää kolmatta ohjaajaani tutkimuskoordinaattori Inka Mikkosta ohjauksesta ja mahdollisuudesta osallistua tutkimusprojektiin. Tutkimusryhmän Anette Lundström ja Anna Vuorenmaa ansaitsevat myös kiitoksensa hyvin toimineesta yhteistyöstä. Haluan kiittää myös Jyväskylän normaalikoulun opettajia ja rehtoreita, jotka mahdollistivat yhteistyöllään Tapaus 2:n tutkimuksen tekemisen.

Lopuksi haluan kiittää vanhempiani ja muita läheisiä, jotka jaksoivat kannustaa ja motivoida tutkielman teon vähemmän helppoina hetkinä.

## **TERMILUETTELO**

**Tabletti:** (/taulutietokone/sormitietokone): mobiilikäyttöön tarkoitettu pienikokoinen ja litteä kannettava tietokone, jossa on sormin käytettävä kosketusnäyttö. 2

**iPad:** Tietotekniikkayhtiö Applen tabletti. Yleisin opetuskäytössä käytetty tabletti.<sup>3</sup>

**Tietotekniikka**: Kuvaa tässä yleisesti tieto- ja viestintätekniikkaa (TVT)

**Pilvipalvelu:** (/tietotekniikan resurssipalvelu; etäresurssipalvelu) (cloud computing service, cloud computing): "Hajautettu verkkopalvelu, jossa tietokoneita, ohjelmia ja tietoteknisiä palveluja käytetään verkon kautta." <sup>3</sup>

**Mobiilioppiminen**: Useiden aiheiden oppimista sosiaalisten ja sisältövuorovaikutusten avulla henkilökohtaisia sähköisiä laitteita käyttäen. ("learning across multiple context, trought social and content interactions, using personal electronic devices")<sup>4</sup>

**Klikkerit:** (clickers, classroom respons systems): Vastausjärjestelmiä opiskelijoiden vastausten tai mielipiteiden keräämiseen opetustilanteissa.<sup>5</sup>

**Oppimisympäristö:** fyysisistä, psyykkisistä ja sosiaalisista tekijöistä koostuva ympäristö, jossa opiskelu ja oppiminen tapahtuvat.  $6, 7$ 

**2000-luvun taidot:** yhteistoiminta, tiedon rakentelu, tietotekniikan käyttö oppimisessa ja opetuksessa, ongelmanratkaisu ja innovaatio sekä itsesäätely sekä taitava kommunikointi. 8

# **SISÄLLYSLUETTELO**

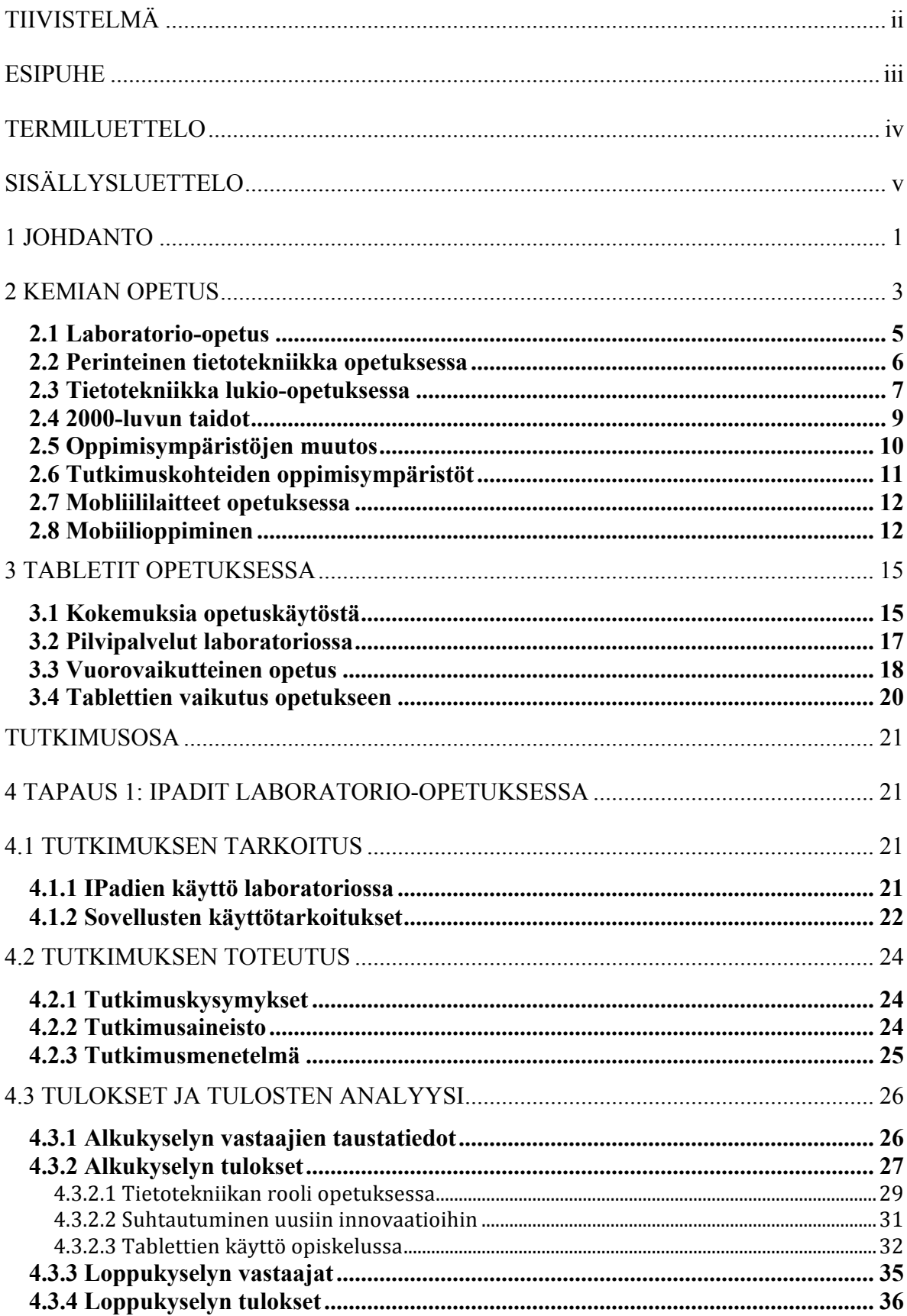

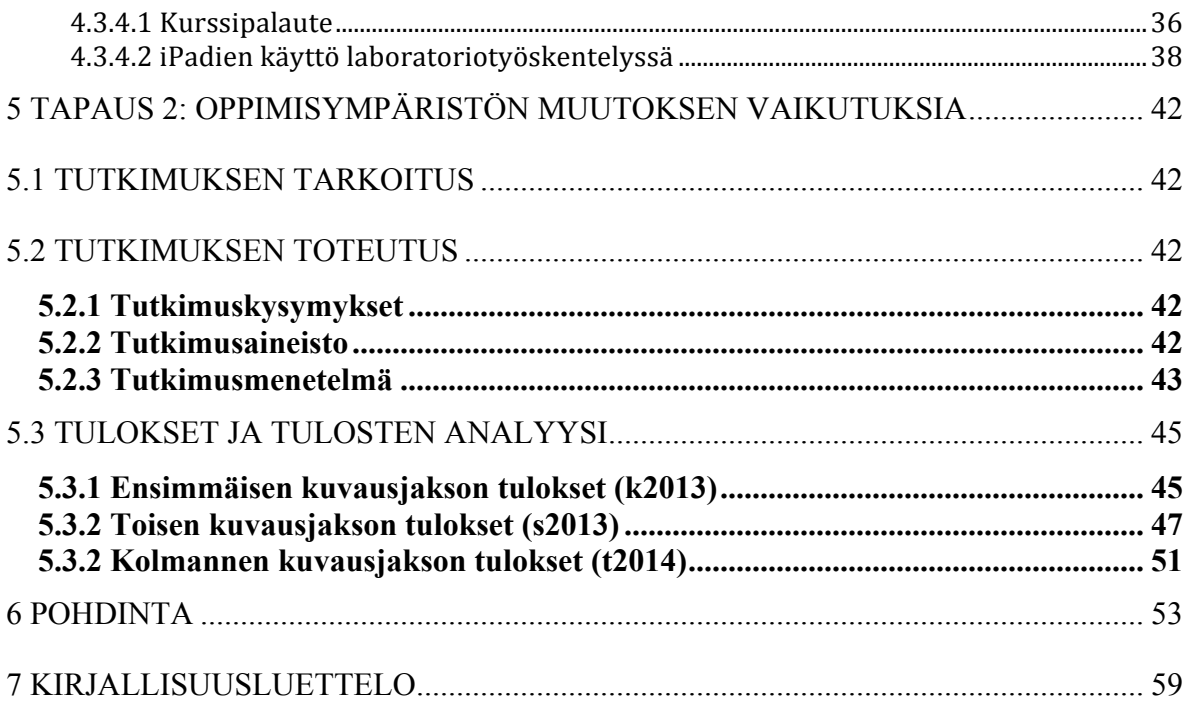

# **LIITTEET**

## **1 JOHDANTO**

Tabletit ovat ottaneet merkittävän jalansijan ihmisten vapaa-ajan ja työnteon välineinä ensimmäisen Applen iPadin esittelyn jälkeen vuonna 2010. Viimeisimmän tutkimusyhtiö Gartnerin tekemän ennustuksen mukaan tablettien myynti tulee ohittamaan tietokoneiden kokonaismyynnin vuonna 2015. <sup>9</sup> Laitteiden helppokäyttöisyys vapaa-ajalla ja eri työsektoreilla on saanut myös eri oppilaitokset kokeilemaan tablettien käyttöä opetuksessa. Erilaisia kokeiluita onkin toteutettu eri puolilla Suomea ja maailmaa, mutta yhtenäistä tutkimustietoa tablettien hyödyistä ei ole kuitenkaan saatu.

Kemian opetuksen kannalta tabletit tarjoavat melko luontaista jatkumaa jo pidempään esillä olleelle tietotekniikan käytölle kemian opetuksessa. Datan keräämiseen, visualisointiin, videoihin ja animaatioihin käytetty tietotekniikka tulee mobiilaitteiden aikakaudella entistä liikuteltavammaksi ja kynnys joidenkin ominaisuuksien käyttöön on matalampi.

Tässä tutkielmassa pyrittiin selvittämään, millaisia lähtökohtia tablettien hyödyntäminen opetuksessa tarvitsee, millaisissa kemian opetuksen teemoissa niistä voi olla hyötyä ja miten laitteita käytetään tällä hetkellä osana lukion kemian opetusta. Tutkielman teoreettinen osa kuvaa lyhyesti kemian opetuksen haasteita, joita on aiemmin pyritty ratkaisemaan perinteisemmän tietotekniikan voimin. Tämän jälkeen esitetään lyhyesti mobiilioppimisen teoriaa ja esimerkkejä tablettien hyödyntämisestä meillä ja muualla.

Tutkielman kokeellisessa osassa tutkittiin yliopisto-opetuksen kehityshanketta (Tapaus 1), jonka tarkoituksena oli kehittää tablettien käyttöä kemian laboratoriotyöskentelyssä. Jyväskylän yliopiston kemian laitos haki keväällä 2013 tutkimusharjoittelijaa kahden kuukauden määräaikaiseen harjoitteluun eScience-hankkeeseen<sup>10</sup>. Harjoittelijan tehtävänä oli selvittää tablettien, erityisesti iPadin, käyttöä osana kemian opettajankoulutuksen laboratorioperustaista opetusta.

Käytännössä harjoittelu tähtäsi syksyllä 2013 pidetyn Jyväskylän yliopiston kemian laitoksen KEMS701 - Kokeellinen kemia koulussa -kurssin päivittämiseen ja iPadien käyttöön osana laboratorio-opetusta. Harjoittelu suoritettiin kahden kuukauden ajalla

10.6.2013 - 7.8.2013 ja tuloksena kurssin 21:stä laboratoriotyöstä kahteentoista suunniteltiin mahdollisuus iPadin hyödyntämiseen. Kehitystyön tuloksia selvitettiin kahdella kyselytutkimuksella (LIITTEET 1 ja 2).

Tapaus 1:n tutkimusta ohjanneet tutkimuskysymykset olivat:

- Mitä hyötyjä tablettien käytöstä koettiin KEMS701-kurssilla?
	- o Mitkä olivat laboratoriossa parhaiten toimineet ominaisuudet/sovellukset?
	- o Mitä tablettien laboratoriokäytössä voitaisiin parantaa tulevaisuudessa?

Kokeellisen osan toisena tutkimuskohteena oli Jyväskylän normaalikoulun luonnontieteen luokan uudistamisen vaikutus kemian opetukseen (Tapaus 2). Luokan uudistamisella pyrittiin rikkomaan fyysisen luokkahuoneen rajoja sekä mahdollistamaan yhdessä ja yksin oppiminen myös luokkahuoneen ulkopuolella. Myös teknologian helpommalle käytettävyydelle sekä kokeellisen työskentelyn paremmalle järjestettävyydelle pyrittiin tarjoamaan puitteita. Uudistusprosessissa olivat mukana niin hankkeen tutkijat, opettajat kuin koulun oppilaatkin. Luokan fyysinen uudistaminen toteutettiin kesän 2013 aikana.

Jyväskylän yliopiston Agora Centerin Indoor Enviroments -hankkeessa opetuksesta luonnontieteen luokassa kerättiin sekä ennen että jälkeen uudistuksen pysäytyskuvadataa, jonka perusteella tutkittiin muutoksia opiskelijoiden työskentelytavoissa. Lisäksi oppitunteja havainnoitiin uudistetussa luokassa seuraten opettajien ja oppilaiden tunneilla käyttämiä välineitä ja opetus- ja opiskelutapoja. Havainnoitujen oppituntien jälkeen opettajia haastateltiin lyhyesti luokkatilan toimivuudesta sekä käytetyistä opetustavoista ja –välineistä. Luonnontieteen luokkaa kuvattiin ennen muutoksia sekä niiden jälkeen ja saatu data koodattiin. Analyysissä tarkasteltiin muun muassa, miten iPadeja käytettiin yksilö- ja ryhmätyöskentelyssä ja miten opiskelijoiden opiskelutavat mahdollisesti muuttuivat.

Tapaus 2:n tutkimusta ohjanneet tutkimuskysymykset olivat:

- Miten oppilaiden toiminta on muuttunut uudistetussa luonnontieteen luokassa?
- Miten opettajat ja oppilaat hyödyntävät uutta teknologiaa uudessa oppimisympäristössä?

# **2 KEMIAN OPETUS**

Kemiaa pidetään yleisesti kompleksisena ja siten hankalasti opittavana aineena. Kemian tiedon moniulotteisuus ja arkielämästä vieraiden käsitteiden suuri määrä on otettava huomioon suunniteltaessa kemian opetusta.<sup>11</sup> Arkipäivästä tuttuja ilmiöitä ei usein osata yhdistää kemian tunneilla käsiteltyihin käsitteisiin ja tuloksena on usein virhekäsityksiä kemian ilmiöistä sekä kemiasta oppiaineena.

Arkipäivän ilmiöitä pyritään tuomaan lähemmäksi kemian teoriaa suorittamalla kokeellisia töitä laboratorio-olosuhteissa. <sup>11</sup> Laboratorio-opetus ja laboratoriossa tehdyt havainnot ovat tärkeä osa kemian ymmärrystä. Opiskelijoita ajattelemaan haastavat laboratoriotyöt ovat tutkitusti tehokas tapa opettaa kemiaa, mutta useissa tapauksissa töiden ohjeet suunnitellaan liian suoraviivaisiksi ja opiskelijoiden oma pohdinta unohtuu.

Oppilaiden on usein haastavaa yhdistää laboratoriotöissä havaitut makrotason ilmiöt teoriaosuudessa esitettyihin mikrotason kuvauksiin samoista ilmiöistä. <sup>11</sup> Kun mukaan lisätään vielä ilmiön kuvaus kemian symbolisella kielellä, syntyy usein väärinkäsityksiä tutkitusta ilmiöstä. Yhden mahdollisuuden näiden väärinkäsitysten vähentämiseen tarjoaa opetuksessa yleistyvä teknologia, jonka visualisoinnit, simuloinnit ja datan käsittely tarjoavat uudenlaisia tapoja yhdistää kemiallisen tiedon kolmea tasoa (Kuva 1).

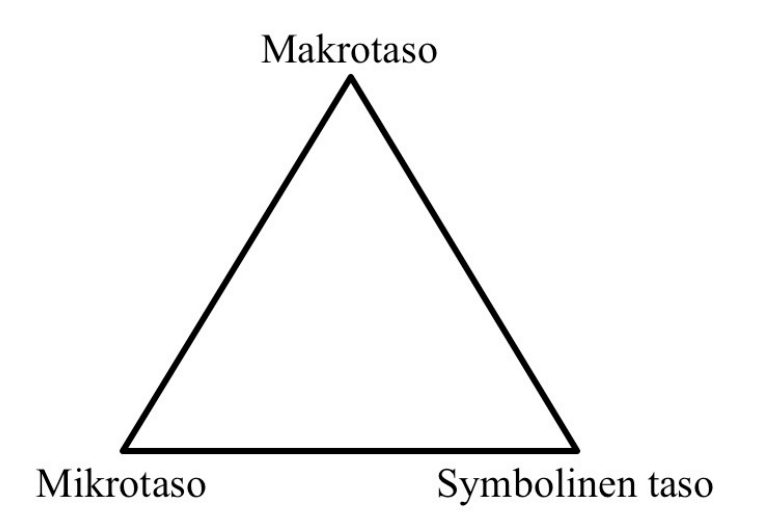

Kuva 1. Kemiallisen kolme tasoa.  $(Gabelin<sup>11</sup> esittämänä, ns. Johnsonen mallin mukaan)$ 

Teknologian opetuskäytölle luonnontieteissä asetetaan usein runsaasti odotuksia: sen avulla voidaan helpottaa monimutkaisten aiheiden ymmärrystä, visualisoida abstrakteja ilmiöitä, motivoida ja luoda mielenkiintoa, tuoda oppilaille tuttua teknologiaa oppimisympäristöihin, tehdä opetuksesta tutkimuslähtöisempää ja valmistaa oppilaita teknologiatäyteiseen tulevaisuuden työelämään.<sup>12</sup>

Useat kemialliset rakenteet eivät ole selvästi makrotasolla kuvattavissa, joten on kehitetty malleja kuvaamaan kemian rakenteita ja reaktioita. Erilaiset mallinnusohjelmat tuovat käsin piirtämistä nopeamman tien mallintaa erilaisia kemian rakenteita ja mahdollistavat rakenteen kolmiulotteisuuden hahmottamisen piirroskuvia paremmin. Kehittyvän teknologian avulla näitä malleja on mahdollista tuoda kokeellisen työskentelyn ympäristöihin ja tarjota mahdollisuus kahden kemian tiedon tason yhdistämiseen.<sup>11</sup>

Visualisointien ja animaatioiden on huomattu auttavan opiskelijoita ymmärtämään paremmin symbolisella tasolla kuvattuja reaktioita. 13 Hetkellisesti parantuva käsitteen ymmärtäminen ei kuitenkaan takaa kykyä soveltaa opittua tietoa uudessa, samaa aihetta sivuavassa tilanteessa. Pystyäkseen soveltamaan animaatioista oppimaansa, opiskelijan tulisi pystyä liittämään uudet havainnot aiemmin hankittuun tietoon tai ennalta tuttuun tilanteeseen. Tämän liitoksen syntymistä opettaja voi parantaa tuomalla animaation esitystilaisuuteen havaintoja ja kysymyksiä opiskelijoille aiemmin tutuista aiheista.

Simuloimalla reaktioita mikrotasolla voidaan siis rakentaa yhteyksiä kokeellisessa työskentelyssä havaittujen makrotason ilmiöiden ja muistiinpanoihin kirjattujen symbolisten reaktioyhtälöiden välille.<sup>14</sup> Useat kemiallisiin reaktioihin liittyvät virhekäsitykset syntyvät puutteellisesta kyvystä visualisoida reaktioita molekyylitasolla. Toisaalta huolimattomasti suunniteltu simulaatio tai animaatio saattaa entisestään vahvistaa opiskelijan virhekäsityksiä tai luoda kokonaan uusia virheellisiä käsityksiä. Näihin haasteisiin opettaja voi vastata rakentamalla uusien käsitteiden opiskelu jo aiemmin opiskeltuihin aiheisiin tukeutuen ja selventämällä, että kyseessä on luotu malli, jolla pyritään esittämään jotain olennaista käsiteltävästä aiheesta. Keskustelemalla opiskelijoiden kanssa opettaja voi saada selville opiskelijoiden virhekäsityksiä ja pyrkiä korjaamaan niitä animaatioita hyväksi käyttäen.

#### **2.1 Laboratorio-opetus**

Systemaattinen laboratorio-opetus tai kokeellinen kemian opetus on ollut osa kemian korkeakouluopetusta yli sadan vuoden ajan. 15 Kokeellisen työskentelyn taidot mainitaan myös niin perusopetuksen kuin lukionkin opetussuunnitelmien perusteiden tavoitteissa. <sup>16, 17</sup> Laboratorio-opetus auttaa parhaimmillaan opiskelijoita ymmärtämään kemiaa, kehittämään kädentaitojaan ja innostumaan enemmän kemian opiskelusta. Kokeellisessa työskentelyssä havaitut makrotason ilmiöt voidaan yhdistää kemian symbolikieleen tai mikrotasolla kuvattuihin reaktioihin ja näin laajentaa kemian ymmärtämistä.

Eri kemian tasojen yhdistäminen opiskelijan ymmärtämäksi kokonaisuudeksi ei kuitenkaan ole yksinkertaista. <sup>18</sup> Kansainvälisessä tutkimuksessa<sup>18</sup> tutkittiin mittausautomatiikan hyötyjä tutkimuksellisessa kemian opetuksen välineenä. Tutkimuksen tuloksina syntyneissä esimerkkitehtävissä tutkimusprojektin rytmittämisellä on keskeinen merkitys. Projekti aloitetaan tutkimuksessa käsiteltävien käsitteiden ja aiheiden mieleen palauttelulla ja mittausautomaatiolaitteistoon tutustumisella. Tämä jälkeen seuraa vaativampi koejärjestelyn suunnittelu- ja toteutusvaihe, jossa ryhmä määrittelee itse tutkimuskysymyksen ja tavan toteuttaa tutkimus. Suoritetun kokeen jälkeen ryhmä tekee tuloksistaan johtopäätökset ja varautuu esittämään tuloksensa muille opiskelijoille.

Projektin tarkoituksena on tuottaa opettajan työtä tukevaa materiaalia niin mittausautomaatiolaitteiden käyttöön kuin tutkimuksellisen työtavan opettamiseenkin.<sup>18</sup> Mittausautomatiikan nähdään olevan toimiva väline nopeuttamaan tutkimuksellisen työtavan datankeräysvaihetta ja graafisen esityksen luomista. Suuri osa ilmiön kemian ymmärtämisestä jää kuitenkin hyvän perehdytystehtävän ja riittävän perusteellisen tulosten ja johtopäätösten läpikäynnin varaan.

Kun kokeellisten mittausten tulosten kerääminen hoidetaan mittausautomatiikalla, vapautuu enemmän aikaa tulosten arviointiin. 19 Tulosten arviointi taas kehittää opiskelijoiden korkeamman tason ajattelun taitoja ja mahdollistaa ilmiöiden syvemmän ymmärtämisen. On myös huomattu, että mitä enemmän mittausautomaatiota käytetään opetuksessa, sitä enemmän siitä saadaan hyötyä myöhemmillä käyttökerroilla.

#### **2.2 Perinteinen tietotekniikka opetuksessa**

Tämän päivän ja erityisesti tulevaisuuden koulu- ja työmaailma edellyttävät tietotekniikan käyttötaitoja. 20 Tieto- ja viestintätekniikkaa on tuotu kouluelämäänkin aina uusien laitteiden tultua markkinoille, mutta suurta kirjojen lukemisen ja käsin kirjoitettavien muistiinpanojen tekemisen syrjäyttävää murrosta ei ole vielä koettu. Uudistusta on usein tuotu kouluun tekniikkapainotteisesti, jolloin opetuskäytäntöjen ja laitteiden todellisten hyödynnysmahdollisuuksien keksiminen on jäänyt opettajien harteille. On kuitenkin esimerkkejä, kuten dataprojektori ja dokumenttikamera, jotka ovat löytäneet kuin itsestään paikkansa luokkahuoneissa opettajien työvälineinä. Käytännössä nämäkin ratkaisut ovat vain korvanneet jonkin vanhemman ratkaisun ja siten helpottaneet opettajan työtä.

Kemian opetuksen kannalta tietotekniikka tarjoaa useita hyödyntämismahdollisuuksia.<sup>21</sup> Mittausautomatiikka, animaatio, molekyylimallinnus, simulointi ja opetusvideot auttavat kaikki osaltaan kemian mittausten, ilmiöiden ja reaktioiden havainnoinnissa. Näistä opetuksen kannalta merkittävimpiä ovat erilaiset visualisointityökalut, joiden avulla luoduilla malleilla on mahdollista testata opiskelijoiden ennakkokäsityksiä ja sisäisiä malleja. Tietotekniikan avulla on myös mahdollista häivyttää makro- ja mikrotason rajapintaa visualisoimalla kokeellisesti mitatun reaktion tapahtumia molekyylitasolla.

Opetusta uudistettaessa on kuitenkin muistettava, millä välineillä ja kriteereillä oppimista arvioidaan. Käytetyt arviointitavat ohjaavat opiskelijoiden oppimista, ja jos käytetyt arviointitavat eivät ota huomioon opetuksessa käytettyjä uusia menetelmiä, opiskelijat eivät välttämättä hyödy uusista opetusmenetelmistä. Kemian opetuksen arvioinnin välineitä ja kriteerejä on siis hyvä muistaa kehittää opetusta kehitettäessä. <sup>21</sup> Tieto- ja viestintätekniikkaa hyödyntävästä arvioinnista ei vielä ole tutkittuja esimerkkejä tai toimivaksi todettuja käytäntöjä, mutta niistä tehtävä tutkimus tulee todennäköisesti lisääntymään tulevaisuudessa.

Kun tietotekniikan roolia kemian opetuksessa on viime vuosina tutkittu, suurimmaksi haasteeksi on osoittautunut toimiviksi testattujen tietotekniikan käyttöön kannustavien pedagogisten käytäntöjen puuttuminen. Tutkimuksissa<sup>22, 23</sup> on huomattu, että opettajat tarvitsevat entistä enemmän opastusta ja koulutusta uusien laitteiden käytöstä. Opettajan kiireisen arjen keskellä ei useinkaan riitä aikaa, taitoja tai tietämystä opiskella uusien laitteiden käyttöä yksin, joten koulutusta olisi järjestettävä keskitetymmin.

Myös opettajien saamaa pedagogista tukea tietotekniikan käyttöön kemian opetuksessa on tutkittu. <sup>24</sup> Tietotekniikkaa hyödynnetään hyvin vaihtelevasti riippuen koulussa käytössä olevista laiteresursseista. Opettajilla tietotekniikan käyttö keskittyy oppitunteja rikastavien videoiden näyttämiseen, ja oppilailla opetettavaa aihetta koskevan lisätiedon hakemiseen. Opettajat kokevat tarvitsevansa lisää tietoa ja pedagogista tukea uusien opetuskäytäntöjen löytämiseen ja omaksumiseen.

2000-luvulla tietotekniikan käyttö kehittyi ja lisääntyi kemian opetuksessa erityisesti molekyylimallinnuksen ja visualisointiohjelmien osalta. 21 Uudet ilmiöiden visualisointimahdollisuudet kiinnostivat myös opettajakuntaa ja olivat täydennyskoulutusten suosituimpia aiheita. Suomalaisten koulujen välineistö ja opettajien TVT-taidot eivät kuitenkaan ole kehittyneet tasaisesti vaan maan sisällä on paljon eroja eri koulujen tietotekniikan laitteistoissa ja niiden käytössä. 6

Opettajien ja rehtorien asenteita ja odotuksia tietoteknisten välineiden ja sähköisten materiaalien hyödyntämiseen opetuksessa selvitettiin Sanoma Pro:n keväällä 2014 tekemässä tutkimuksessa. 25 Lähes kaikissa kouluissa (98 %) on käytössä joko videotykki tai älytaulu ja tietokone. Yhtä yhteiskäytössä olevaa tietokonetta kohden kouluissa on keskimäärin kymmenen oppilasta. Oppilaiden omien tietokoneiden käyttö on yleisempää lukioissa kuin yläkouluissa ja 64 % opettajista sallii tai olisi valmis sallimaan oppilaiden omien koneiden käytön opiskelussa.

#### **2.3 Tietotekniikka lukio-opetuksessa**

Suomalaisten lukioiden tietoteknisissä varustelutasoissa on merkittäviä eroja. Toisissa kouluissa ollaan tablettioppimisen edelläkävijöitä, kun toisissa tekniikkaa hallitsevat vielä perinteiset tietokoneluokat. <sup>6</sup> Myös opiskelijoiden taidot tietotekniikan käytössä vaihtelevat huomattavasti. Yleisesti opiskelijat pitävät itseään kuitenkin taitavina tietotekniikan käyttäjinä vapaa-ajallaan, mutta opiskelua hyödyttäviä tietoja ja taitoja ei koeta olevan

tarpeeksi. Erot opettajien ja opiskelijoiden taidoissa tuovat myös vaihtelevia mielipiteitä siitä, miten opiskelijat tulevat pärjäämään sähköisiksi muuttuvissa ylioppilaskirjoituksissa. 26, 27

Huhtikuussa 2013 lukiolaisille tehdyn kyselyn mukaan opiskelijat käyttävät opiskeluunsa pääasiassa tietokoneita ja älypuhelimia. 26 Tabletteja ei kyselyn tulosten perusteella vielä tuolloin ollut laajalti lukiolaisten käytössä. Opiskeluun käytettiin pääasiassa tekstinkäsittelyyn ja tiedonhakuun liittyviä ohjelmistoja sekä jonkin verran verkossa toimivia oppimisympäristöjä. Vapaa-aikaa taas hallitsevat erilaiset median tuottamisohjelmat, mediapalvelut, sähköposti ja verkkoyhteisöt. Tulokset herättävät kysymyksen, miten opiskelijoiden vapaa-ajan yhteisöllisyys ja tiedon jakamisen kulttuuri saataisiin mukaan auttamaan myös opiskelussa?

Tulevaisuuden haasteena lukioilla on löytää keinot tarjota opiskelijoille joustavia ja monipuolisia tapoja käyttää tietotekniikkaa opiskelussaan. 26 Samalla opiskelijat saisivat valmiuksia haettujen tietolähteiden luotettavuuden tulkitsemiseen ja erilaisten lähteiden yhdistämiseen yhtenäiseksi vastaukseksi. Mobiililaitteet ja niissä käytettävät sovellukset tulevat mahdollistamaan toimintatapoja, jotka perinteisten tietokoneluokkien maailmassa ovat vielä mahdottomia.

Keskusteltaessa muuttuvasta lukio-opetuksesta on keskeiseksi aihealueeksi noussut opiskelijoiden varustaminen tulevaisuuden haasteisiin vastaavilla taidoilla. Tällöin yksittäisen tehtävän ratkaisu ei olisi enää niin olennaista vaan yritettäisiin opettaa ja oppia menetelmiä ja taitoja, joilla pystyisi vastaamaan erilaisiin eteen tuleviin ongelmiin ja haasteisiin. Tähän yhden ratkaisun tuovat käytössä yleistyvät mobiililaitteet, joissa samaan välineeseen on mahdollista kerätä tietoa ja dataa useista eri lähteistä, punnita tiedon luotettavuutta ja rakentaa lopuksi eheä kokonaiskuva käsitellystä aiheesta.<sup>28</sup>

Keväällä 2014 mobiililaitteiden käyttö keskittyi erityisesti suuriin kaupunkeihin ja suuriin kouluihin. <sup>25</sup> Lukio-opettajista 67 % käyttää tablettia ja 52 % älypuhelinta opetusvälineenä. 82 % prosenttia kaikista opettajista haluaisi käyttää tablettia nyt tai tulevaisuudessa.

#### **2.4 2000-luvun taidot**

Opetustapoja ja oppimisympäristöjä muuttamalla pyritään vastaamaan jatkuvasti muuttuvan työelämän tarpeisiin tulevaisuudessa. 8 Tällä hetkellä koulussa opiskelevat nuoret eivät voi enää luottaa yksinkertaisten ja käsin tehtävien töiden riittävyyteen tulevaisuudessa. Tulevaisuuden työmarkkinoilla tarvitaan entistä enemmän luovaa ja kriittistä ajattelua, yhteistyötaitoja, tietotekniikan ja verkkojen hallinta sekä tietoisuutta ympäröivästä maailmasta. Näitä taitoja kutsutaan 2000-luvun taidoiksi (Taulukko 1).

| Tapa ajatella:           | 1. Luovuus ja innovatiivisuus                 |
|--------------------------|-----------------------------------------------|
|                          | 2. Kriittinen ajattelu ja ongelmanratkaisu    |
|                          | 3. Oppimaan oppiminen                         |
| Tapa tehdä työtä:        | 4. Kommunikaatio                              |
|                          | 5. Yhteistyö                                  |
|                          | 6. Informaation lukutaito                     |
|                          | 7. TVT-taidot ja verkko-oppiminen             |
| Kansalaisena maailmassa: | 8. Globaali ja paikallinen kansalaisuus       |
|                          | 9. Elämä ja työura                            |
|                          | 10. Kulttuuritietoisuus ja sosiaalinen vastuu |

Taulukko 1. 2000-luvun taidot<sup>29</sup>

Tämän tutkimuksen osalta keskiössä 2000-luvun taidoista ovat luovuus ja innovatiivisuus, yhteistyötaidot sekä TVT-taidot ja verkko-oppiminen. Uuden teknologian käyttö oppimisessa ja opettamisessa vaatii aina käyttäjän luovuutta ja kykyä keksiä perinteistä poikkeavia toimintamalleja. TVT-taidot ja verkko-oppiminen syntyvät näitä uusia käytäntöjä kokeilemalla ja kehittämällä, usein opettajien ja opiskelijoiden yhteistyössä.

Opetuksen tasolla 2000-luvun taitoja on mahdollista huomioida tekemällä arvioinnista mahdollisimman näkyvää ja jatkuvaa, jolloin summatiiviseen loppuarviointiin tähtäävä kertaonnistuminen voi vähentyä ja opiskelijat keskittyvät myös arvioitavaan oppimisprosessiin. Keskiössä tulisi kuitenkin olla ennalta määritellyt oppimistavoitteet ja yhdessä sovitut tavat päästä näihin tavoitteisiin.

#### **2.5 Oppimisympäristöjen muutos**

Opetuksen ja opetusvälineiden muuttuessa myös oppimisympäristöt kaipaavat usein muutosta, jotta uusien opetustapojen hyödyt pääsisivät esille. 6 Oppimisympäristöjä muutettaessa on otettava huomioon kaikki oppimisympäristön ulottuvuudet: fyysinen ja virtuaalinen tila, henkinen ja sosiaalinen ulottuvuus. Tieto- ja myöhemmin mobiilitekniikalla on ollut merkittävä rooli suomalaisten oppimisympäristöjen kehityksessä. Lisääntyvä teknologian käyttö on haastanut niin koulujen teknisen ylläpidon, opettajien pedagogiset valmiudet kuin opiskelijoiden opiskelutavatkin.

Luonnontieteiden oppimisympäristöjä suunniteltaessa on otettava huomioon luonnontieteiden opetuksen erityispiirteet. 30 On pyrittävä tarjoamaan mahdollisimman hyvät olosuhteet kokeellisen työskentelyn suorittamiseen ja erilaisten tutkimusten tekemiseen. Lisäksi on tarjottava opiskelijoille luontevia ryhmässä työskentelyyn soveltuvia tiloja ja tehtäviä. Ajatteleminen ja keskusteleminen ryhmässä nähdään keskeisiksi toimintatavoiksi luonnontieteissä tarvittavan korkeamman tason ajattelun kehittymiseen. Korkeamman tason ajattelutaitoja ovat kysymysten esittäminen, kriittinen ja systeemiajattelu, päätösten teko, ongelmanratkaisu, arvioiva ajattelu sekä tiedon siirtäminen. Nämä ajattelutavat sijoittuvat opettajan työvälineeksi soveltuvan uudistetun Bloomin taksonomian (Taulukko 2) oikean laidan kenttiin.<sup>30, 31</sup>

| Tiedon taso                   | Ajattelun tasot (kognitiivinen prosessi) |          |          |            |          |                 |  |  |
|-------------------------------|------------------------------------------|----------|----------|------------|----------|-----------------|--|--|
|                               |                                          |          |          |            |          | $\mathfrak b$ . |  |  |
|                               | Muistaa                                  | Ymmärtää | Soveltaa | Analysoida | Arvioida | Luoda           |  |  |
| A. Faktatieto                 |                                          |          |          |            |          |                 |  |  |
| B. Käsitetieto                |                                          |          |          |            |          |                 |  |  |
| C. Menetelmätieto             |                                          |          |          |            |          |                 |  |  |
| D. Metakognitiivinen<br>tieto |                                          |          |          |            |          |                 |  |  |

Taulukko 2. Uudistettu Bloomin taksonomia (mukailtu<sup>30, 31</sup>)

Mobiililaitteiden tuodessa fakta- ja käsitetiedon muutaman sormen napautuksen päähän on luonnontieteiden opetuksessa tärkeää keskittyä erityisesti menetelmätiedon ja

metakognitiivisen tiedon rakenteluun. Näihin korkeamman tason tiedon muotoihin on mahdollista päästä kiinni monipuolisilla, esimerkiksi kemian kolmea tasoa yhdistelevillä tehtävillä, joissa opiskelija joutuu luomaan itselleen mahdollisimman selkeän kokonaiskuvan tutkittavasta ilmiöstä. Kun opettaja käyttää opetuksessaan monipuolisia työtapoja, tarjoutuu mahdollisuuksia myös aiempaa monipuolisempaan arviointiin. Kurssin lopussa toteutettavan perinteisen summatiivisen arvioinnin rinnalla olisi hyvä käyttää myös kurssin aikana tehtävää diagnostista ja formatiivista arviointia, joiden avulla on mahdollista saada laajempi käsitys opiskelijan osaamisesta ja ottaa paremmin huomioon erilaiset oppijat.<sup>30</sup>

Kemian opetuksen näkökulmasta mahdollisuuksia opetuksen monipuolistamiseen tarjoavat opetuksen yhdistäminen oppilaiden arjessaan havaitsemiin ilmiöihin, tiedetapahtumien ja ajankohtaisten uutisten käyttäminen opetuksessa, internetin lisääntyvissä määrin tarjoamat sähköiset oppimisympäristöt sekä kokeellinen työskentely. 30 Kehittyvät mobiililaitteet tarjoavat puolestaan entistä parempia alustoja näiden eri opetustapojen yhdistämiseen, luokitteluun ja raportointiin tukien entistä korkeamman tason ajattelua.

#### **2.6 Tutkimuskohteiden oppimisympäristöt**

Ensimmäisen tutkimuskohteen (Tapaus 1) Jyväskylän yliopiston kemian laitoksen opettajankoulutuksen laboratorio oli lähtökohtaisesti hyvin valmis iPadien käyttöön laboratorio-opetuksessa. Tila oli valmiiksi yliopiston langattoman verkon kantaman sisällä ja itse kurssin tehtävät eivät iPadien mukaanoton myötä juurikaan muuttuneet. Mahdolliset kehityskohteet oppimisympäristön suhteen liittyvät vapaamman langattoman verkon luontiin laboratorion alueelle, koska kaikki mittauslaitteet eivät yhdistyneet yliopiston salattuun verkkoon.

Toisen tutkimuskohteen (Tapaus 2) koko tutkimus perustuu Jyväskylän normaalikoulun luonnontieteen luokan oppimisympäristön muutoksen arviointiin. Aiemmassa tutkimuksessa32 tarkemmin kuvattu muutosprosessi suoritettiin yhteistyössä opiskelijoiden, opettajien ja tutkijoiden kanssa. Muutoksen tavoitteena oli vahvistaa mahdollisuuksia tutkivaan oppimiseen ja yhdistää luonnontieteen luokan viereinen aulatila osaksi oppimisympäristöä. Näin oppimista on mahdollista tapahtua myös luokkatilan ulkopuolella ja lukiolaisilla mukana kulkevien iPadien avulla oppiminen ei ole enää aikaan tai paikkaan sidottua.<sup>33</sup>

#### **2.7 Mobliililaitteet opetuksessa**

Mobiililaitteiden uskotaan tuovan opetukseen ja oppimiseen rajattomasti uusia mahdollisuuksia. 28 Useat opettajat törmäävätkin tähän runsauden kirjoon ottaessaan käyttöön uusia laitteita. Aikaa saattaa kulua sovellusvalikoimassa kahlaamiseen, kun tarvittavaa tietoa juuri omaan opetukseen soveltuvista sovelluksista ei ole helposti tarjolla. Opetukseensa sopineita sovelluksia löytäneet opettajat kuvaavat kuitenkin mobiilaitteiden, tässä tapauksessa tablettien, tuoneen uutta mielenkiintoa ja inspiraatiota opetustyöhön.

Mobiililaitteiden yleistyminen 2010-luvun aikana on tuonut mukanaan myös monenlaisia haasteita koulumaailmaan. 21 Koulujen infrastruktuuri, opettajien pedagogiikka ja opetuksessa käytetyt ohjelmistot on kuluneiden vuosikymmenten aikana suunniteltu lähinnä tietokoneita varten. Mobiililaitteiden käyttöjärjestelmien Java-tuen puute, lisääntynyt kuormitus langattomille verkoille ja helpon liikuteltavuuden tuoma oppimisen paikkasidonnaisuuden väheneminen haastavat opetuksen monilla eri osa-alueilla. Kaikilla näillä osa-alueilla on kuitenkin huomattu mobiililaitteiden nopeasti saama merkittävä jalansija markkinoilla ja ryhdytty niiden paremman käytön mahdollistaviin muutostöihin.

#### **2.8 Mobiilioppiminen**

Käytettäessä mobiililaitteita oppimisen välineinä voidaan puhua liikkuvasta oppimisesta tai mobiilioppimisesta (mobile learning). Mobiilioppiminen määritellään useiden aihealueiden yhtäaikaisena oppimisena, tiedon hallintaa ja vuorovaikutusta ihmisten kanssa käyttäen henkilökohtaista mobiiliteknologiaa.<sup>4</sup> Mobiilioppimiselle tyypillinen ajatus on, että niin opettajan kuin oppilaankaan työskentely ja oppiminen eivät rajoitu vain fyysiseen luokkahuoneeseen vaan on mahdollista ajasta ja paikasta riippumatta. Tämän mahdollistavat mobiililaitteet, joiden avulla oppimiseen luodut materiaalit ja tieto, mahdollisuus vuorovaikutukseen ja työkalut raportointiin ovat aina opiskelijan mukana.

Mobiilioppiminen tuo mukanaan myös pedagogisen muutoksen, jossa opettajakeskeinen oppiminen vaihtuu opiskelijakeskeiseen oppimiseen. Tällöin mobiililaitteeseensa ja pilvipalveluihin tiedon ja materiaalin keräävä opiskelija on keskiössä. 4 Opettajan rooliksi muotoutuu opiskelijan ohjaaminen merkityksellisen tiedon löytämisessä, eri tietolähteiden ja materiaalien yhdistämissä sekä eheän kokonaisuuden luomisessa. Tällaisessa ympäristössä oppimista on mahdollista eriyttää ja opiskelijan tasoa arvioida opiskelijan omien suoritusten eikä kaikille samanlaisena pidettävän loppukokeen perusteella.

Opetuksen tasosta riippuen opettajan rooliksi tulee oppimisen ohjaaminen ja vuorovaikutustilanteiden mahdollistaminen niin opiskelija-opiskelija kuin opettajaopiskelija-suhteissa. 4 Vaikka tiedon kerääminen ja muokkaaminen siirtyy yksilöllisiin laitteisiin, tarvitaan vuorovaikutusta, keskustelua sekä oman ja muiden tekemisen arviointia korkeammille tiedon tasoille pääsemiseksi.

Tiedon rakentelua mobiililaitteiden avulla on tutkittu Larun väitöskirjassa<sup>34</sup>, jossa mobiililaitteille esitetään neljä tapaa tukea tiedon rakentelua:

1. Mobiililaitteilla voidaan helpottaa tiedon rakentelua, jotta tehtävissä olisi mahdollista päästä korkeammille tiedon tasoille.

2. Mielessä tehtävien representaatioiden lisäksi oppilaat tuottavat runsaasti fyysisiä kuvauksia ja esityksiä ajatuksistaan. Mobiililaitteiden ominaisuuksia voidaan käyttää luomaan, yhdistämään ja parantamaan näitä kuvauksia.

3. Mobiililaitteiden liikkuvuus auttaa tiedon keräämisessä suoraan tiedon lähteiltä ja auttaa opettajia sekä opiskelijoita järjestämään haettua tietoa.

4. Mobiililaitteilla varustetut opiskelijat ovat jatkuvasti tiedon lähteiden äärellä, valmiita käsittelemään ja yhdistelemään tietoa sekä osallistumaan ryhmätöihin laitteidensa avulla.<sup>34</sup>

Mobiilioppiminen voidaan jakaa neljään alakategoriaan (Kuva 2) riippuen opettajan ja oppilaiden välisen vuorovaikutuksen määrästä sekä yksilö- ja ryhmätyöskentelyn suhteesta. Opettaja voi omaa opetustaan suunnitellessaan miettiä, millaista mobiilioppimisen kategoriaa olisi kyseisessä tilanteessa tehokkainta hyödyntää.<sup>35</sup>

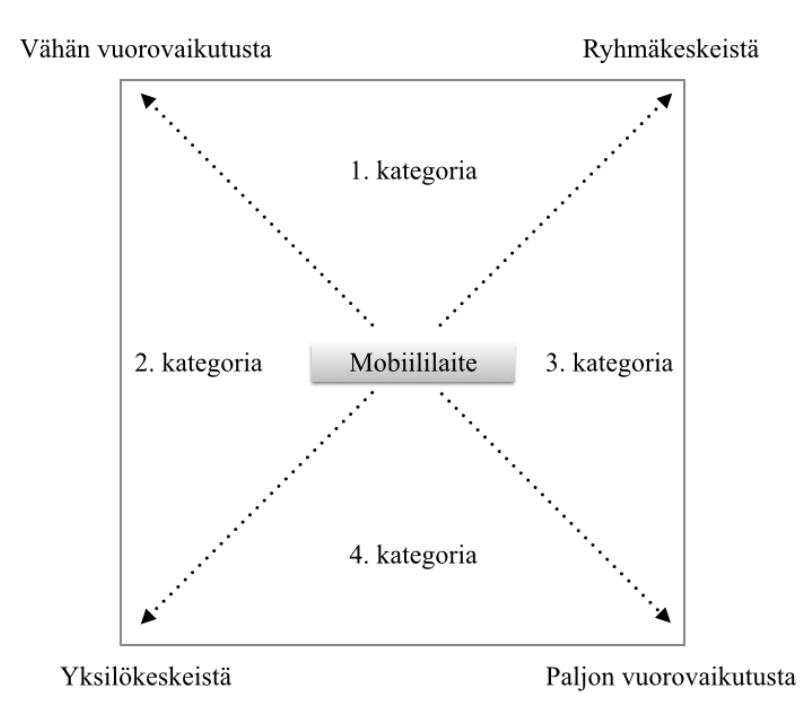

Kuva 2. Mobiilioppimisen kategoriat (mukailtu $^{35}$ )

Ensimmäiseen kategoriaan kuuluvat muun muassa opettajan ennalta suunnittelemat mobiililaitteilla tehtävät ryhmätyöt, joissa oppilaat ratkaisevat tehtävät pienissä ryhmissä keskustellen, samalla muokaten aiempia tietojaan ja luoden uutta tietoa. Myös toinen kategoria on opettajan ennalta suunnittelema, eikä sisällä paljoa opettaja-oppilasvuorovaikutusta. Tällaisesta esimerkkinä ovat opettajan suunnittelemat klikkerikysymykset, joihin oppilaat vastaavat henkilökohtaisilla laitteillaan ja mahdollisesti suhteuttavat omaa osaamistaan muun luokan osaamiseen.<sup>35</sup>

Kolmannessa ja neljännessä kategoriassa opettaja-oppilas-vuorovaikutusta on enemmän, tehtävänannot ovat vapaampia ja erottava tekijä on tehtävän painottuminen ryhmätyöskentelyyn tai yksilötyöskentelyyn. Kolmannen kategorian tehtävänantoja voivat olla esimerkiksi oppilaiden ryhmissä suorittama ongelman ratkaiseminen valmiiksi luodussa mobiilisovelluksessa, jossa ryhmässä työskentely on keskeistä. Neljännen kategorian esimerkkejä ovat esimerkiksi luonnontieteen kenttätutkimukset, joissa opiskelijat tekevät mittauksia ja tutkimuksia luonnossa opettajan antamien ohjeiden mukaan ja raportoivat suoraan mobiililaitteillaan kuvin ja muistiinpanoin. Tässä tapauksessa kaikilla opiskelijoilla on omat mobiililaitteet ja tehtävät tehdään itsenäisesti.<sup>35</sup>

# **3 TABLETIT OPETUKSESSA**

Tabletit ovat viimeisten vuosien aikana löytäneet paikkansa osana ihmisten vapaa-aikaa ja useiden alojen työelämään. Laitteiden suosio kuluttajamarkkinoilla on rohkaissut myös useita kouluja kokeilemaan tablettien käyttöä opetuksen välineenä. Tablettien suosio on perustunut aiemmasta teknologiasta poikkeaviin ominaisuuksiin, joita ovat helppo liikuteltavuus, käytön oppimisen helppous ja mukavuus sekä kosketusnäytön tarjoama uudenlainen käyttöliittymä. Tutkimuksissa on löydetty paljon potentiaalia tablettien opetuskäytölle, mutta varsinaisista opetuskäytön vaikutuksista oppimiseen on vielä hyvin vähän tutkimuksia.<sup>36</sup>

Tablettien opetuskäytön kokeiluja on viime vuosina rahoitettu runsaasti Suomessa ja kansainvälisesti. <sup>36</sup> Tabletit on ensisijaisesti suunniteltu ihmisten henkilökohtaisen viihdekäytön välineiksi ja niiden käytön suora soveltaminen opetuksen välineeksi ei ole sujunut ilman haasteita. Seuraavassa luvussa on koosteita Suomessa ja kansainvälisesti tehdyistä opetuskokeiluista pääasiassa luonnontieteiden opetuksesta.

#### **3.1 Kokemuksia opetuskäytöstä**

Tablettien tuominen opetukseen on usein aloitettu yhden tai muutaman koulun pilottihankkeilla, joista raportoidaan blogiin tai koulun verkkosivuille. Laajaa ja yhtenäistä kuvaa tablettien opetuskäytöstä on usein haastavaa saada, kun toimineet sovellukset ja käytännöt on raportoitu pirstaleisesti internetissä. Opettajan on usein haastavaa löytää juuri omiin aineisiinsa ja opetustapoihinsa toimivia sovelluksia ja työtapoja. Seuraavat esimerkit on valittu niissä käytettyjen mobiilaitteiden ja niitä hyödyntävien työtapojen perusteella.

Itävallassa iPadeja käytettiin parantamaan yläkouluikäisten oppilaiden motivaatiota fysiikan opiskeluun.<sup>37</sup> Oppilaat hakivat tietoa eri maapallon osien säätiloista ja tekivät omia mittauksiaan käyttäen iPadin sisäisiä sekä iPadiin liitettyjä ulkoisia sensoreita. Omien mittausten tekeminen lisäsi oppilaiden opiskelumotivaatiota. Mittausten jälkeen oppilaat keskustelivat tuloksistaan ryhmissä ennen tulosten lataamista Moodleoppimisympäristöön<sup>38</sup>, jossa opettaja antoi oppilaille palautetta tutkimuksesta. IPadeja käyttäneen ryhmän vertailuryhmän oppimistuloksissa ei löydetty merkittäviä eroja, mutta sekä oppilaat että opettajat kertoivat iPadien sopivan hyvin tällaiseen kokeelliseen työskentelyyn.

Tulevat yhdysvaltalaiset elementary-tason opettajat käyttivät iPadeja omassa opiskelussaan ja opetusharjoittelussaan. 39 Kokeilu keskittyi neljän teeman ympärille:

- 1. Käyttö luento-opiskelussa.
- 2. Laitteiden toimivuus opiskeluvälineinä.
- 3. Käyttö opetusvälineenä.
- 4. Vaikutus mobiililaitteiden kieltämiseen luennoilla.

Luento-opiskelussa iPadit koettiin hyödyllisiksi luentomateriaalien sähköiseen lataamiseen suoraan laitteelle, nopeaan tiedon hakuun kesken luentojen ja lyhyiden ryhmissä tehtävien tiedonhakutehtävien toteuttamiseen. Laitteiden yleiseen toimivuuteen oltiin tyytyväisiä, vaikka kaikkien oppilastöiden tekeminen loppuun saakka ei onnistunutkaan. Opiskelijat pitivät erityisesti mahdollisuudesta ladata edullisemmat ja kevyemmät sähköiset versiot oppikirjoistaan suoraan iPadiin.

Osa opiskelijoista oli aluksi varautuneita iPadien käytöstä opetusharjoittelussaan, mutta oppilaiden myönteiset reaktiot ja ohjaavan opettajan opastus rohkaisivat kokeilemaan käyttöä enemmän. <sup>39</sup> Opiskelijat löysivät kokeilun aikana yhdessä uusia sovelluksia, joita oli mahdollista käyttää osana opetusta. iPadien käyttö mahdollisti myös oppilaiden keskittymisen omaan opiskeluunsa ilman opettajan jatkuvia neuvoja. Opiskelijoille luentoja pitäneet opettajat eivät kokeilun aikana täysin hyväksyneet iPadien käyttöä luennoilla ja osa luennoitsijoista piti laitteita työtään häiritsevinä. Opiskelijat kuitenkin kokivat, että he saavat käyttää laitteita parhaiten kokemallaan tavalla ja laitteiden viihdekäyttö luennolla on parempi vaihtoehto kuin olla tulematta luennolle ollenkaan. Kokonaisuudessaan tutustuminen uuteen teknologiaan nähtiin tärkeäksi tuleville opettajille, jotka tulevat opettamaan oppilaita vielä kymmenienkin vuosien päästä alati teknologisoituvammassa maailmassa.

Yliopistotason orgaanisen kemian kurssista tehtiin lähes paperiton käyttämällä iPadeja.<sup>40</sup> 12 oppilaan vertailuryhmä sai kurssilla käyttöönsä iPadit, joihin oli mahdollista ladata niin luentojen kirjallinen materiaali kuin laboratoriotöiden raporttipohjatkin. Opiskelijat tekivät muistiinpanojaan pääasiassa Notability<sup>41</sup>-sovelluksella, jolla on mahdollista kirjoittaa, piirtää, sanella ja lisätä kuvia muistiinpanoihin. Laboratorioraportit palautettiin opettajan jakamaan Dropbox42-kansioon, josta opettaja latasi ne ja arvioi omaa iPadiaan ja Notabilityä käyttäen. Vertailuryhmä sai sekä luento- että laboratorio-osuuksista hieman muuta ryhmää paremmat arvosanat, joten kokeilu oli pedagogisestikin onnistunut.

Myös yliopistotasolla orgaanisen kemian spektroskopian opetuksessa on hyödynnetty iPadeja. <sup>43</sup> Opettajan on helppo visualisoida iPadin ja iSpartan<sup>44</sup>-sovelluksen avulla opiskelijoille, mikä yhdisteen venytys vastaa mitäkin IR-spektrissä näkyvää piikkiä. Mobiilisovellus on myös huomattavasti edullisempi kuin tietokoneelle ostettava täyden Spartan-ohjelman yliopistolisenssi. Helposti avattava ja käytettävä iPad-sovellus on helppo käyttää näytettäessä käytännön esimerkkejä kesken luennon.

#### **3.2 Pilvipalvelut laboratoriossa**

Verkon palvelemilla käytettäviä pilvipalveluita on alettu käyttää laboratoriodatan keräämiseen ja jakamiseen laboratorio-opetuksessa. Yleisiä pilvipalveluita ovat esimerkiksi Dropbox ja Google Drive, joihin on mahdollista kirjautua niin tietotokoneilla kuin mobiililaitteillakin. Laboratoriossa pilveen tallennettu tieto on myöhemmin opiskelijoiden käytettävissä analyysia ja selostuksia varten.

Dropbox-palvelua hyödynnettiin SUNY College of Enviromental Science and Forestryn tutkimuksessa45 Yhdysvalloissa. Kemian perusopintojen laboratoriotöissä mittauksissa saatu data tallennettiin kurssilla jaettuun Dropbox-kansioon. Kansioon luotuun Exceltiedostoon tallennettu data oli kurssilaisten käytettävissä myöhempiä analyysitehtäviä varten. Kurssilaiset pystyivät myös käyttämään muiden mittausryhmien keräämää dataa, vertaamaan niitä omiin mittauksiinsa ja näin tarkastelemaan oman mittauksensa luotettavuutta. Yhteisesti kerätty data mahdollisti myös laboratoriotyöskentelystä poissaolleiden opiskelijoiden analyysivaiheen suorittamisen muiden ryhmien mittausdataa käyttämällä.<sup>45</sup>

Kemian perustason laboratoriotöihin osallistuneiden oppilaiden yhteistyötaitoja pyrittiin kehittämään Prince Georges Community Collegen tutkimuksessa<sup>46</sup> Yhdysvalloissa Google Drive -palvelun avulla. Laboratorioryhmien mittaustulokset kerättiin yhteen Google Driven Form-toiminnon avulla. Kirjatuista tuloksista muodostui yhteinen taulukko, jossa opiskelijaryhmät pystyivät vertaamaan omia mittaustuloksiaan muiden ryhmien tuloksiin. Yhteiseen taulukkoon kerättiin tuloksia esimerkiksi vesinäytteistä, jotka oli otettu eri paikoista ja olosuhteista. Opiskelijoita kannustettiin myös käymään keskustelua tuloksista muiden tutkimusryhmien kanssa Google Driven dokumenteista löytyvän chat-toiminnon avulla.<sup>46</sup>

Pilvipalveluiden käyttö laboratoriokursseilla koettiin hyödylliseksi ja erityisesti datan kerääminen yhteen helposti löydettävään paikkaan helpotti kurssin suorittamista. 45, 46 Sekä opiskelijat että opettajat totesivat Dropbox-palvelun käytön olleen helppoa ja laajemman data-aineiston saatavuuden auttaneen oman datan analyysissä. 45 Myös Google Drive palvelun käyttöä pidettiin helppona vaikkakin chat-ominaisuuden tehokas käyttö vaati opettajan ohjaamaan keskustelua eri tutkimusryhmien välillä.

#### **3.3 Vuorovaikutteinen opetus**

Opetuksen tukena käytettävä teknologia tarjoaa mahdollisuuksia vuorovaikutuksen lisääntymiseen opetuksessa. 47 Yksi tapa lisätä opiskelijoiden keskinäistä vuorovaikutusta on käyttää sokraattista vertaisohjausta (peer instruction<sup>48</sup>), jossa perinteinen luentorakenne rikotaan ja tilalle luodaan oppilaita haastavia kysymyksiä. Oppilaat lukevat luennon aiheen etukäteen kotona ja luentoaika käytetään opettajan lyhyisin alustuksiin, luennon sisältöä koskeviin kysymyksiin, oppilaiden vertaiskeskusteluihin ja aiheen yhteiseen läpikäyntiin oppilaiden vastausten avulla.

Tätä menetelmää käytettiin fysiikan opettajaksi opiskelevien koulutuksessa kanadalaisessa yliopistossa. 49 Tutkimuksen tavoitteena oli selvittää opettajaopiskelijoiden pedagogisessa sisältötiedossa olevia puutteita ja lisätä opiskelijoiden kiinnostusta aktivoiviin opetustapoihin. Molempiin tavoitteisiin pyrittiin klikkerilaitteita ja sokraattista vertaisohjausta käyttäen. Opettaja oli ennen tapaamisia valmistellut fysiikan

opetussuunnitelman sisältöön liittyviä kysymyksiä, joihin opiskelijat vastasivat ensin yksittäin. Tämän jälkeen opiskelijat keskustelivat vertaisryhmissä vastauksistaan ja vastasivat samaan kysymykseen uudelleen. Samalla opettaja pystyi seuraamaan opiskelijoiden vastauksia ja ryhmissä käytyjä keskusteluja. Lopuksi opettaja näytti opiskelijoiden vastaukset ja kysymyksen sisältö käytiin läpi yhdessä keskustellen.<sup>49</sup>

Opettajan oli helppoa havaita klikkerivastausten avulla opiskelijoiden virhekäsityksiä ja puutteita fysiikan sisältötiedoissa. Samalla opettajaksi opiskelevat saivat palautetta omista sisältötiedoistaan ja joutuivat pohtimaan, miten itse vastaisivat opetustilanteessa eteen tuleviin virhekäsityksiin. Tutkimusjakson lopuksi sekä opettajat että oppilaat olivat tyytyväisiä testatun opetusmenetelmän tuomiin tuloksiin.<sup>49</sup>

Samankaltaista opetustapaa on kokeiltu myös Jyväskylän yliopiston fysiikan laitoksen mekaniikan peruskursseilla. 47 Tavoitteena oli lisätä vuorovaikutusta massaluentoihin ja saada opiskelijat pohtimaan syvällisemmin fysiikan käsitteitä. Perinteisestä luentomuotista luopuminen ja sopivan haastavien klikkerikysymysten laatiminen olivat kokeilun suurimmat alkuhaasteet, mutta lopulta sekä opettajan että opiskelijoiden palaute kokeilusta oli hyvin myönteistä. Lisäksi pääaineopiskelijoiden tulokset loppukokeessa paranivat ennen kokeilua pidettyihin edellisen vuoden kursseihin verrattuna.

Klikkerikysymyksiä, tarkemmin Socrative<sup>50</sup>-sovelluksella toteutettuja tuntikyselyjä ja kertaustehtäviä, on käytetty myös osana Jyväskylän normaalikoulun iPad-kokeiluja.<sup>51</sup> Opettajat ovat huomanneet sovelluksen toimivan hyvin passiivisten oppilaiden aktivointiin ja tiedon keräämiseen siitä, mitä opiskelijat todella ajattelevat käsiteltävästä ilmiöstä. Samalla opettajan on mahdollista kerätä helposti dataa arvioinnin ja seuraavien tuntien suunnittelun tueksi.

Enemmän kemian opetuksen tarpeita huomioiva vastausjärjestelmä on myös kehitteillä. Järjestelmää käytetään beSocratic<sup>52</sup>-sivuston ja uRespond<sup>53</sup>-sovelluksen avulla. Nämä verkon kautta käytettävät ohjelmat tarjoavat opettajalle perinteisiä vastausjärjestelmiä laajemman kirjon tehtävävaihtoehtoja. Perinteisten monivalinta- ja tekstivastausten lisäksi opettaja voi luoda graafista esittämistä, kuvan muokkausta, rakennekaavojen piirtoa tai vapaata piirtoa vaativia vastauksia. Kaikista näistä vastausvaihtoehdoista opettajan on

mahdollista seurata yksittäisen opiskelijan vastausta tai koko ryhmän vastauksia koosteina. <sup>54</sup> Tätä tutkielmaa kirjoitettaessa sivustolle rekisteröinti onnistui ainoastaan uRespondvälilehden kautta eivätkä sivustot toimineet kaikilla mobiililaitteilla.

Aina ei ole tarvetta olla käytössä tablet-laitetta. Osa tässäkin tutkielmassa esitellyistä sovelluksista on tarjolla myös älypuhelimiin. 55 Laajempi katsaus tarjolla oleviin älypuhelinsovelluksiin myös Android-käyttöjärjestelmä huomioiden on tehty Chemistry on the Go -julkaisussa<sup>55</sup>, jossa käsitellään ja luokitellaan 30 sillä hetkellä suosituinta kemian älypuhelinsovellusta. Sovellukset on jaettu ryhmiin eri käyttötarkoitusten mukaan. Ryhmiä ovat visualisointiohjelmat, tietopankit, tutkimusohjelmat, lisäohjelmat ja jaksolliseen järjestykseen liittyvät ohjelmat. Tämän tutkimuksen kokeellisessa osassa käsiteltävistä ohjelmista mukana ovat ChemDoodle ja Molecules.

#### **3.4 Tablettien vaikutus opetukseen**

Tabletteja opetuksessaan kokeilleet opettajat näkevät niissä runsaasti hyödynnysmahdollisuuksia. Kuitenkin monessakaan kokeilukohteessa kaikille opiskelijoille ei ole ollut mahdollista tarjota henkilökohtaisia laitteita, mikä on hankaloittanut joidenkin pedagogisten kokeilujen tekemistä ja mobiilioppimisen laajempaa hyödyntämistä. 36 Tämän 1:1 laite-oppilas-suhteen nähdään olevan yksi avaintekijä uusien opetuskäytöjen syntymiseen, koska jatkuvasti mukana kulkeva laite mahdollistaa henkilökohtaisen oppimisympäristön ja tietopankin luomisen. Vielä tällä hetkellä opettajien näkemykset tablettien hyödyntämisen potentiaalista ovat merkittävästi suuremmat kuin laitteiden käyttö käytännössä. Tämä ero tullee kuitenkin muuttumaan laitteiden ja hyväksi havaittujen opetuskäytäntöjen lisääntyessä.

Kuten tässä luvussa läpi käydyistä esimerkeistä on huomattavissa, on opetuskokeiluiden ja käytettyjen sovellusten kirjo varsin hajallaan. Koulut, opettajat ja opiskelijat tarvitsisivat lähitulevaisuudessa yhtenäisempiä ja laajempia ohjeita, miten mobiiliteknologian käyttöä tulisi hyödyntää koulutuksessa. Yhtenäisten linjausten puuttuminen saattaa kasvattaa entisestään koulujen välisiä eroja teknologian hyödyntämisessä ja uusien opetuskäytöjen käytössä.

Tapauksille on kuitenkin yhteistä tablettien käytön ja niillä suoritettavan tiedonhaun helppous, tyytyväisyys kokeilujakson tuloksiin ja opiskelijoiden motivaation paraneminen. Tablettien ja pilvipalveluiden käyttäminen mahdollistaa sähköisen materiaalin jakamisen ja käytön opetuksessa, saadun datan jakamisen muiden kanssa sekä antaa opettajalle mahdollisuuden kerätä tietoa opiskelijoiden osaamisesta. Haasteista puolestaan ovat vielä kesken olevat sovellukset ja uudet opetuskäytännöt. Tutkimustietoa mobiilaitteiden hyödynnysmahdollisuuksista opetuksessa tulee kuitenkin lisää ja opetuksen yleistyessä on mahdollista tehdä laajempia tutkimuksia mobiililaitteiden käytön vaikutuksista opiskelijoiden oppimiseen.

#### **TUTKIMUSOSA**

# **4 TAPAUS 1: IPADIT LABORATORIO-OPETUKSESSA**

# **4.1 TUTKIMUKSEN TARKOITUS**

Tutkimuksen tarkoituksena oli selvittää kahden kyselytutkimuksen avulla Jyväskylän yliopiston kemian laitoksen KEMS701-kurssille osallistuvien opiskelijoiden kokemusta tietotekniikan käytöstä, laboratoriotyöskentelystä ja tablettien käytöstä opetuksessa sekä opiskelijoiden mielipiteitä kemian laboratoriokurssin kehitysprojektin onnistumisesta. Opiskelijat vastasivat alkukyselyyn kurssin ensimmäisinä tapaamiskertoina syyskuussa 2013 ja loppukyselyyn kurssin viimeisinä tapaamiskertoina joulukuussa 2013.

#### **4.1.1 IPadien käyttö laboratoriossa**

Kehitystyön keskeisenä päämääränä oli liittää iPadit mahdollisimman luontevaksi osaksi laboratoriotyöskentelyä ja yhdeksi työvälineeksi muiden laboratoriotarvikkeiden rinnalle. Kurssin painopiste pidettiin edelleen kokeellisten töiden suunnittelussa ja toteutuksessa. Esimerkki kurssin yhden laboratoriokerran iPadeja hyödyntäneiden töiden työohjeista<sup>56</sup> Liitteessä 3.

IPadit ja niissä käytetyt sovellukset (Taulukko 3) toivat apua erityisesti töiden dokumentointiin, mittausdatan keräämiseen, ilmiöiden visualisointiin ja tehtyjen mittausten sekä havaintojen tallentamiseen jatkokäsittelyä varten. Kaikkia kurssin työskentelytapoja ei ensimmäisellä kokeilujaksolla korvattu iPadeillä. Kurssilla käytettiin edelleen opettajan jakamia paperisia työohjeita ja kurssilaiset pitivät laboratoriotöistä edelleen paperista laboratoriopäiväkirjaa. Tämän lisäksi käytettiin Optima-verkkoympäristöä materiaalin jakamiseen sekä oppimistehtävien ja työselostusten palauttamiseen.

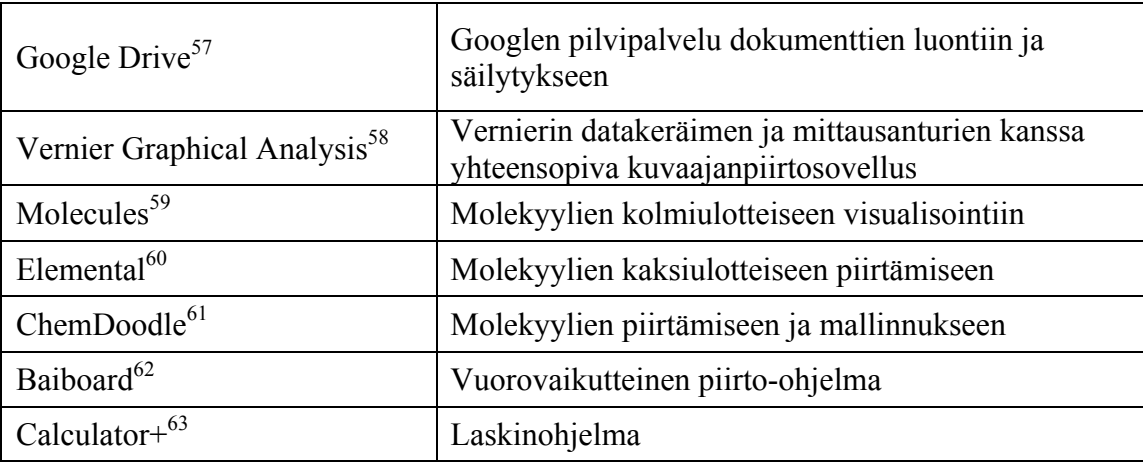

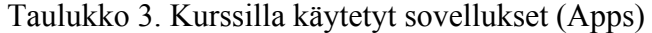

Lisäksi käytettiin iPadin perussovelluksista kameraa töiden dokumentointiin kuvin ja videoin sekä ajastinta ajan mittaamiseen.

#### **4.1.2 Sovellusten käyttötarkoitukset**

Google Drive -pilvipalvelu valittiin kaiken iPadeilla tuotettavan materiaalin yhteiseksi keräyspaikaksi. Valintaan vaikutti Jyväskylän yliopistossa muutama vuosi aiemmin käyttöönotetut Google Apps -palvelut kaikille opiskelijoille. Näin suurimmalle osalle kurssin opiskelijoista Googlen palveluiden käyttäminen oli ainakin jossain määrin tuttua ennen kurssin alkua. Kurssin opettaja avasi ennen kurssin alkua kurssille oman Googletilin, jonka Drive-palvelua käytettiin iPadeihin ladatuista Google Drive -sovelluksista. Opiskelijoiden Drive-tilille laboratoriossa lataamat kuvat ja dokumentit olivat opiskelijoiden hyödynnettävissä työselostusten kirjoitusta ja jatkoanalyysiä varten missä tahansa internetyhteyden avulla. Yhteisen tilin käyttö koettiin luontevaksi, koska laboratoriossa käytössä olleet laitteet olivat kaikkien opetusryhmien yhteisessä käytössä.

Vernier Graphical Analysis -sovelluksen avulla oli mahdollista hyödyntää laboratorion varustukseen ennalta kuuluneita Vernierin mittaussensoreita ja LabQuest 2 -datankeräyslaitteita. Työssä tarvittavaan anturiin yhdistetystä LabQuest 2 -laitteesta luotiin oma langaton verkko, johon liityttiin iPadilla. Tällöin työstä kerätty data siirtyi myös iPadissa käytettyyn Graphical-sovellukseen ja oli siellä helpommin käsiteltävissä ja tallennettavissa Google Drive -sovellukseen. Kuvassa 3 on esitetty esimerkki happo-emästitrauksen oppilastyöstä, jossa käytettiin mittausautomatiikkaa ja Graphical Analysis sovellusta iPadeissä.

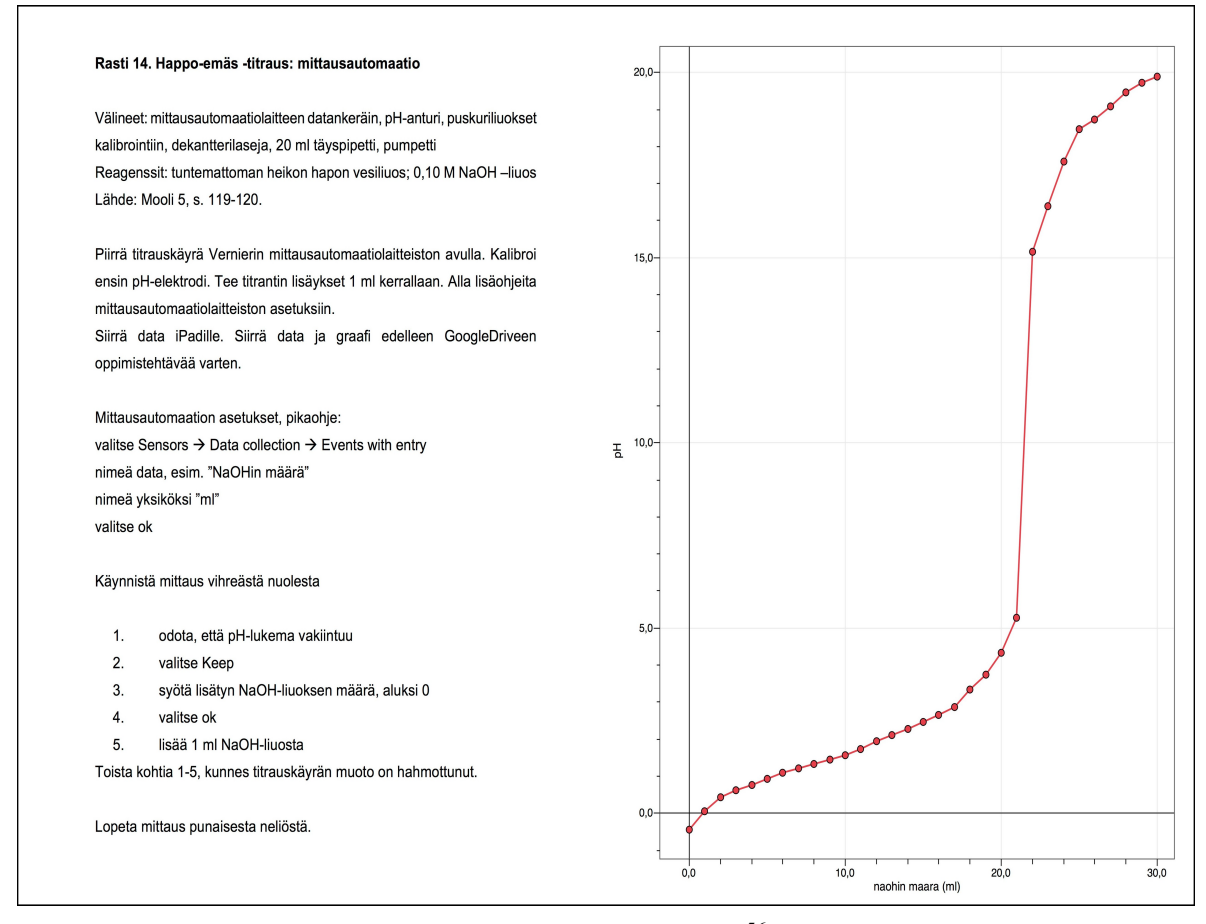

Kuva 3. Esimerkki mittausautomatiikkatyön työohjeesta<sup>56</sup> (vas.) ja työssä iPadille saadusta titrauskäyrästä.

Molecules-sovellusta käytettiin molekyylien visualisointiin. Esimerkiksi opiskelijoiden eristäessä syljestä omaa DNA:ta Molecules-sovelluksen avulla tutkittiin DNA:n kaksoiskierrerakennetta (LIITE 3).

Molekyylien piirtämis- ja mallinnusmahdollisuuksia tarkasteltaessa kurssilla esiteltiin Elemental ja ChemDoodle -sovellukset normaalisti kurssilla tietokoneella käytettävän ChemSketch-ohjelman rinnalla.

Baiboard-piirtosovellusta käytettiin titraustöiden etenemistä kuvaavien sarjakuvien piirtämiseen ja tallentamiseen.

Lisäksi iPadit olivat koko kurssin ajan käytettävissä tiedonhakuun sekä opiskelijoiden itse keksimiin hyödynnystarkoituksiin.

# **4.2 TUTKIMUKSEN TOTEUTUS**

#### **4.2.1 Tutkimuskysymykset**

- Mitä hyötyjä tablettien käytöstä koettiin KEMS701-kurssilla?
	- o Mitkä olivat laboratoriossa parhaiten toimineet ominaisuudet ja sovellukset?
	- o Mitä tablettien laboratoriokäytössä voitaisiin parantaa tulevaisuudessa?

#### **4.2.2 Tutkimusaineisto**

Kurssin kehitysprojektin onnistumista selvitettiin kahdella kyselytutkimuksella. Kurssin alussa opiskelijat  $(N = 27)$  vastasivat alkukyselyyn, joka käsitteli opiskelijoiden kokemusta laboratoriotyöskentelystä, opettamisesta sekä tietotekniikan käytöstä. Kurssin loppupuolella opiskelijat vastasivat loppukyselyyn (N = 21), jossa kysyttiin yleisen kurssipalautteen lisäksi opiskelijoiden mielipiteitä iPadien laboratoriokäytön sujuvuudesta ja parhaiten kurssille soveltuneista sovelluksista ja niiden käytöstä.

Alkukyselyyn (LIITE 1) vastasivat kaikki kurssille osallistuneet 27 opiskelijaa. Kysely toteutettiin johdetusti kurssin ensimmäisinä tapaamiskertoina (15.9.-20.9.2013) täyttämällä Google Drive -verkkoympäristöön luotu sähköinen kyselylomake. Alkukyselyn kysymysten painopisteet olivat opiskelijoiden taustatiedoissa, opiskelu- ja opetuskokemuksessa, tietotekniikan opetuskäytössä (Osa 1) ja kokemuksissa tablettien käytöstä (Osa 2).

Loppukyselyyn (LIITE 2) vastasi 21 kurssin opiskelijaa. Kysely toteutettiin kurssin viimeisinä yhteisinä tapaamiskertoina (13.11.-4.12.2013). Myös loppukysely toteutettiin Google Drive -verkkoympäristöön luodulla sähköisellä kyselylomakkeella. Loppukysely sisälsi yleisen kurssipalautteen, joka oli kerätty samoja kysymyksiä käyttäen myös edellisenä vuonna. Lisäksi kysyttiin iPadien laboratoriokäyttön hyödyllisyyteen, kurssilla käytettyjen sovellusten toimivuuteen ja iPadien laboratoriokäytössä esiintyneisiin ongelmiin liittyviä kysymyksiä.

#### **4.2.3 Tutkimusmenetelmä**

Kyselyt sisälsivät niin monivalintakysymyksiä kuin avoimiakin kysymyksiä. Monivalintakysymyksistä laskettiin vastausten frekvenssit ja avointen kysymysten vastauksille tehtiin aineistolähtöinen sisällönanalyysi vastauksista yleisinä nousseiden teemojen mukaan.<sup>64</sup>

Luvussa 4.3. Tulokset ja tulosten analyysi esitetään kyselyissä esiin nousseet tulokset ja tulosten lyhyt analyysi. Loppukyselyssä kerättyä kurssipalautetta verrataan edellisen vuoden kurssilta samoilla kysymyksillä saatuun palautteeseen ja analyysiä rikastetaan kurssilla 21.10.2013 suoritetun neljän tunnin, eli yhden laboratoriotapaamisen, mittaisen havainnoinnin tuloksilla. Luvussa 6 Pohdinta kokeellisen osan tuloksia yhdistetään kirjallisuuskatsauksen havaintoihin ja analyysiä viedään pidemmälle.

# **4.3 TULOKSET JA TULOSTEN ANALYYSI**

#### **4.3.1 Alkukyselyn vastaajien taustatiedot**

Alkukyselyyn vastasivat kaikki kurssille osallistuneet 27 opiskelijaa ( $N_{\text{mies}} = 11$ ,  $N_{\text{nainen}} =$ 16), joista kahdeksan oli kemian pääaineopiskelijoita, kymmenen sivuaineopiskelijoita pääaineena fysiikka ja yhdeksän sivuaineopiskelijoita pääaineena matematiikka. Kemia oli yleisin opetettava aine (frekvenssi, vastausten lukumäärä = 25), sitä seurasivat matematiikka (f = 23), fysiikka (f = 18), biologia (f = 2) ja tietotekniikka (f = 1).

Opiskelijoilla oli hyvin vaihtelevasti kokemusta kemian laboratoriotyöskentelystä. Kokemusta yli neljä kurssia (f = 4), kolmesta neljään kurssia (f = 4), kahdesta kolmeen kurssia (f = 2), yksi kurssi (f = 8) ja ei juuri lainkaan aiempaa kokemusta (f = 9). Valtaosa kurssilaisista oli suorittanut aineenopettajan pedagogiset aineopinnot ennen kurssia ( $f = 15$ ), viisi opiskelijaa suoritti niitä samanaikaisesti kurssin kanssa ja seitsemän aikoi suorittaa ne tulevaisuudessa. Opetuskokemusta kurssilaisilla oli pääsääntöisesti alle vuosi  $(f = 11)$  tai ei lainkaan (f = 11). Neljällä opiskelijalla kuitenkin alle viisi vuotta ja yhdellä opiskelijalla 11—20 vuotta.

Opiskelijoiden erilainen kokemus laboratoriotöistä, opetuksesta ja tietotekniikan käytöstä synnytti melko heterogeenisia laboratorioryhmiä, joissa opiskelijoilla oli eri vahvuusalueita joko laboratoriotyöskentelystä, opetuksen näkökulmasta tai tietotekniikan käytöstä. Pareittain ja muiden parien kanssa samassa tilassa suoritetut työt tarjosivat mahdollisuuksia vertaisopetukseen ja -oppimiseen muiden vahvuusalueista.

Vastaajista 21 (78 %) piti erittäin tai melko tärkeänä, että ainelaitoksen opettajankoulutuksessa ja opetusharjoittelusta vastaavassa Jyväskylän normaalikoulussa käytetään mahdollisimman yhdenmukaisia laitteita ja opetustapoja. Viisi vastaajaa (18 %) ei pitänyt tätä kovinkaan tärkeänä ja kaksi vastaajaa (7 %) ei kertonut mielipidettään.

Monivalintakysymystä tarkentaneessa avoimessa kysymyksessä kysyttiin, miksi yhtenäisten laitteiden ja opetuskäytänteiden käyttö olisi tärkeää. Yllättävän useassa

vastauksessa tuotiin kuitenkin esiin normaalikoulun poikkeava asema muihin kouluihin nähden ja tulevaisuuden työelämässä vaihtelevat erilaiset työskentely-ympäristöt. Toisaalta yhtenäisten laitteiden ja käytänteiden koettiin helpottavan opetusharjoituksen suorittamista ja auttavan muutenkin työläässä tuntien suunnittelutyössä.

*"En näe sitä kovinkaan tärkeänä, sillä työelämässäkään eri kouluilla tuskin on täsmälleen samanlaiset laitteet käytössään. Toisaalta yhdenmukaisten laitteiden käyttö helpottaa opiskelijoita ja tukee senlaisten laitteiden hallinnan kehittymistä." -V1*

#### **4.3.2 Alkukyselyn tulokset**

Alkukyselyn osa 1 keskittyi opiskelijoiden teknologian käyttöön opiskelussa ja opetuksessa. Vastaajista 21 (78 %) vastasi käyttävänsä teknologiaa opiskelussaan päivittäin viisi viikoittain (18 %) ja yksi (4 %) kuukausittain. Teknologian koettiin yleisesti helpottavan opiskelua. Tärkeimpinä yksittäisinä tekijöinä esiin nousivat luentodiojen lukeminen sähköisesti ja uuden tiedon hakeminen tietotekniikan avulla.

Yleisimmät opiskelun tukena käytetyt teknologiset työvälineet olivat kannettava tietokone (f = 25), pöytätietokone (f = 20), videotykki (f = 20), verkkoyhteys (f = 20), dokumenttikamera (f = 19) ja älypuhelin (f = 13). Kurssin kehittämisen keskiössä olleita tabletteja vastasi käyttävänsä viisi opiskelijaa. Kurssille osallistuneet opiskelijat kokivat omat tieto- ja viestintätekniikan käyttötaitonsa yleisesti samantasoisiksi kuin opiskelijatovereillaan (Kuvio 1).

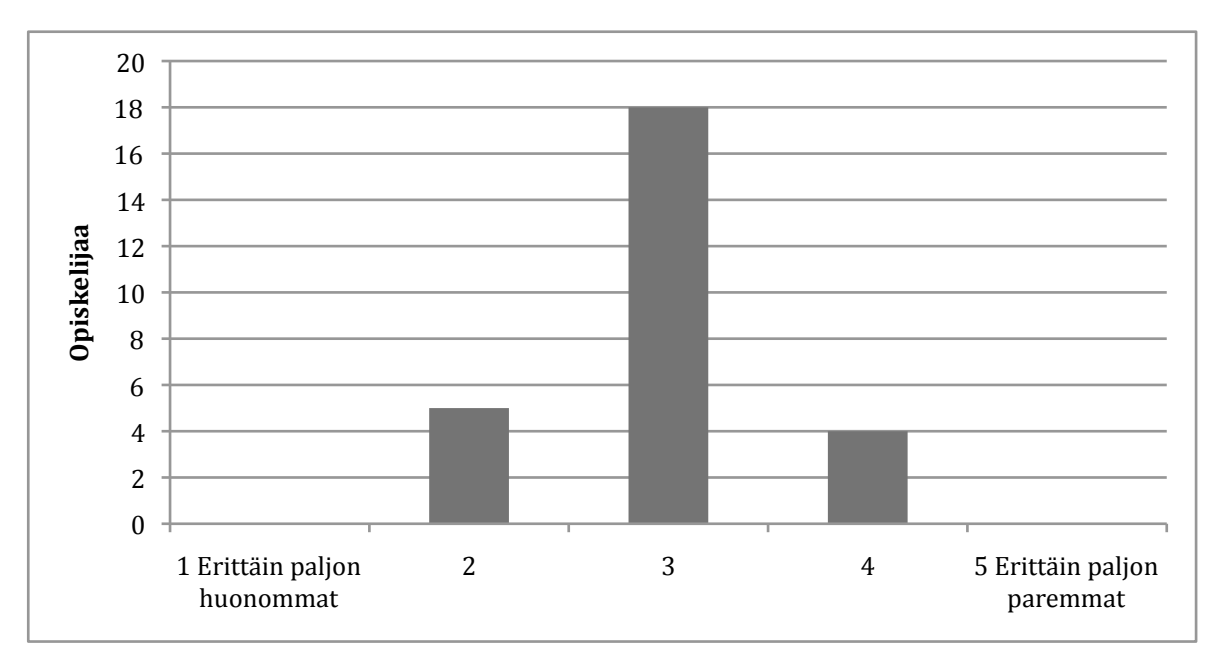

Kuvio 1. Vastaajien TVT-käyttötaidot suhteessa opiskelijatovereihin.

Kysyttäessä toivoisivatko opiskelijat enemmän vai vähemmän tietotekniikkaa opetukseen, kahdeksan vastaajaa toivoi enemmän tietotekniikkaa opetukseen ja seitsemässä vastauksessa toivottiin lisää tietoa erityisesti tietotekniikan opetuskäytöstä. Kuuden vastaajan mielestä tietotekniikkaa on tällä hetkellä sopivasti opetuksessa.

"*Tarkoituksenmukaista tietotekniikan käyttöä voisi mielestäni lisätä, mutta usein resurssit rajoittavat mahdollisuuksia. Todellisessa maailmassa erilaiset tietotekniikan käyttö/soveltamistaidot tulevat yhä tärkeämmiksi" -V2*

Jos raha ei olisi este, opiskelijat toivoisivat opiskeluunsa tabletteja  $(f = 14)$  tai uusia kannettavia tietokoneita (f = 4). Myös joitain yliopistossa käytettyjä maksullisia ohjelmia toivottiin kotikäyttöön tai opiskelijoiden parempaa pääsyä yliopiston tietokoneluokkien koneille.

Opiskelijoiden mielipiteet ovat samansuuntaisia opettajille tehdyn kansallisen tutkimuksen kanssa. 25 Tutkimuksen mukaan yli puolella opettajista (52 %) ei ole mielestään riittäviä valmiuksia vuoden 2016 opetussuunnitelman TVT-uudistusta varten. Kentällä olevista opettajista suurin osa (82 %) haluaisi käyttää tablettia opetuksessa nyt tai tulevaisuudessa.

#### **4.3.2.1 Tietotekniikan rooli opetuksessa**

Opiskelijat (N = 27) vastasivat väittämiin tietotekniikan roolista omissa opettamissaan aineissa, tietotekniikan käytön mahdollisuuksista ja tietotekniikan roolista tulevaisuudessa. Vastaukset väittämiin on esitetty Taulukossa 4.

Taulukko 4. Opiskelijoiden mielipiteet tietotekniikan roolista opetuksessa

(täysin samaa mieltä TSM, jokseenkin samaa mieltä JSM, neutraali mielipide NM, jokseenkin eri mieltä JEM, täysin eri mieltä TEM)

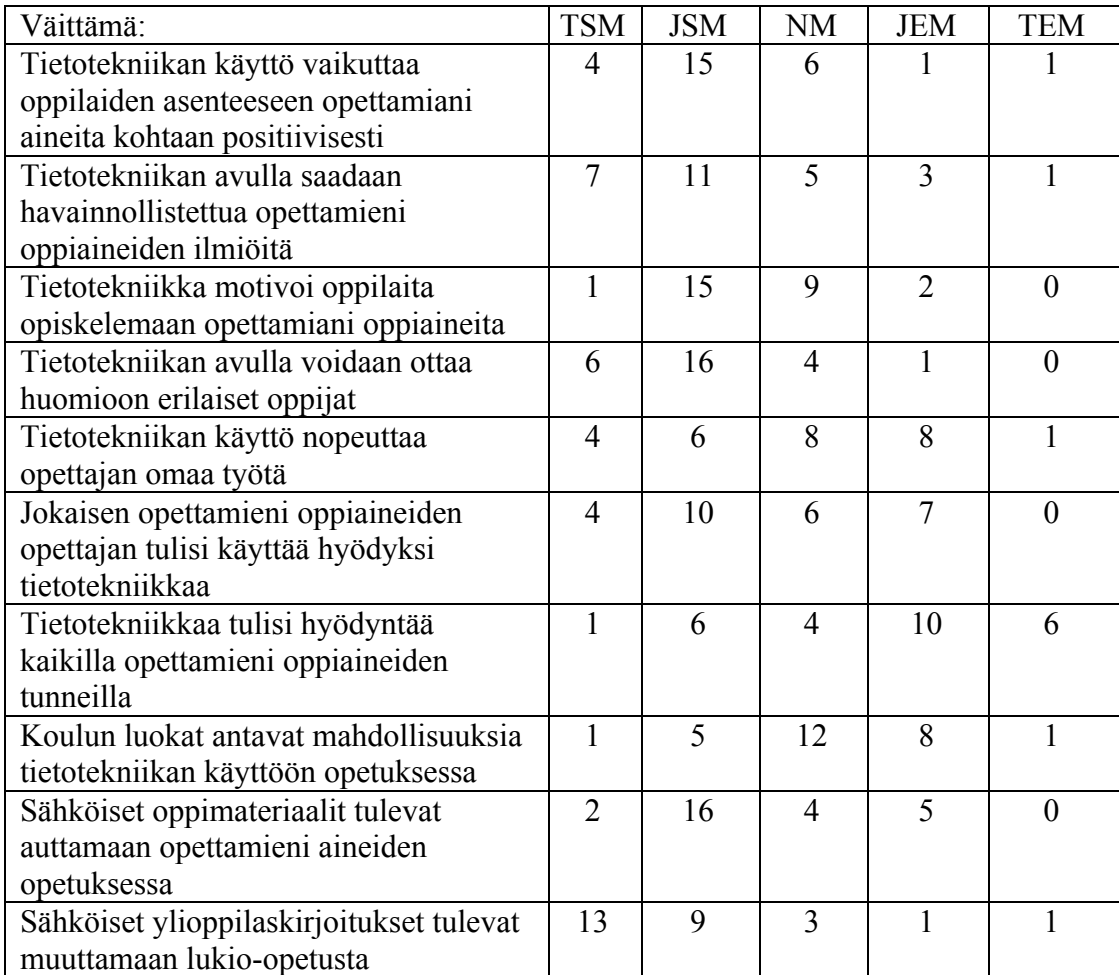

Tietotekniikalla koetaan olevan merkittävä rooli oppilaiden asenteeseen ja motivointiin, ilmiöiden havainnollistamiseen ja erilaisten oppilaiden huomiointiin. Tietotekniikkaa ei kuitenkaan haluta tuoda osaksi kaikkia oppitunteja eikä koulujen luokkien mahdollisuuksien suhteen olla kovinkaan luottavaisia. Sähköisten oppimateriaalien uskotaan kuitenkin auttavan vastaajien opettamien aineiden opetuksessa. Kaikista

vakuuttuneimpia vastaajat olivat sähköisten ylioppilaskirjoitusten aiheuttamasta muutoksesta lukio-opetukseen.

Myös valtakunnallisen tutkimuksen mukaan opettajat uskovat sähköisten materiaalien monipuolistavan (93 %) ja nykyaikaistavan (90 %) opetusta. 25 Lukio-opettajista yli puolet (56 %) kokee, että heillä on vain kohtalaiset tai huonot valmiudet sähköiseen ylioppilaskirjoitukseen siirtymiseen.

Opiskelijoilta kysyttiin myös kuinka usein he kohtaavat tieto- ja viestintätekniikkaan liittyviä haasteita opiskelussaan. Väittämiin vastattiin haasteiden kohtaamisen yleisyyden mukaan viisiportaisella asteikolla (en lainkaan, harvoin, joskus, usein, erittäin usein). Vastaukset on esitetty Taulukossa 5.

|                                                        | En<br>lainkaan | Harvoin        | Joskus | Usein | Erittäin<br>usein |
|--------------------------------------------------------|----------------|----------------|--------|-------|-------------------|
| Laitteiston saatavuus                                  |                | 6              | 14     |       |                   |
| Laitteiston luotettava toiminta                        |                | 6              | 12     |       |                   |
| Tieto- ja viestintätekniikan<br>koulutukset            | 3              | $\overline{4}$ | 10     |       |                   |
| Tieto- ja viestintätekniikan<br>käytön tuki            | 2              | 6              | 16     |       |                   |
| Liian vähän aikaa valmistella,<br>kokeilla ja kehittää |                |                | 11     | 10    |                   |
| Oppilasryhmät ovat liian<br>suuret                     |                |                |        |       |                   |

Taulukko 5. Opiskelijoiden kohtaamat haasteet tieto- ja viestintätekniikan käytössä

Monivalintaväittämien jälkeen opiskelijoita pyydettiin kuvailemaan kohtaamiaan haasteita tietotekniikan käytössä opiskelussa. Suurimpana haasteena opiskelijat kokivat laitteiden riittämättömyyden (f = 7). Kursseilla tarvittavien laitteiden määrät eivät riitä opiskelijaryhmien tarpeisiin. Myös laitteiden toimimattomuus (f = 4) ja internetyhteyden katoaminen (f = 3) ovat yleisesti kohdattuja haasteita. Jotkut vastaajista myöntävät omien taitojensa olevan puutteellisia joidenkin tehtävien suorittamiseksi (f = 3) eikä etenkään tietotekniikan opetuskäyttöön ole ollut tarjolla tarpeeksi koulutusta.
*"Usein tietotekniikan ongelmana on, että laitteet eivät pelitä silloin kun pitäisi. Esimerkkisi laitteiden x akut ovat tyhjiä tai verkko on solmussa ja kirjautuminen ei onnistu. Joskus ongelma on laitteiden riittävyys, koska osa laitteista ei toimi." -V3*

Merkittävimmät opiskelijoiden kohtaamat haasteet tietotekniikan käyttöön opiskelussa liittyvät rajalliseen aikaan laitteisiin tutustumiseen, oppilasryhmien suureen kokoon ja tietotekniikan hyödyllisen käytön koulutuksen puutteeseen.

#### **4.3.2.2 Suhtautuminen uusiin innovaatioihin**

Suhtautumista uusiin innovaatioihin voidaan kuvata innovaatioiden diffuusioteorian mukaan. Vastaajia pyydettiin kuvaamaan omaa suhtautumistaan uusiin teknologisiin  $imovaatioihin$  viiden Innovaatioiden diffuusiosta $65$  mukaillun vaihtoehdon avulla. Asteikkoa on aiemminkin käytetty opetuksen tutkimuksessa tutkittaessa opettajien tapaa vastaanottaa innovaatioita.<sup>66</sup>

*1. Innovaattori: Tarttuu rohkeasti uusiin innovaatioihin, kehittää niitä ja näkee myös epäonnistumisen mahdollisuuden.* 

*2. Varhainen omaksuja: Toimii paikallisena mentorina, ja on usein neuvoa-antavassa asemassa opiskelijayhteisössä.* 

*3. Aikainen enemmistö: Omaksuu uuden teknologian hieman keskimääräistä aikaisemmin.*

*4. Myöhäinen enemmistö: Omaksuu uuden teknologian hieman keskimääräistä myöhemmin. Tarvitsee tukea käyttöönottoon.* 

*5. Viivyttelijä: Pitää vahvasti kiinni perinteistä. Suhtautuu innovaatioihin epäluuloisesti.*<sup>66</sup>

Kurssin opiskelijoiden  $(N = 26)$  jakauma esitetty Kuviossa 2.

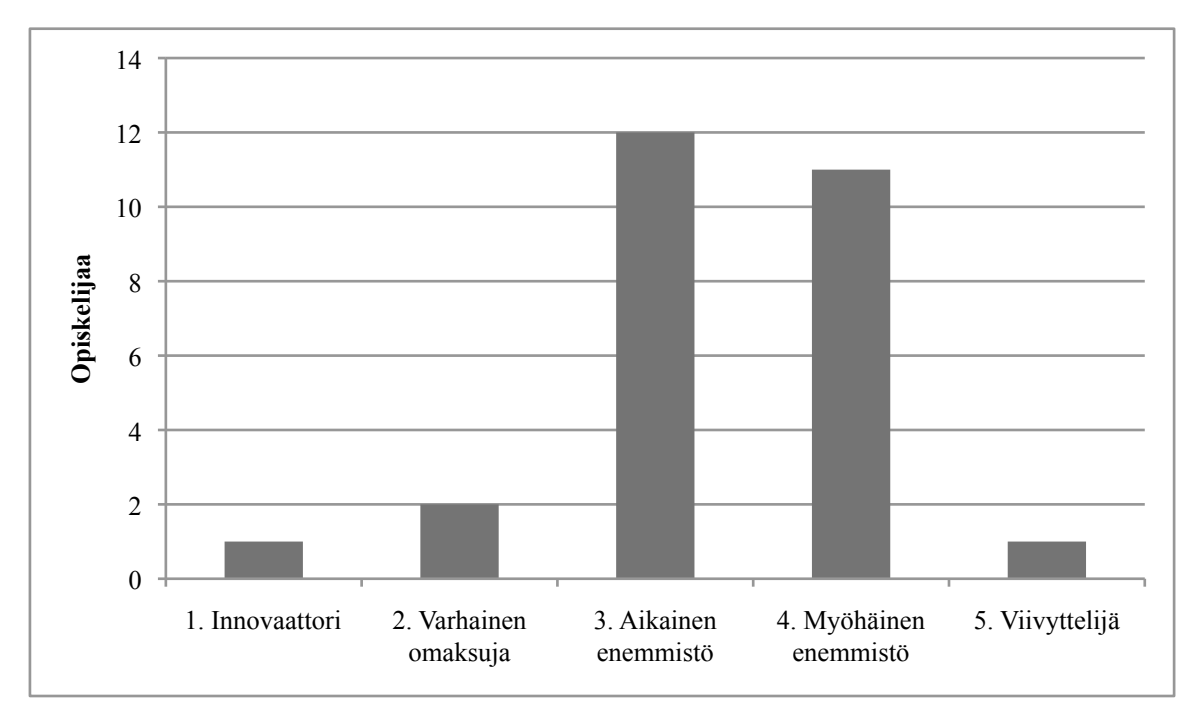

Kuvio 2. Opiskelijoiden suhtautuminen uuteen teknologiaan

Kurssin opiskelijat suhtautuivat hyvin eri tavalla uuteen teknologiaan. Erilaiset suhtautumistavat näkyivät myös hajontana tietotekniikan roolia koskeneissa kysymyksissä ja kurssilla käytettyihin tabletteihin suhtautumisessa. Erilainen suhtautuminen ja eritasoiset tietotekniikan käyttötaidot tuovat omat haasteensa kurssin tehtävien suunnitteluun, mutta luovat myös luontevia opetustilanteita kurssilaisten jakaessa tietoja ja taitoja laboratoriotyöskentelyn aikana.

#### **4.3.2.3 Tablettien käyttö opiskelussa**

Kyselyn Osa 2 käsitteli tablettien käyttöä opiskelussa ja opetuksessa sekä niiden käytöstä mahdollisesti seuraavia muutoksia. Opiskelijoiden kiinnostus tabletteja kohtaan vaihteli runsaasti ryhmän sisällä (Kuvio 3). Vaihtoehdon "Muu" suuri osuus kertoo tilanteesta, jossa opiskelija ole ei osannut sanoa, mitä kautta tulee tabletteihin perehtymään. Suurimmalla osalla ei ollut laajempaa kokemusta tabletin käytöstä omassa opiskelussaan. Yksi opiskelija vastasi käyttävänsä tablettia päivittäin, kaksi kuukausittain ja loput 24 harvemmin tai eivät lainkaan.

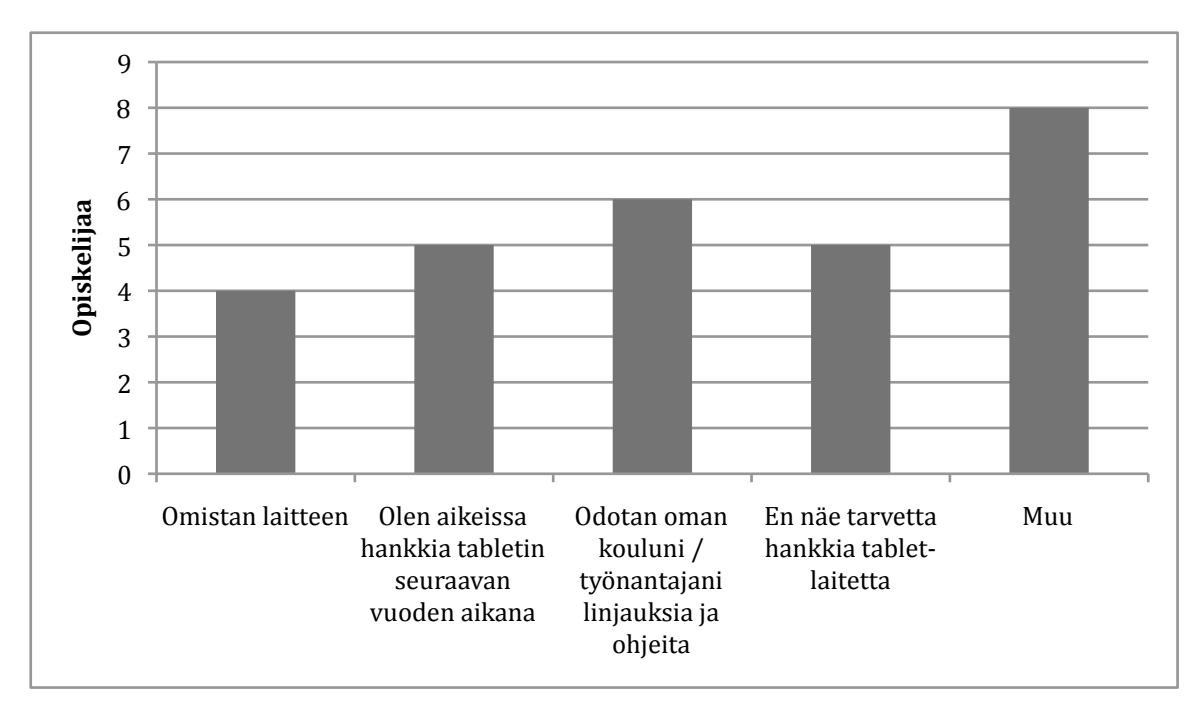

Kuvio 3. Opiskelijoiden kiinnostus tabletteja kohtaan.

Tablettien käyttötarkoituksista yleisin oli tiedonhaku ( $f = 6$ ). Vastauksissa mainittua käyttöä olivat myös luentodiojen lukeminen (f = 2) ja erilaisten sovellusten kokeilu (f = 5). Opetusharjoittelun aiemmin suorittaneista 15:stä ja kurssin kanssa sitä samanaikaisesti suorittaneista viidestä muutamalla vastaajalla (f = 3) oli kokemusta tablettien opetuskäytöstä Jyväskylän normaalikoululla suoritetun opetusharjoittelun yhteydessä. Tämä selittyy osaltaan sillä, että aiempina vuosina tablettien opetuskäyttö oli vielä kokeiluasteella normaalikoulussakin.

Opiskelijoiden opettamiin aineisiin tablettien uskottiin tuovan apua erityisesti havainnollistamisen ja demonstroinnin välineenä (f = 8). Tabletit nähtiin myös luontevaksi osaksi kokeellisen työskentelyn mittauslaitteistoa tai mittausten simulointia (f = 8) sekä mittausten tallennusta ja käsittelyä (f = 4). Näiden aiheiden lisäksi opiskelijat toivoivat löytävänsä piirtoon ja mallinnukseen sopivia sovelluksia tableteille.

Opiskelijat uskoivat tableteista olevan eniten hyötyä oppilaiden oppimismotivaation lisäämiseen, itsenäisen opiskelun tukemiseen ja aktivoiviin työtapoihin. Myös useat muut käyttötarkoitukset keräsivät vastauksia Taulukossa 6 esitetyissä tuloksissa.

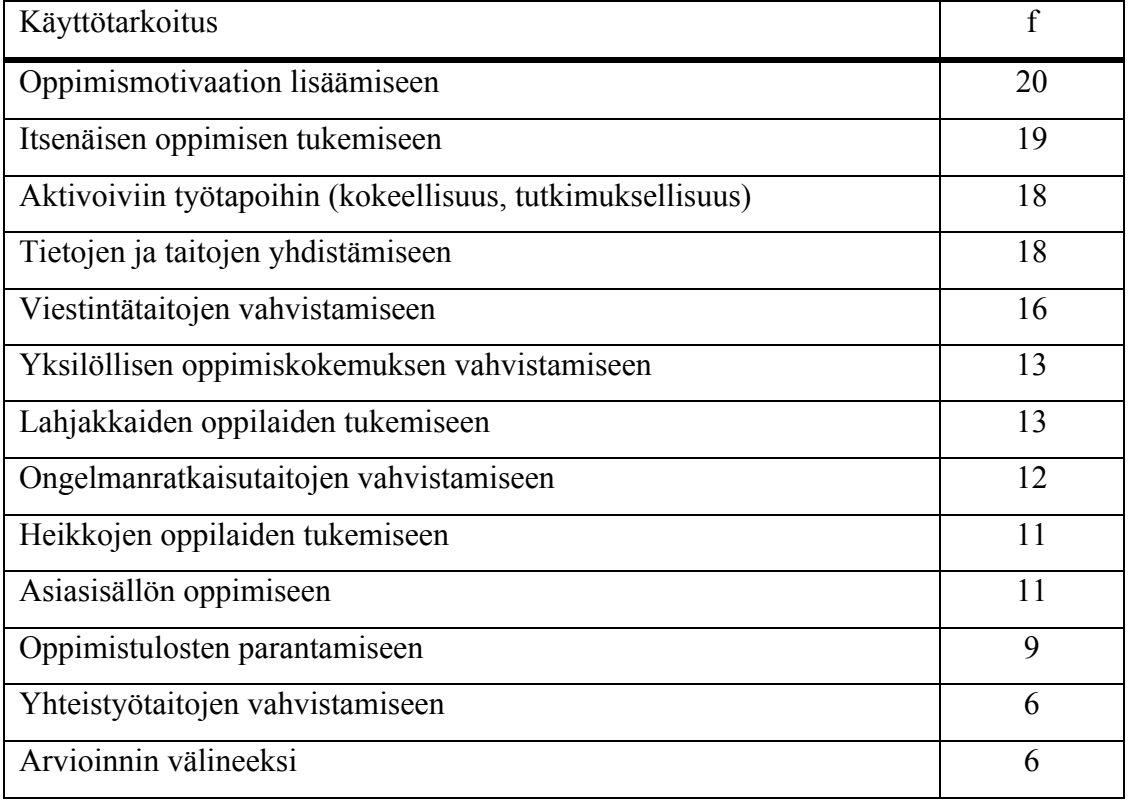

Taulukko 6. Tablettien sopivuus opetukseen

Taulukon 6 eräs mielenkiintoisimmista tuloksista löytyy kuitenkin taulukon alapäästä. Vain kuusi vastaajaa uskoi tablettien sopivan oppilaiden arvioinnin välineeksi. Aiemmassa kysymyksessä lähes kaikki vastaajat uskoivat kuitenkin sähköisten ylioppilaskirjoitusten muuttavan lukio-opetusta ja sähköisten oppimateriaalien auttavan aineiden opetuksessa.

Uusien arviointitapojen kehittäminen ja opettaminen opettajille tuleekin olemaan yksi keskeinen haaste, etenkin kun vastaajat uskoivat vahvasti tablettien lisäävän itsenäistä työskentelyä. Myös yhteistyötaitojen vahvistamisen keräämät vähäiset vastaukset osoittavat, että kurssilaisille ei vielä ole tehty näkyväksi tablettien mahdollistaman mobiilioppimisen mahdollisuuksia verkon kautta tapahtuvan vuorovaikutuksen välineenä.

Edellä mainittujen käyttötarkoitusten myötä 16 vastaajaa uskoi oppimisympäristöjen muuttuvan tablettien opetuskäytön myötä. Kymmenen vastaajaa ei uskonut tablettien vaikuttavan oppimisympäristöjen muutokseen. Muutokseen uskoneiden mielestä oppimisympäristö tulee virtuaalisemmaksi ( $f = 5$ ), laajenee ja monipuolistuu ( $f = 4$ ). Myös tutkivan oppimisen roolin uskotaan kasvavan  $(f = 4)$  tablettien yleistymisen myötä.

*"Voisi olla jotenkin vapaampi, kenties enemmän yksittäisiä pienryhmiä, kommunikoidaan verkossa, ehkä lopussa kokoonnutaan yhteiseen tilaan. Tutkiva oppiminen lisääntyy." -V4*

Muutoksen ei uskottu tulevan ilman haasteita. Ylivoimaisesti suurimpana haasteena nähtiin oppilaiden eksyminen tablettien mahdollistamaan viihdekäyttöön (f = 12) opettajan suunnitteleman opetuskäytön sijaan. Opettajien oma laitteiden hallinta ja opetuskäytön osaaminen (f = 5) nähtiin melko merkittäväksi haasteeksi, kuten myös vastuukysymykset  $(f = 4)$  oppilaille annettavista laitteista.

*"Jos niissä on netti koko ajan saatavilla, voi keskittyminen tunnilla muuttua todella hankalaksi. Mielestäni opettajan pitäisi pystyä valvomaan netin käyttöä oppitunnin aikana." -V5*

*"Kun kyse on tietotekniikasta, vaarana on etteivät oppilaat tee laitteilla opettajan ohjeiden mukaista työtä vaan toteuttavat omia mielenkiinnonkohteita." -V6*

*"Nykyiset virassa olevat opettajat, eivät osaa käyttää niitä, eivätkä jaksa enää vanhemmalla iällä myöskään kiinnostua tätä opettelemaan." -V7*

Haasteiden edessä kaikki kyselyyn vastanneet kokivat tarvitsevansa lisää tietoa ja opastusta tablettien käytöstä opetuksessa. Eniten apua kaivattiin opetukseen sopivien ohjelmien löytämiseen (f = 26), oppilaita aktivoiviin harjoituksiin (f = 23) sekä laitteiden tekniikan ja käytön oppimiseen  $(f = 16)$ .

#### **4.3.3 Loppukyselyn vastaajat**

Loppukyselyyn vastasi suurin osa alkukyselyyn vastanneista kurssilaisista ( $N = 21$ ,  $N<sub>miss</sub> =$ 8 ja  $N_{\text{mainen}} = 13$ ). Laskenutta vastaajamäärää selittää kyselylomakkeessa ollut tekninen ongelma, jonka vuoksi loppukyselyn toteutusviikon ensimmäisen laboratorioryhmän vastaukset pyydettiin jälkikäteen sähköpostin välityksellä. Loput ryhmät vastasivat alkukyselyn tapaan osana kurssin yhteisiä laboratoriotunteja. Kyselyyn vastanneiden pääainejakauma oli vastaava kuin alkukyselyssä.

#### **4.3.4 Loppukyselyn tulokset**

#### **4.3.4.1 Kurssipalaute**

Loppukyselyn ensimmäisenä osiona toteutettiin yleisen kurssipalautteen kerääminen samoilla kysymyksillä, joita oli käytetty kurssin loppupalautteen keräämiseen myös edellisenä vuonna (syksy 2012) <sup>67</sup>. Opiskelijat vastasivat kurssin järjestelyjä, työskentelytapoja, opetusta ja omaa oppimistaan koskevaan väittämään viisiportaisella asteikolla (täysin eri mieltä, melko eri mieltä, ei samaa eikä eri mieltä, melko samaa mieltä, täysin samaa mieltä). Vastaukset on esitetty Taulukossa 7.

Yleisen kurssipalautteen vastaukset olivat hyvin pitkälle vuonna 2012 kerätyn palautteen kaltaisia. Kurssia pidettiin toimivana, hyödyllisenä ja opiskelijoille sopivana. Kurssin opettajien vuodella lisääntynyt opetuskokemus näkyi hieman parantuneina tuloksina kurssin opetusta käsittelevissä kysymyksissä. Tablettien tuominen mukaan kurssin ohjelmaan näkyi pienenä laskuna "Opin paljon laboratoriotöistä" väittämän vastauksissa. Tablettien käytön harjoitteluun ja käyttöön käytetty aika oli luonnollisesti osittain pois kokeelliseen työskentelyyn käytetystä ajasta. Kokonaisuutena yli 95 % vastaajia oli kurssiin erittäin tai melko tyytyväisiä, joten tablettien tuontia kurssille voidaan pitää opiskelijoiden mielipiteiden mukaan onnistuneena.

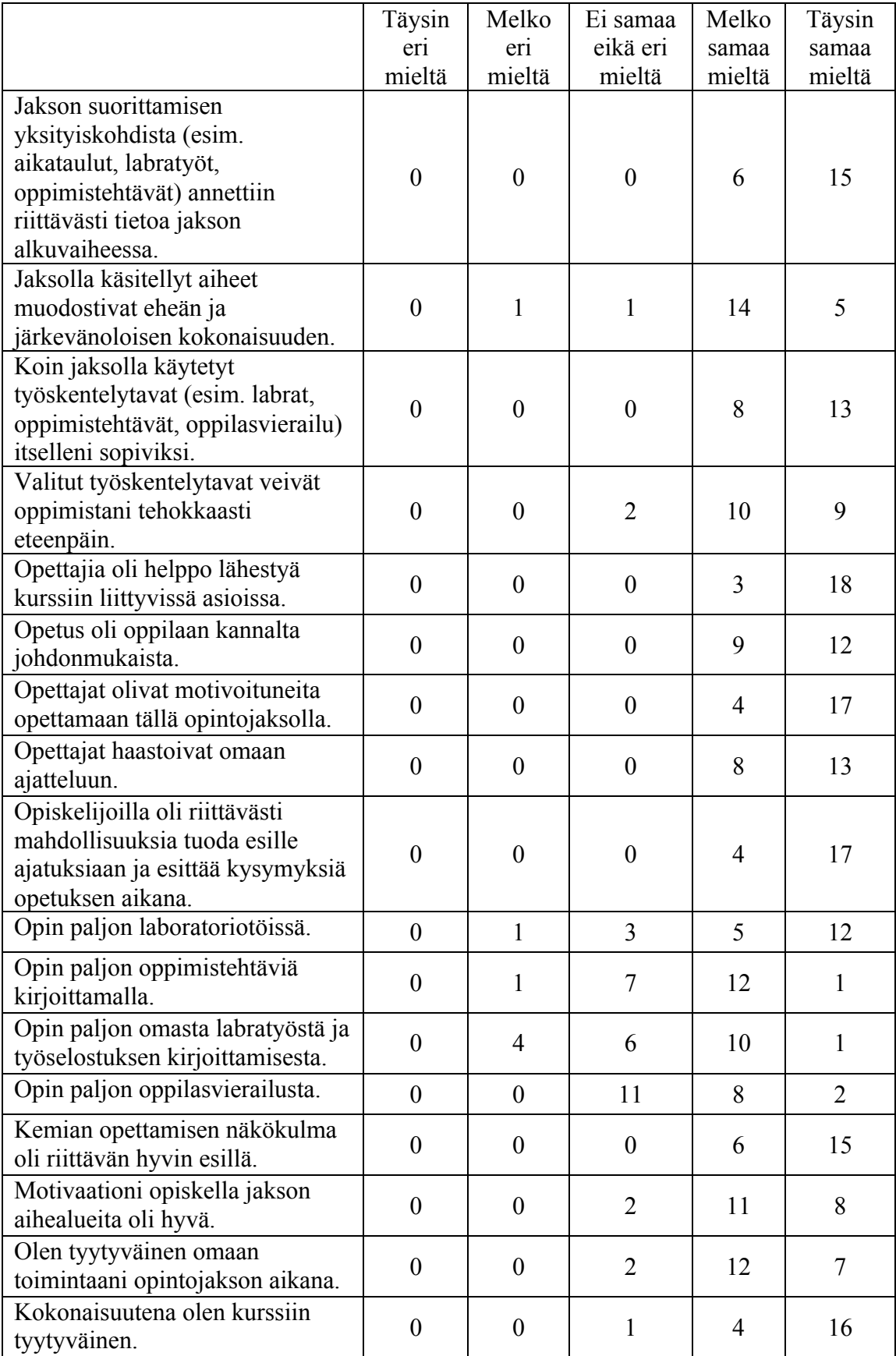

Taulukko 7. Opiskelijoiden yleinen kurssipalaute (syksy 2013)

#### **4.3.4.2 iPadien käyttö laboratoriotyöskentelyssä**

Opiskelijat kokivat iPadien käytön laboratoriokurssilla pääosin melko hyödyllisenä ( $N =$ 15), yksi vastaaja erittäin hyödyllisenä, neljä ei kovinkaan hyödyllisenä ja yksi työskentelyä haittaavana. Hyödyllisimpänä käytettynä ominaisuutena 12 vastaajaa piti mittausautomatiikkasovelluksen käyttöä. Tarkempi jakauma hyödyllisimmän ominaisuuden valinnoista on esitetty Kuviossa 4.

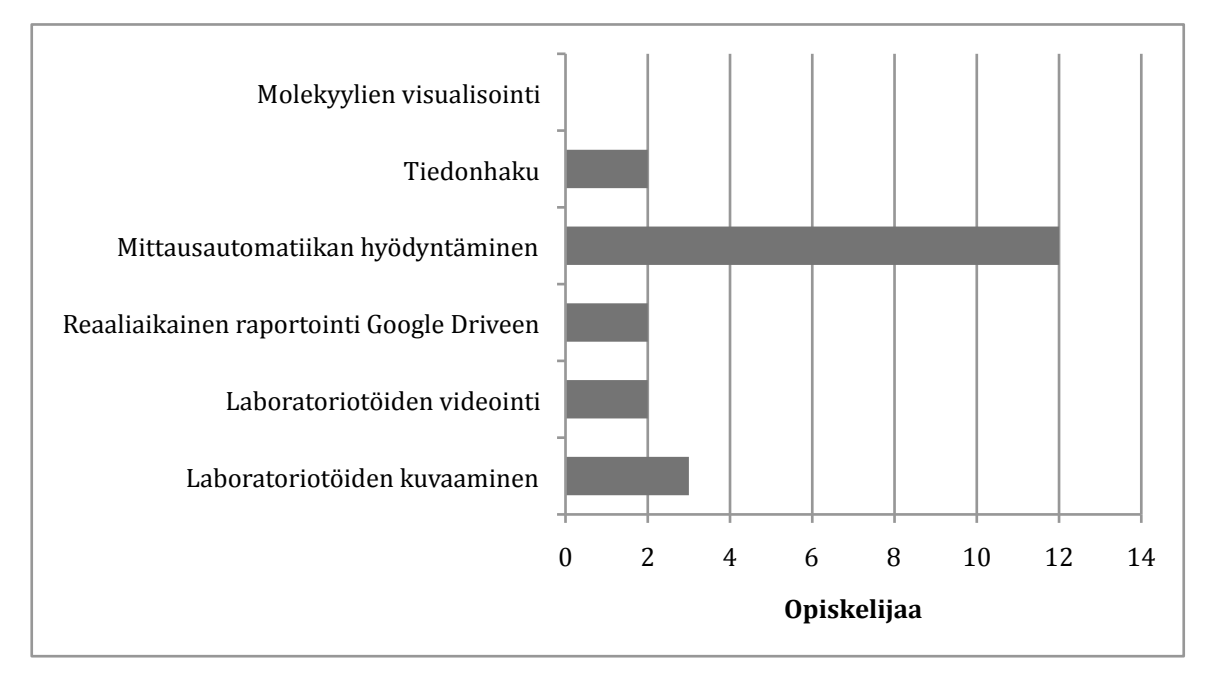

Kuvio 4. Vastaajien näkemys hyödyllisimmästä kurssilla käytetystä iPadin ominaisuudesta.

Mittausautomatiikkasovelluksen parhaina puolina pidettiin automaattista kuvaajan piirtoa ja mahdollisuutta tallentaa kuvaaja myöhempää tarkastelua varten. Sovelluksen käyttö toi myös usealle vastaajalle uuden tavan käyttää tablettia ja sovelluksella nähtiin suoria hyödynnysmahdollisuuksia koulutyöskentelyssä.

*"Nopeuttaa työskentelyä, kun esimerkiksi kuvaajat saa piirrettyä mittauslaitteen ja iPadin avulla. Oppilaat pystyvät keskittymään paremmin siihen, mitä tutkitaan, kun kuvaajien piirtäminen ei vie kaikkea huomiota" -V8*

Kuvien ja videoiden ottamista sekä tallentamista pilvipalveluun pidettiin kätevinä laboratoriotöiden havainnollistamiseen ja työhön palaamiseen myöhemmin.

*"Kuvia on aina hyötyä asioiden havainnollistamisessa ja ne voi ottaa vielä myöhemminkin esille asioita kerratessa" -V9*

Erään sivuaineopiskelijan kurssin suorittamista auttoi erityisesti mahdollisuus hyödyntää nopeaa tiedon hakua.

*"Sivuaineopiskelijana kaikki termit ja aineet eivät olleet niin tuttuja kuin kemiaa pääaineena opiskeleville. Nopea 'googletus' pitää kuitenkin kenet tahansa mukana menossa. Lisäksi osa reaktioista oli vieraampia, jolloin mahdollisuus tarkistaa, muistko reaktiot oikein tekee käytännön työskentelyn huomattavasti joutuisammaksi." -V10*

Mielipiteet kurssin kannalta hyödyllisimmästä sovelluksesta olivat pitkälti hyödyllisimpien ominaisuuksien kanssa samanlaisia. Mittausautomatiikan hyödyntämiseen käytetty Graphical Analysis oli 11 vastaajan mielestä hyödyllisin sovellus kurssin suorituksen kannalta. Google Drive -sovellusta piti hyödyllisimpänä kahdeksan vastaajaa. Kahden vastaajan mielestä mikään iPadiin ladattu sovellus ei auttanut kurssin suorituksessa.

Graphical Analysis -sovelluksen hyödyllisimpinä ominaisuuksina pidettiin automaatista datan tallennusta ja kuvaajan piirtoa. Kuvaajien ja datan tallennukseen liittyi olennaisesti myös toiseksi eniten mainittu Google Drive, jota pidettiin kätevänä paikkana materiaalin tallennukseen, säilytykseen ja jakamiseen.

*"En tätä ominaisuutta ollut ennen käyttänyt ja vaikutti erittäin näppärälle sovellukselle. Saa reaktioista ihan eri tavalla irti tietoa, kun graafit ovat oikeasti antureiden mittauskyvyn rajoissa mitattu eikä pelkästään 'käsipelillä'." -V11*

Opiskelijat vastasivat kuuteen väittämään iPadien toimivuudesta osana laboratorio-opetusta vastausvaihtoehdoin täysin eri mieltä, melko eri mieltä, ei samaa eikä eri mieltä, melko samaa mieltä tai täysin samaa mieltä. Vastaukset on koottu Taulukkoon 8.

| Väittämä:                                                                   | Täysin          | Melko           | Ei samaa       | Melko  | Täysin         |
|-----------------------------------------------------------------------------|-----------------|-----------------|----------------|--------|----------------|
|                                                                             | er <sub>1</sub> | er <sub>1</sub> | eikä<br>eri    | samaa  | samaa          |
|                                                                             | mieltä          | mieltä          | mieltä         | mieltä | mieltä         |
| Uutta teknologiaa on mahdollista                                            |                 |                 |                |        |                |
| hyödyntää osana laboratorio-                                                | $\overline{0}$  | 1               | 1              | 13     | 6              |
| opetusta                                                                    |                 |                 |                |        |                |
| iPadit ovat hyvin laboratorioon<br>sopivia työvälineitä                     | $\theta$        |                 | 3              | 14     | 3              |
| Ohjeet iPadien käyttöön olivat<br>hyödyllisiä                               | $\theta$        |                 | 5              | 8      | 7              |
| iPadeja hyödynnettiin kurssilla<br>järkevästi                               | $\theta$        | $\theta$        | $\overline{4}$ | 15     | $\overline{2}$ |
| Sain kurssin opettajilta tarpeeksi<br>tukea iPadien ja sovellusten käyttöön | $\theta$        | $\overline{2}$  | $\overline{2}$ | 15     | 2              |
| iPadit häiritsivät laboratoriotöihin<br>keskittymistä                       | 3               | 7               | 7              | 4      |                |

Taulukko 8: Mielipiteet iPadien sopimisesta laboratorioon

Valtaosa loppukyselyyn vastanneista piti tablettien käyttöä laboratoriokurssilla erittäin tai melko hyödyllisenä, mutta yksi vastaaja myös työskentelyä haittavana. Hyödyllisin ominaisuus oli mittausautomatiikan käyttö tablettien avulla ja näiden tulosten siirtäminen pilvipalveluun. Myös laboratoriotöiden kuvaus ja videointi nähtiin tärkeänä välineenä töiden dokumentoinnin ja raportoinnin kannalta. Tablettien mahdollistama nopea tiedon haku auttoi muistista unohtuneiden asioiden kertaamisessa ja vähemmän kemian laboratoriotöistä kokemusta omaavien pysymistä työskentelyrytmissä. Uudet laitteet kuitenkin haittasivat muutamien opiskelijoiden keskittymistä itse laboratoriotöihin. Kuitenkin vähiten aikaisempaa tablettien käyttökokemusta omanneet oppilaat kertoivat saaneensa eniten hyötyä uuteen laitteeseen tutustumisesta.

Ongelmista iPadien käytössä kysyttiin tarkemmin seitsemän väittämän avulla. Kurssilaiset vastasivat väittämiin sen mukaan, kuinka usein kohtasivat kyseisen ongelman (en lainkaan, harvoin, joskus, usein tai erittäin usein). Vastaukset väitteeseen "Kohtasin seuraavia ongelmia iPadien käytössä kurssilla" on esitetty Taulukossa 9.

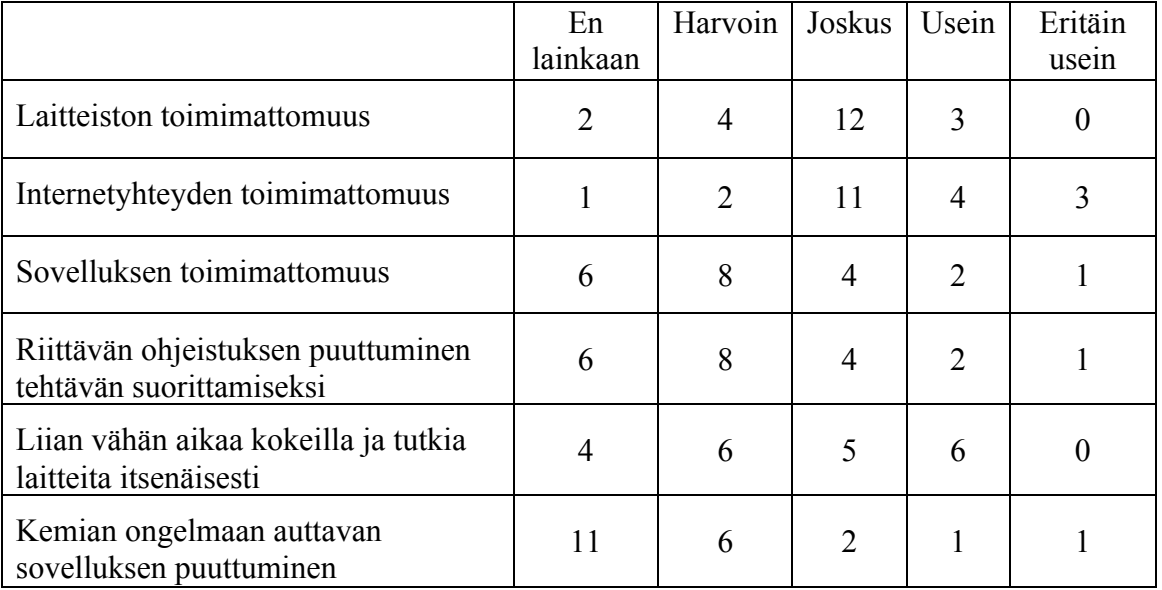

Taulukko 9: iPadien käytössä kurssilla kohdattuja ongelmia.

Internetyhteyden toimimattomuus oli suurin tablettien käyttöä häirinnyt tekijä. Toimivien yhteyksien varmistaminen on merkittävin yksittäinen seikka tablettikokeilun toteutuksessa tai käytön laajentamisessa. Ensimmäisellä kokeilujaksolla myös laitteiden toimimattomuus toi valtaosalle vastaajista joskus ongelmia. Samat ongelmat olivat havaittavissa myös kurssilla suoritetulla havainnointikerralla. Ongelmien välttämiseksi laboratorion internetyhteyksien toimivuus tulisi testata ja mahdollisesti päivittää paremmin tablettien käyttöä tukevaksi. Myös ohjeistuksen täsmentäminen haasteita ja ongelmia aiheuttaneissa vaiheissa auttaisi kurssin läpivientiä seuraavilla kerroilla.

# **5 TAPAUS 2: OPPIMISYMPÄRISTÖN MUUTOKSEN VAIKUTUKSIA**

## **5.1 TUTKIMUKSEN TARKOITUS**

Tablettien käyttöä kemian opetuksessa selvitettiin myös toisen tutkimuksen kautta. Tutkimus toteutettiin yhteistyössä Jyväskylän yliopiston Agora Centerin Indoor Enviroments -tutkimusryhmän<sup>68</sup> kanssa. Tutkimuksessa keskityttiin Jyväskylän normaalikoulun luonnontieteiden luokan muutokseen monimuotoisen oppimisen ja opetuksen mahdollistavaksi oppimisympäristöksi ja tämän uudistuksen vaikutuksiin kemian ja fysiikan lukiokurssien oppitunteihin.

Jyväskylän normaalikoulun luonnontieteen opetustila U226 uudistettiin tutkijoiden, opettajien ja opiskelijoiden yhteistyöprojektina kevään 2012 ja syksyn 2013 välisenä aikana. 32 Uudesta opetustilasta oli tarkoituksena luoda oppimisympäristö, joka mahdollistaisi 2000-luvun taitojen entistä monipuolisemman oppimisen, teknologian vapaamman ja runsaamman käytön sekä kokeellisen työskentelyn yhdistämisen lukion luonnontieteiden opetukseen.<sup>18</sup>

### **5.2 TUTKIMUKSEN TOTEUTUS**

#### **5.2.1 Tutkimuskysymykset**

- Miten oppilaiden toiminta on muuttunut uudistetussa luonnontieteen luokassa?
- Miten opettajat ja oppilaat hyödyntävät uutta teknologiaa uudessa oppimisympäristössä?

### **5.2.2 Tutkimusaineisto**

Tutkimuksen aineisto kerättiin kuvaamalla intervallitekniikalla opetusta luokkahuoneessa 10,5 tuntia vanhassa luokassa keväällä 2013 (13.-16.5.2013) sekä 16 tuntia uudessa

luokassa syksyllä 2013 (28.-31.10.2013) ja 21,7 tuntia talvella 2014 (3.-6.2.2014). Lisäksi havainnoitiin 25 tuntia syksyllä 2013 ja 4 tuntia keväällä 2014. Havainnointeja tehtiin neljän eri opettajan tunneilta kemian ja fysiikan lukiokursseilta. Havainnoitujen tuntien jälkeen opettajia haastateltiin lyhyesti tunnin kulkuun ja uuteen opetustilaan liittyen.

Kamerat kuvasivat luokkatilanteita kymmenen sekunnin välein otetuin kuvin, joten pysäytyskuvamateriaalia kertyi yhteensä 3805 (k2013), 5740 (s2013) ja 7796 (t2014) kuvaa. Tunnit olivat lukion kemian ja fysiikan kurssien tunteja kaikilla havaintojaksoilla.

#### **5.2.3 Tutkimusmenetelmä**

Kuvaukseen käytettiin Brinno Time Lapse -intervallikameroita, joita sijoitettiin luokkahuoneeseen kaksi tai kolme kappaletta. Kamerat ottivat luokasta pysäytyskuvia kymmenen sekunnin välein. Kameroiden sijoittelu ja käyttökokemus parantuivat tutkimuksen edetessä, mikä selittää tutkimusjaksojen mukaan kasvavan analyysikelpoisten kuvien määrän. Suurimmalta osalta analyysivaiheeseen kelvanneista oppitunneista tarkkailtiin kolmen (3), lopuissa kahden (2), kuvissa parhaiten näkyneen opiskelijan toimintaa oppitunnin aikana. Havainnoitavissa oppilaissa oli kaikilta tunneilta mukana vähintään yksi tyttö ja poika. Kolme tutkijaa luokitteli aiemman tutkimuksen<sup>69</sup> tutkimusmenetelmää mukaillen opiskelijoiden toimintaa yhdessä sovittujen taulukossa 10 esitettyjen koodien mukaan. Koodin osissa otettiin huomioon tämän ja tutkimusryhmän muiden tutkimusten teemoja: yksilö- ja ryhmätyöskentely, tehtävänannon mukaisen toiminnan määrä sekä teknologian käyttö opiskelussa.

Tutkija valitsi kaikille kolmelle kuvasta tarkkaillulle opiskelijalle kuvan toimintaa parhaiten kuvanneen koodin. Koodi rakennettiin kolmivaiheisesti Taulukon 10 ryhmistä valiten järjestyksessä: 1. Onko toiminta yksin (A), parin kanssa (P) vai ryhmässä (G). 2. Onko toiminta tehtävänannon mukaista (O), tehtävänannosta poikkeavaa (F). 3. Mitä oppilas tarkemmin tekee? (L, T, R jne.)

Kun kaikkien kolmen tutkimusjakson kaikki tunnit oli koodattu, laskettiin jaksoittain kaikki kertyneet koodit yhteen ja analysoitiin, miten oppilaiden toiminta oli muuttunut oppimisympäristön muuttuessa ja oppilaiden sekä opettajien tottuessa uuteen oppimisympäristöön kolmen havaintojakson aikana.

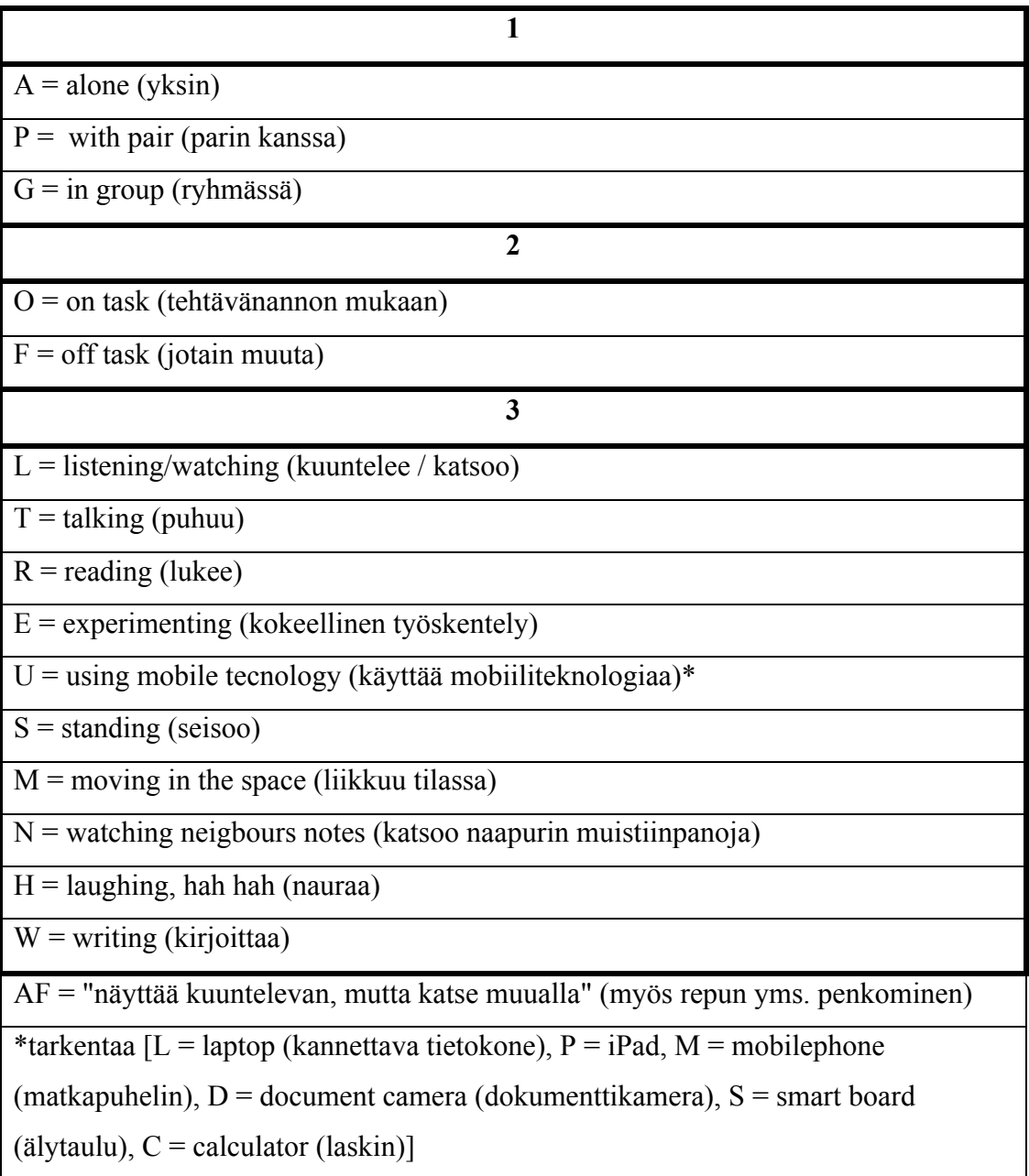

Taulukko 10. Videomateriaalin koodit

Kuvausten lisäksi suoritettiin havainnointia kuvausjaksoilla (s2013) ja (t2014). Havainnointia suoritettiin aiemmassa tutkimuksessa<sup>70</sup> käytetyn havaintolomakkeen pohjalta luodulla havaintolomakkeella. Näillä havaintojaksoilla opettajia haastateltiin lyhyesti kaikkien havainnoitujen tuntien tai kaksoistuntien jälkeen. Tässä tutkimuksessa käytettiin

pääasiassa videodatan analyysistä nousseita havaintoja, joita havainnointidata ja haastattelut täydensivät.

## **5.3 TULOKSET JA TULOSTEN ANALYYSI**

## **5.3.1 Ensimmäisen kuvausjakson tulokset (k2013)**

Ensimmäinen kuvausjakso suoritettiin luonnontieteen luokassa ennen remonttia. Luokka oli järjestetty perinteisen suomalaisen koululuokan tapaan taulua ja opettajanpöytää kohtisuorassa olevin pulpettirivein Kuvan 4 mukaisesti. Pulpettirivejä oli korotettu riveissä taakse päin mentäessä luentosalimaiseen tyyliin. Opettajalla oli käytössään kaksi liitutaulua ja tarvittaessa niistä toisen eteen vedettävä valkokangas videotykin kuvan esittämistä varten. Oppilailla oli pareittain tai pieniin ryhmiin järjestetyt neliskulmaiset työpöydät ja perinteiset liikkumattomat koulutuolit. Kokeellinen työskentely hoidettiin pääsääntöisesti oppilaiden omilla työpöydillä.

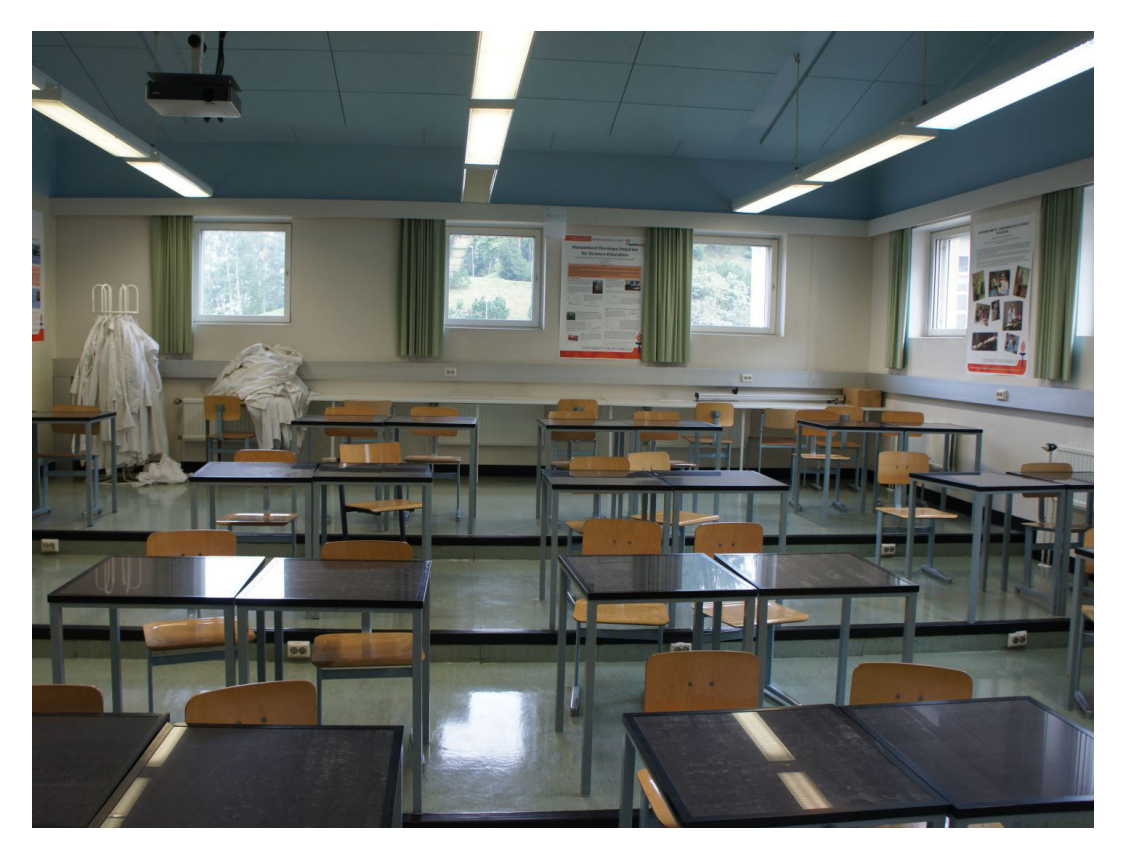

Kuva 4. Luokka ennen remonttia (k2013).<sup>32</sup>

Videoitujen ja analysoitujen tuntien mukaan oppilaiden toiminta jakautui ensimmäisellä kuvausjaksolla yksin ja ryhmässä (sisältäen parityöskentelyn) työskentelyyn Kuvion 5 mukaan.

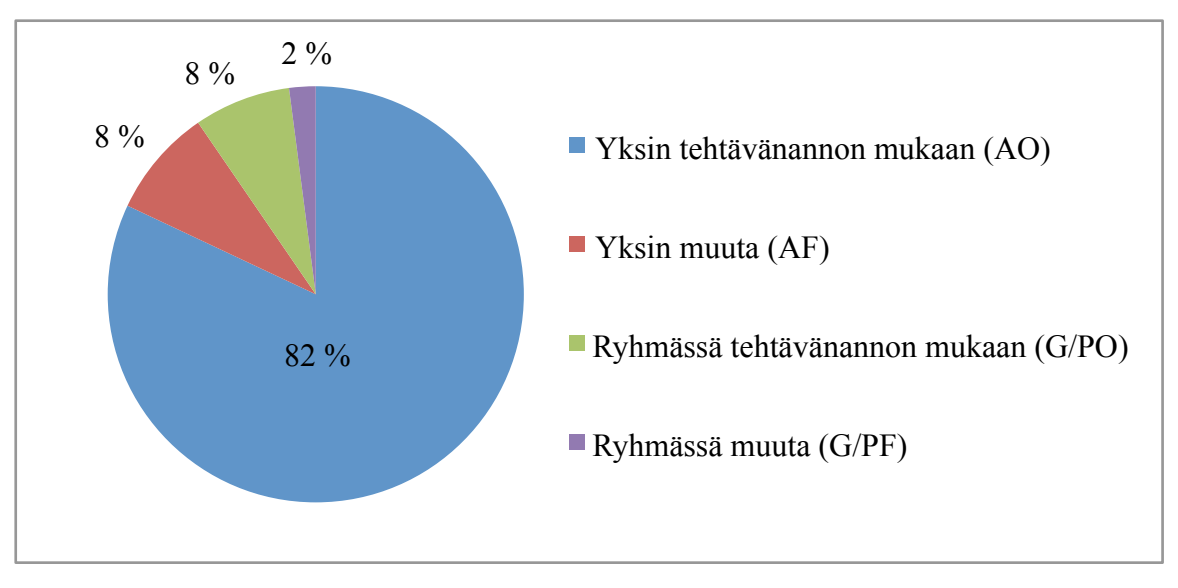

Kuvio 5. Oppilaiden toiminnan jakautuminen (k2013)

Ensimmäisellä havaintojaksolla oppilaiden toiminnasta 90 % tapahtui yksin ja 10 % pareittain tai ryhmissä. Pareittain ja ryhmässä tapahtuneesta työskentelystä yli 80 % tapahtui pareittain, mikä selittyy suurelta osin pareittain järjestetyillä oppilaspöydillä.

Tarkasteltaessa suurimman yksittäisen osion, yksin tehtävän tehtävänannon mukaisen toiminnan (AO-) jakautumista, huomataan ensimmäisellä jaksolla toiminnan jakautuneen melko perinteisiin tuntityöskentelyn osa-alueisiin: kuunteluun, kirjoittamiseen ja lukemiseen (Kuvio 6). Vaikka iPadit olivat olleet opettajien ja yhden lukion vuosikurssin henkilökohtaisessa käytössä jo melkein kokonaisen lukuvuoden, niiden käyttö tunneilla ei vielä ollut merkittävää. Tämän lisäksi opettajilla oli mahdollista hyödyntää tunneittain varattavia 20 iPadin settejä opetuksessaan. Kuunteleminen, kirjoittaminen ja lukeminen kattavat ensimmäisen kuvausjakson havainnoista 95 %.

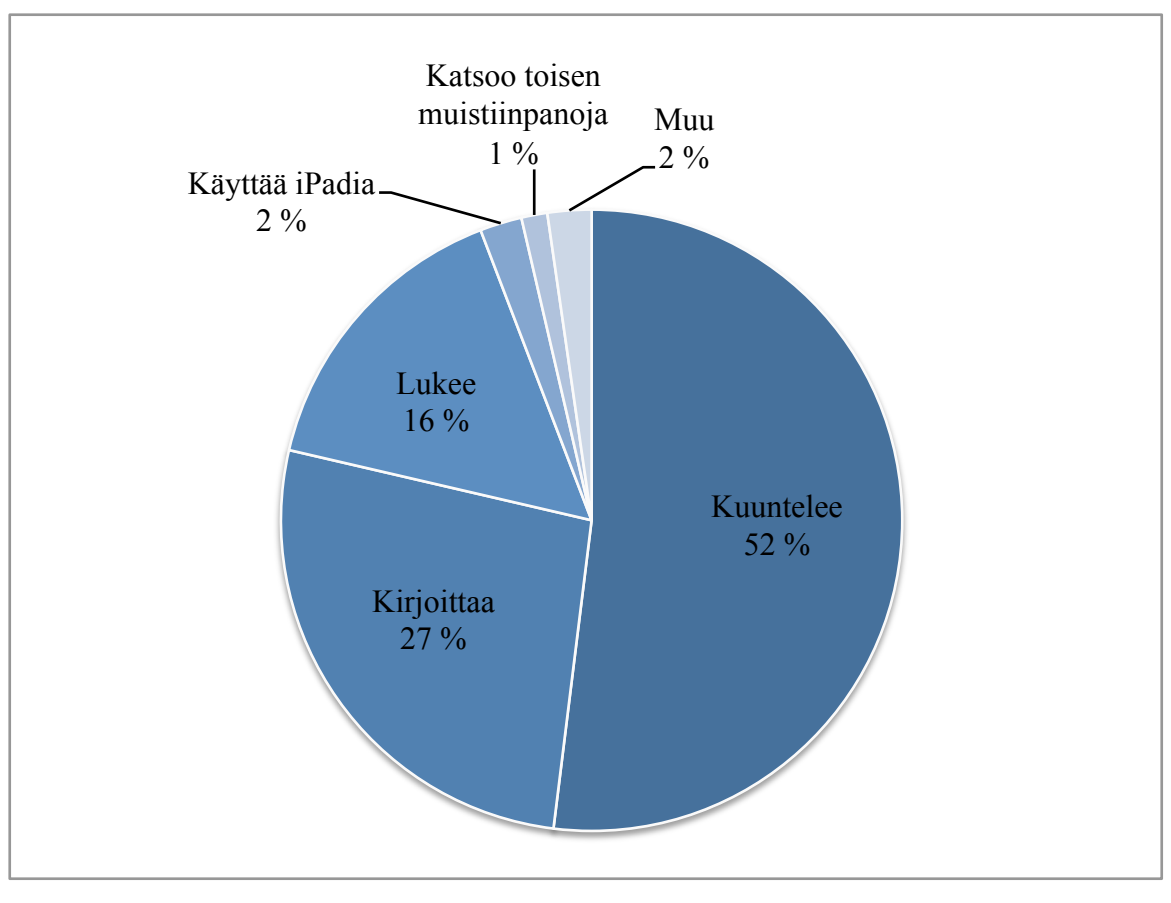

Kuvio 6. Opiskelijoiden tehtävänannon mukaisen yksilötyöskentelyn (AO) jakautuminen (k2013)

#### **5.3.2 Toisen kuvausjakson tulokset (s2013)**

Luokkatilassa ja aula-alueella suoritettiin muutostöitä oppilaiden, opettajien, tutkijoiden ja asiantuntijoiden yhteistyössä toteuttaman projektin<sup>32</sup> pohjalta. Vanhan luokan nouseva lattia tasattiin ja oppilaiden istumasuunta käännettiin Kuvasta 4 katsottaessa oikealta vasemmalle. Luokan ja aulan välistä seinää purettiin osittain ja tilalle rakennettiin luokan ja aulatilan yhdistävä lasiseinä ja -ovi. Luokan aulanpuoleiselle seinustalle rakennettiin myös kolme erillistä korkeampaa pöytää kokeellista työskentelyä varten. Oppilaspöydät vaihdettiin suunnikkaan muotoisiin pöytiin, joista on helpompi rakentaa ryhmätyöskentelyyn sopivia pöytäryhmiä. Tuolit vaihdettiin helpommin pyörillä liikuteltaviin malleihin. Opettajalle on käytössään liitutaulu ja kaksi eri puolille luokkaa sijoiteltua älytaulua. Lisäksi luokan valaistus ja akustiikka suunniteltiin uudelleen tukemaan opiskelua. Kuvassa 5 luokka uudistuksen jälkeen Kuvasta 4 katsottuna takavasemmalta kuvattuna.

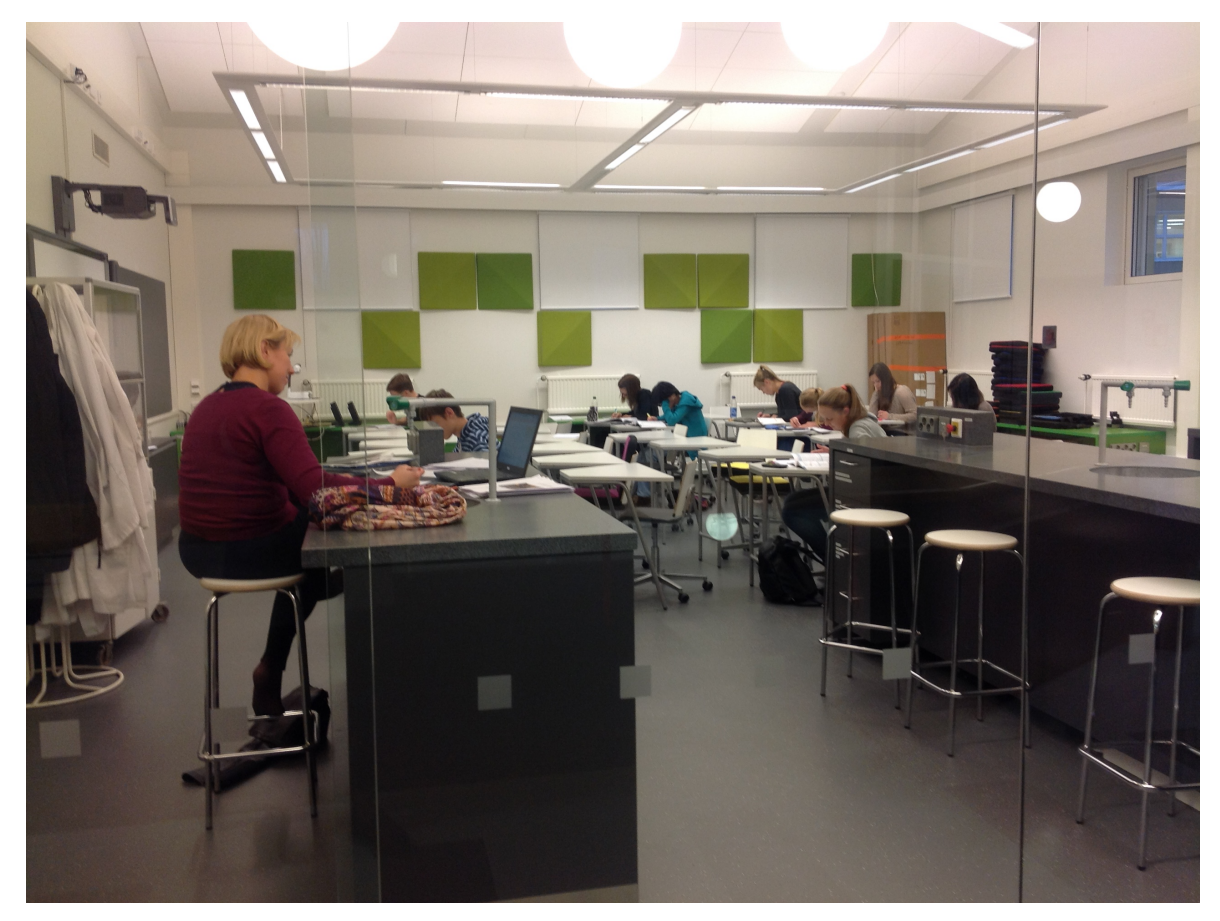

Kuva 5. Luokka uudistuksen jälkeen  $(s2013)^{32}$ 

Luokassa kuvattiin syksyllä samanlainen videointijakso kuin edellisenä keväänä ennen muutostöitä. Lisäksi havainnoitiin havainnointilomakkeen avulla opettajan sijoittautumista ja liikkumista luokassa, oppilaiden järjestäytymistä ja liikkumista luokassa, teknologian käyttöä opetuksessa ja oppimisessa sekä oppilaiden työskentelytapoja 25 tunnin ajan. Kaikkien havainnoitujen tuntien tai kaksoistuntien jälkeen tunnin opettajalle tehtiin lyhyt haastattelu opettajan näkemyksestä tunnin kulusta, käytetyistä työtavoista sekä uuden tilan toimimisesta opetuksessa. Toisella kuvausjaksolla kuvattujen ja analysoitujen tuntien osalta opiskelijoiden toiminta jakautui Kuvion 7 mukaisesti.

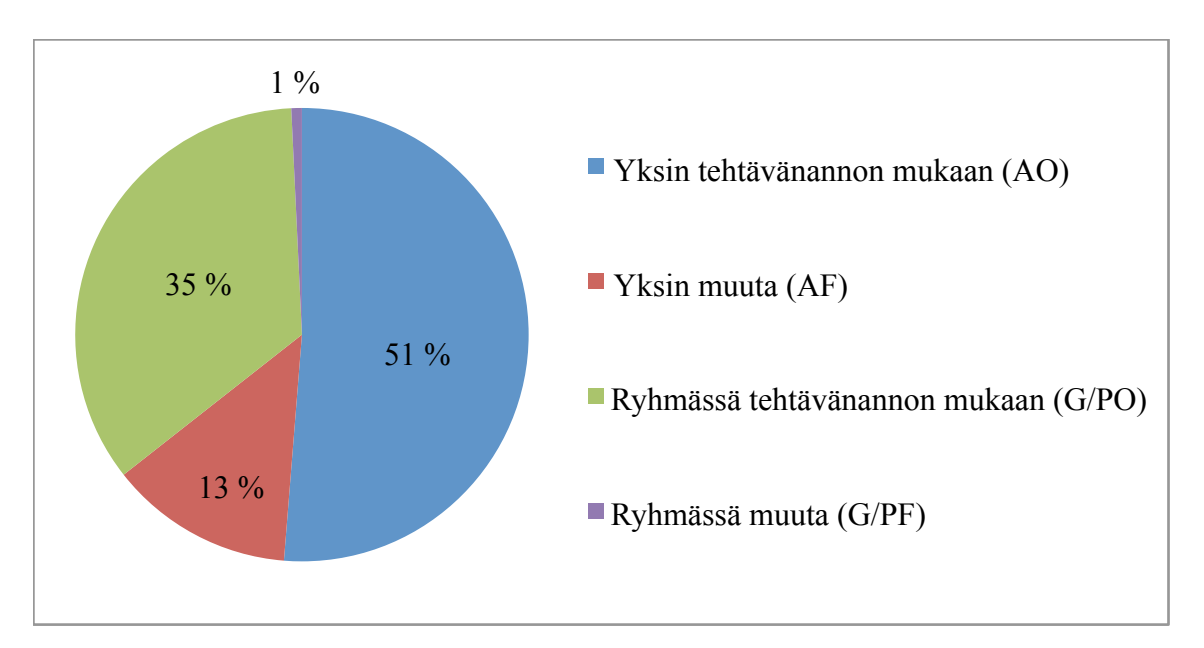

Kuvio 7: Opiskelijoiden toiminnan jakautuminen (s2013)

Kuviosta 7 voidaan havaita yksintyöskentelyn osuuden laskeneen edellisen jakson (k2013) 90 %:sta 64 %:in ja samalla ryhmätyöskentelyn osuus on noussut 36 %:in. Tämä selittyy osaltaan ryhmätyöskentelyä helpottavien uusien oppilaspöytien valinnasta sekä opettajien mahdollisuudesta hyödyntää entistä paremmin ryhmätyöskentelyä vaativia työtapoja. Tuloksen perusteella fyysisen oppimisympäristön voidaan nähdä vaikuttavan opiskelijoiden työtapoihin.

Videomateriaalista nousseita havaintoja selittävät myös havainnointilomakkeilla kerätty tieto, jonka mukaan uudet työpöydät järjestettiin useimmiten kolmen tai neljän oppilaan ryhmiin, joissa oppilaiden rintamasuunta kääntyy osittain pöytäryhmän kuvitteellista keskipistettä kohden. Tällöin vuorovaikutus ryhmässä helpottuu, kun oppilaat eivät istu suorassa rivissä.

Kuvaus- ja havainnointijakso suoritettiin viikoilla ennen koeviikkoa. Opettajien haastatteluista kävi ilmi pedagogiset valinnat opettajajohtoisten tuntien pitämiseksi kiireisen kurssiaikataulun ja kertaustuntien vuoksi. Tästäkin huolimatta koodattujen oppilaiden työskentely sisälsi selvästi ensimmäistä jaksoa enemmän ryhmätyöskentelyä. Lisäksi osa uuden luokan teknisistä ratkaisuista oli toteuttamatta, joten kaikki luokkaan suunnitellut toimintatavat mahdollistuivat vasta syyslukukauden aikana.

49

Toisen jakson oppilaiden yksilötyöskentelyä tarkasteltaessa (Kuvio 8) voidaan huomata kuuntelun, kirjoittamisen ja lukemisen osuuden laskeneen ensimmäisen jakson (k2013) 95 %:sta 81 %:in. Samalla iPadin, puhelimen ja laskimen käyttö tehtävänannon mukaisessa työskentelyssä luovat yhdessä jo melko merkitsevän 15 %:n osuuden. Video- ja havainnointidataa tarkemmin katsottaessa selviää, että puhelimen käytön lisääntyminen tässä tapauksessa johtuu muutaman seuratun oppilaan valinnasta korvata iPad älypuhelimella tehtävien teossa.

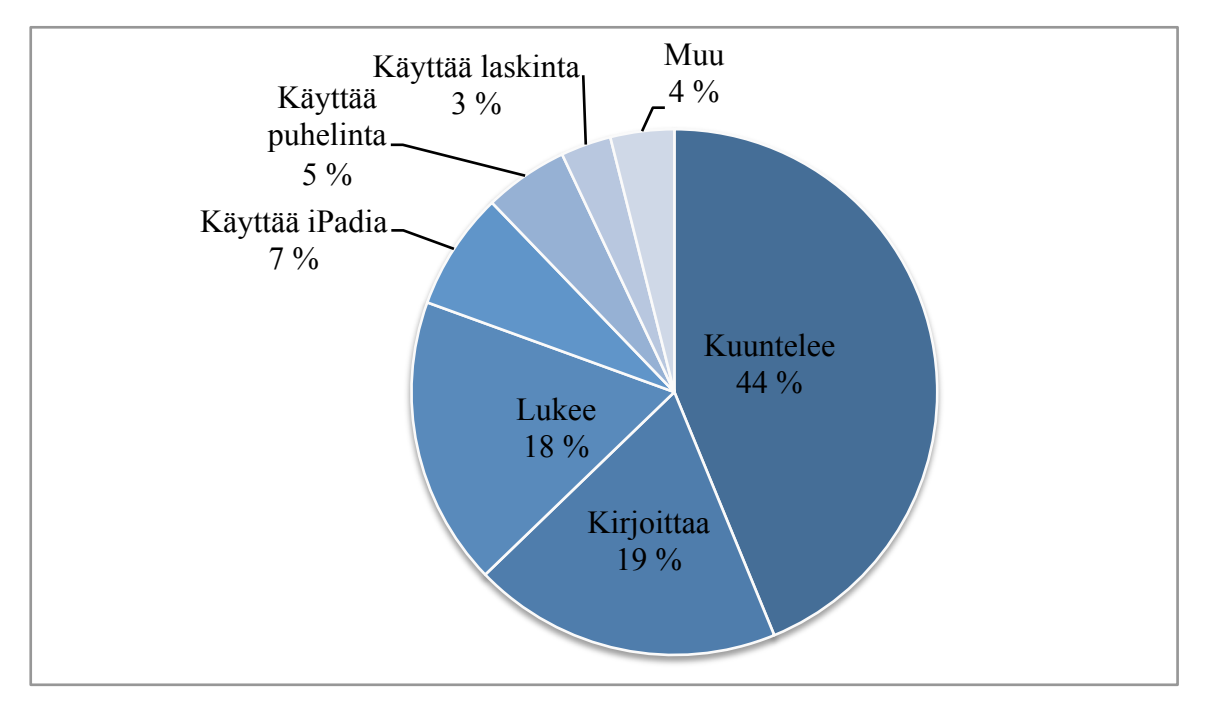

Kuvio 8: Opiskelijoiden tehtävänannon mukaisen yksilötyöskentelyn (AO-) jakautuminen (s2013)

Havainnointi ja haastattelumateriaalin perusteella opettajat hyödynsivät opetuksessaan iPadeja tiedonhaun ja tekstinkäsittelyn lisäksi Socrative-sovelluksella tehtyihin oppilaita aktivoiviin kyselyihin ja kertaustehtävien tekoon. Valintoja perusteltiin mahdollisuudella saada oppilaita osallistumaan opetukseen ja tarjota henkilökohtainen palaute kertaustehtävien osaamisesta. Lisäksi käytettiin web-pohjaista padled.comryhmätyöseinää71, jonne yksi oppilas luo "työskentelyseinän", jota muut ryhmän jäsenet pääsevät muokkaamaan omilla laitteillaan. Ryhmätöiden palautukseen käytettiin Dropboxpilvipalvelua. Kuvamateriaalia tarkasteltaessa on myös mahdollista huomata, että muutama koodattavaksi valittu oppilas käytti älypuhelintaan opettajan ohjaamien iPad-harjoitusten

tekemiseen. Tästä johtunee puhelimen käytön 5 %:n osuus tällä mittausjaksolla. Esimerkiksi Socrative-sovellusta on mahdollista käyttää myös älypuhelimella aivan tabletin tapaan.

#### **5.3.2 Kolmannen kuvausjakson tulokset (t2014)**

Toisen ja kolmannen kuvausjakson välissä luokassa ei tapahtunut merkittäviä fyysisiä muutoksia. Kolmannen kuvausjakson tarkoituksena oli selvittää, lisääkö opiskelijoiden ja opettajien tottuminen uuteen tilaan ja sen mahdollistamiin työtapoihin edelleen kahdella ensimmäisellä kuvausjaksolla havaittua toiminnan muutosta. Lisäksi tutkittiin havainnoinnein ja haastatteluin, oliko opettajien toisen jakson haastatteluissa esille nostamiin keskeneräisyyksiin ja haasteisiin löytynyt korjaavia ratkaisuja. Opiskelijoiden toiminta jakautui kolmannella kuvausjaksolla Kuvion 9 mukaisesti.

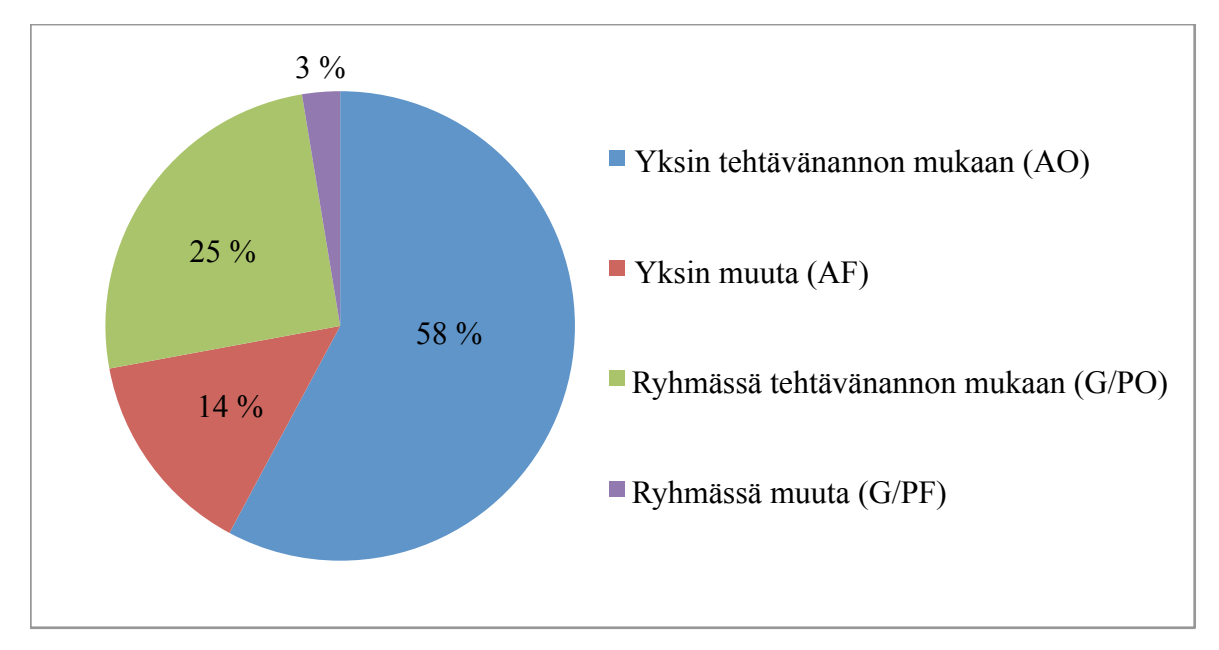

Kuvio 9. Opiskelijoiden toiminnan jakautuminen (t2014).

Kuvio 9 on pääpiirteittäin samaa muotoa kuin vastaava kuvaaja toisella kuvausjaksolla. Kuitenkin ryhmätyöskentelyn osuus on pienempi kuin toisella jaksolla ja yksilötyöskentelyn osuus suurempi. Yksilötyöskentelyn osuus on kuitenkin merkittävästi pienempi kuin ennen muutosta saatu 82 %. Vajaan vuoden seurannan perustella voidaan siis todeta oppilaiden ryhmätyöskentelyn ja teknologian käytön lisääntyneen oppimisympäristön muuttuessa.

Haastattelujen perusteella opettajat olivat pääosin tyytyväisiä uudistetun luokan käyttöön. Valaistuksen ja akustiikan koettiin toimivan opetuskäytössä ja älytaulujen mahdollistavan teknologian käytön opetuksessa. IPadien lisääntynyt käyttö ja niiden mukana tullut verkkoympäristöjen hyödyntäminen olivat useimmilla vielä kokeiluasteilla, mutta niiden käytön uskottiin jatkuvan tulevaisuudessa.

Oppilaiden iPadien käytön lisääntyminen on jatkunut (Kuvio 10) ensimmäisen (2 %) ja toisen (7 %) jakson yksilötyöskentelyn tuloksista (Kuviot 6 ja 8). Uutena työvälineenä iPad näyttäsi korvaavan erityisesti kirjoittamisen osuutta tällä tavalla oppilaiden työskentelyä tulkittaessa. On kuitenkin huomattava, että tällä tavalla koodatessa toiminnan tulkitsija ei tarkemmin eritellyt iPadilla tapahtuvaa toimintaa. Edellisissä kuvausjaksoissa perinteisenä kirjoittamisena havaittu toiminta on voinut siirtyä iPadin myötä sähköisten muistiinpanojen tekemiseksi. Myös havainnointi, onko iPadin käyttö milläkin hetkellä tehtävänannon mukaista vai oppilaan omatoimista viihdekäyttöä oli haastavaa tehdä pysäytettyjen kuvien perusteella.

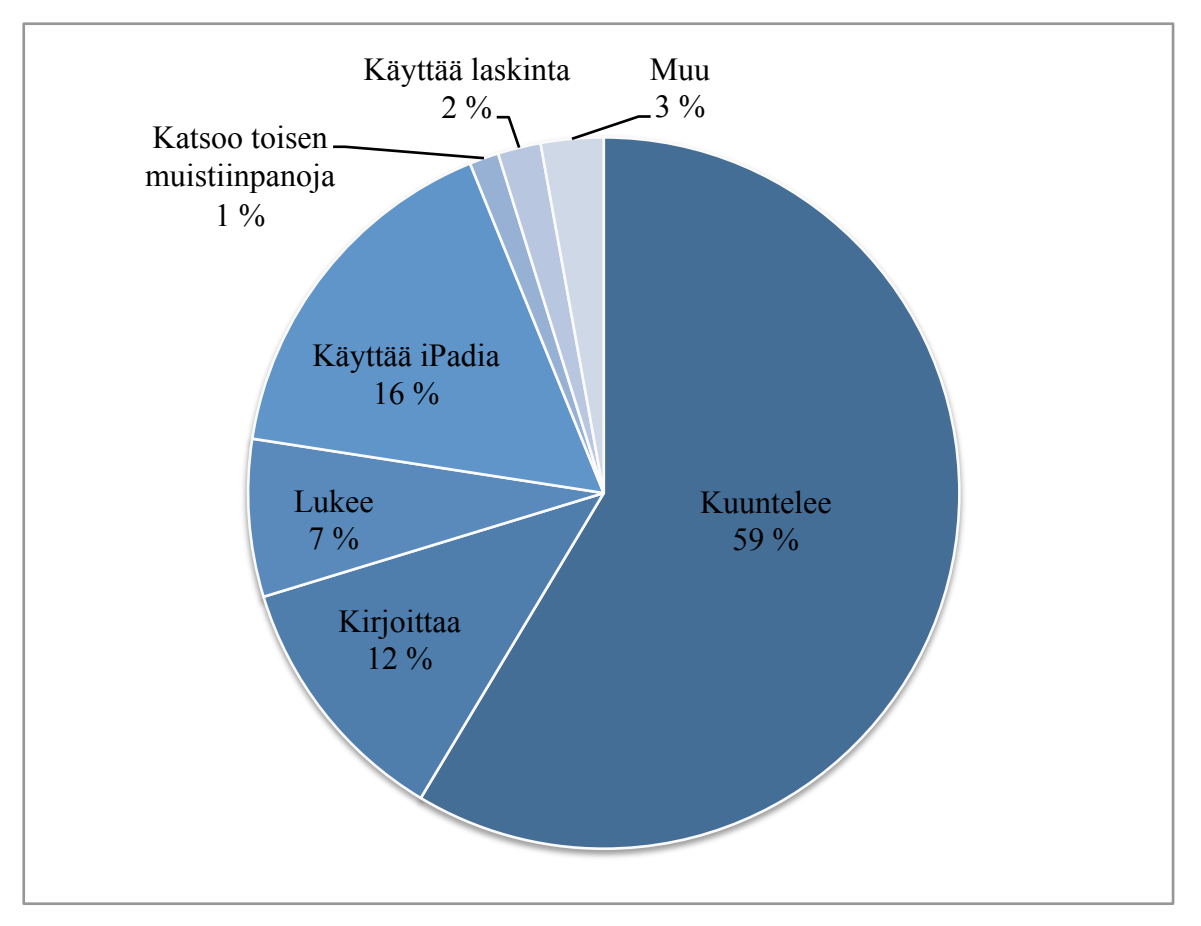

Kuvio 10. Opiskelijoiden tehtävänannon mukaisen yksilötyöskentelyn (AO-) jakautuminen  $(t2014)$ .

## **6 POHDINTA**

Tabletit ovat tulossa osaksi opetusta ja opiskelua läpi eri kouluasteiden. Oppilaitosten, opettajien ja opiskelijoiden tiedot ja taidot hyödyntää tabletteja vaihtelevat kuitenkin paljon ja toimivia käytäntöjä oppimista edistävään käyttöön tarvitaan yhä enemmän. Tämän vuoksi on hyvä selvittää, miten tabletteja, tässä tapauksessa iPadeja, tällä hetkellä käytetään ja miten niiden käyttö vaikuttaa opettamiseen ja opiskeluun.

iPadien käyttöä kemian opetuksessa lähestyttiin kahden tapauksen avulla kahdesta eri näkökulmasta. Tapaus 1:ssä tuotiin iPadeja osaksi kemian opettajien yliopistotason laboratoriokurssia ja Tapaus 2:ssa tutkittiin lukion uudistuneen luonnontieteen luokan vaikutusta oppilaiden tekemiseen, opettajien tapoihin käyttää iPadia opetuksessa ja opiskelijoiden iPadin käyttömäärään opiskelusssaan. Molemmissa tapahtumissa havaituille ilmiöille etsittiin teoriapohjaa kirjallisuudesta ja alan aiemmasta tutkimuksesta.

Tapaus 1:n tuloksissa korostuvat tulevien kemian opettajien tämän hetken suhde perinteisempään tietotekniikkaan, asenteet ja kyvyt ottaa uutta teknologiaa käyttöön sekä näkemykset tablettien roolista tulevaisuuden koulutyössä. Opiskelijoiden kokemus vaihteli niin laboratoriotyöskentelyn, tietoteknisen osaamisen kuin opetuskokemuksenkin osalta. Tämä vaihtelu loi heterogeenisen ryhmän, jossa oli mahdollista opettaa muita omilla vahvuusalueillaan ja saada vertaistukea aiheissa, joista oli vähemmän kokemusta. Kokonaisuudessaan opiskelijat arvioivat omat tietotekniset taitossa hyvin samalle tasolle opiskelijatovereidensa kanssa (Kuvio 2). Suurin osa myös käyttää tietotekniikkaa omassa opiskelussaan päivittäin.

Lisää tietotekniikkaa toivottiin erityisesti tietotekniikan opetuskäytön opiskeluun. Tietotekniikan uskottiin parantavan luonnontieteen opiskelun asennetta ja motivaatiota sekä auttavan erilaisten oppijoiden oppimista. Lisäksi sähköisten oppimateriaalien uskottiin helpottavan luonnontieteiden opetusta ja sähköisten ylioppilaskirjoitusten muuttavan lukioopetusta (Taulukko 4).

Koska tulevaisuuden opettajat suhtautuvat eri tavoin uuteen teknologiaan (Kuvio 1) eivät samat ohjeet ja toimintamallit toimi kaikille opettajille. Tällä hetkellä työelämässä olevan opettajankunnan osalta erot varmasti korostuvat entisestään, osa on valmis oman mielenkiinnon ajamina etsimään uusille laitteille käyttötarkoituksia, osa taas haluaisi painalluksentarkat ohjeet, mitä hänen tulee luokassa tietyn tehtävän osalta tehdä. Nämä erot tulee ottaa huomioon suunniteltaessa mahdollisia yhtenäisiä opetuskäytänteitä tulevaisuudessa.

Opiskelijoiden vastaukset (Kuvio 4) osoittivat, että tabletit ovat jo nyt käyttökelpoisia välineitä etenkin kokeellisten mittausten apuvälineinä, nopean tiedonhaun mahdollistajina ja pilvipalveluihin yhdistettyinä tulosten ja muistiinpanojen säilyttäjinä. Lisäksi kirjallisuuskatsauksessa esiteltyihin tapauksiin tutustumalla opettajan on mahdollista löytää lisää ohjelmia ja toimintamalleja tukemaan omaa opetustaan.

Tapaus 2:n tuloksissa on nähtävissä tutkijatkin yllättäneitä muutoksia opiskelijoiden toiminnassa oppitunneilla. Tähän tutkimukseen mukaan otetut muutokset olivat opiskelijoiden yleisen toiminnan jakautumista yksilö- ja ryhmätyöskentelyyn sekä tehtävänannon mukaisen yksilötyöskentelyn sisäistä jakautumista eri toiminnan muotoihin. Kuten opiskelijoiden toiminnan jakautumisen kehityksestä (Kuviot 11 ja 12) voidaan nähdä, oppimisympäristön muutos ja siitä seurannut opettajien opetuskäytänteiden kehittyminen ovat vähentäneet yksin tapahtuvan työskentelyn määrää ja lisänneet ryhmätyön osuutta toiminnasta. Tähän ovat varmasti osaltaan vaikuttaneet ryhmien muodostamista edesauttamaan hankitut uudet työpöydät ja -tuolit, ryhmissä tapahtuvan kokeellisen työskentelyn mahdollistavat työtasot ja iPadeihin opettajien löytämät ryhmätyösovellukset (mm. padlet.com).

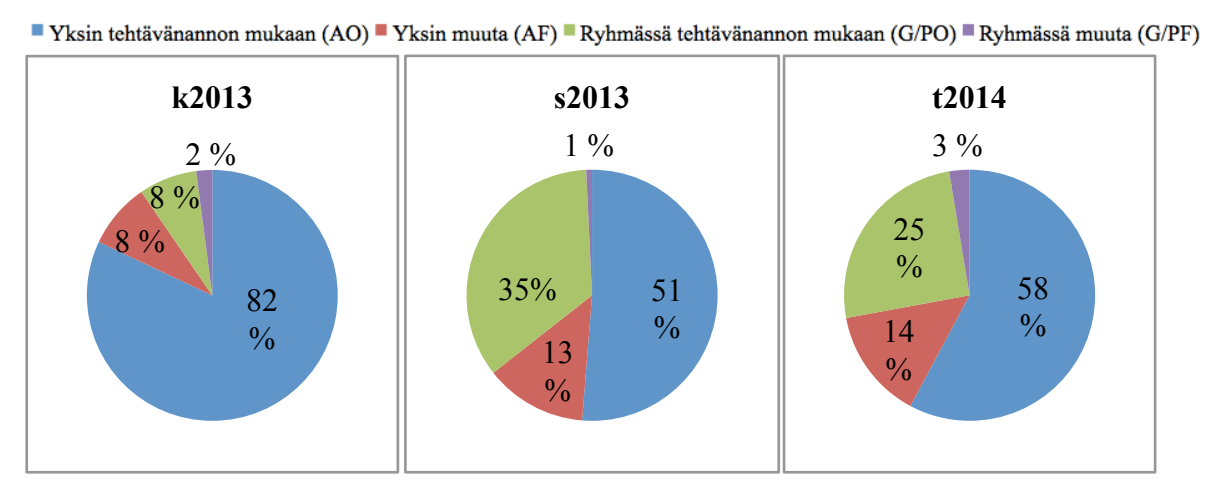

Kuvio 11. Opiskelijoiden toiminnan jakautumisen kehitys kuvausjaksoilla.

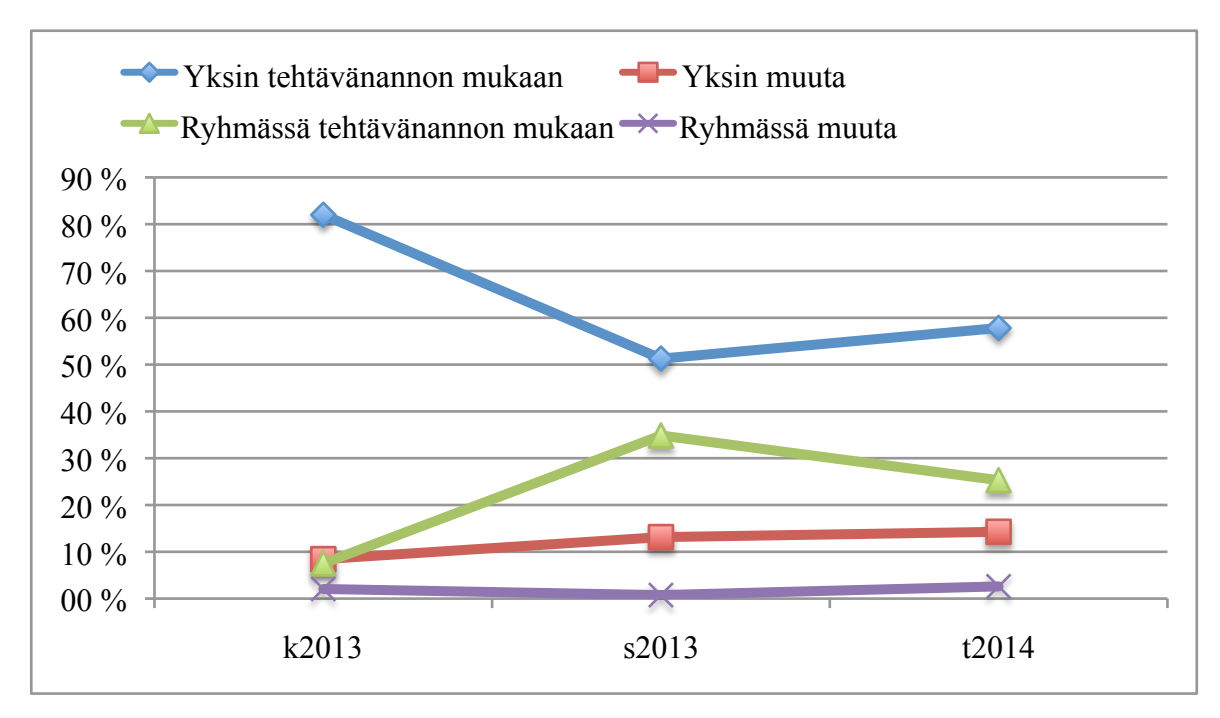

Kuvio 12. Opiskelijoiden toiminnan jakautumisen kehitys kuvausjaksoilla.

Myös tehtävänannon mukaisen yksilötyöskentelyn sisällä on tapahtunut muutosta tutkimusjaksojen välillä (Kuviot 13 ja 14). Kuuntelun osuus pysyi merkittävimpänä yksittäisen ryhmänä koko tutkimuksen ajan, mutta erityisesti kirjoittamisen osuudesta siirtyi tasaisesti toimintaa iPadien käyttöön. On kuitenkin huomattava, että iPadin käytön laatua eri erikseen eritelty tässä tutkimuksessa, joten lukemisen ja kirjoittamisen osuuksista on mahdollisesti siirtynyt osuuksia iPadilla tapahtuvaan sähköisen materiaalin lukemiseen ja kirjoittamiseen. iPadin voidaan kuitenkin nähdä saavuttaneen paikkansa opiskelijoiden välineenä ja opettajien haastatteluissa kuullut tulevaisuuden visiot tulevat entisestään korostamaan iPadin roolia opiskelijoiden työvälineenä.

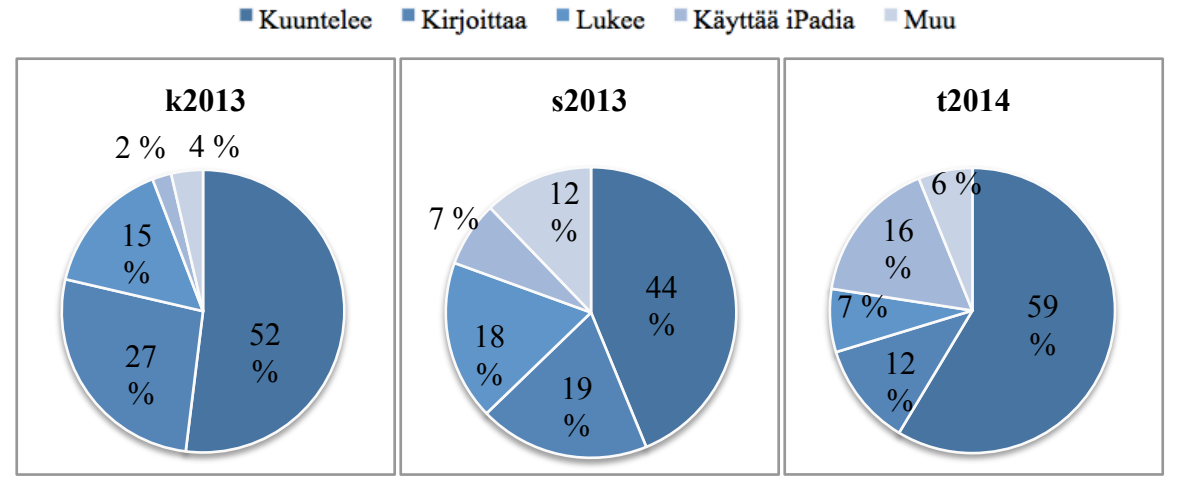

Kuvio 14. Opiskelijoiden tehtävänannon mukaisen yksilötyöskentelyn (AO-) kehitys kuvausjaksoilla.

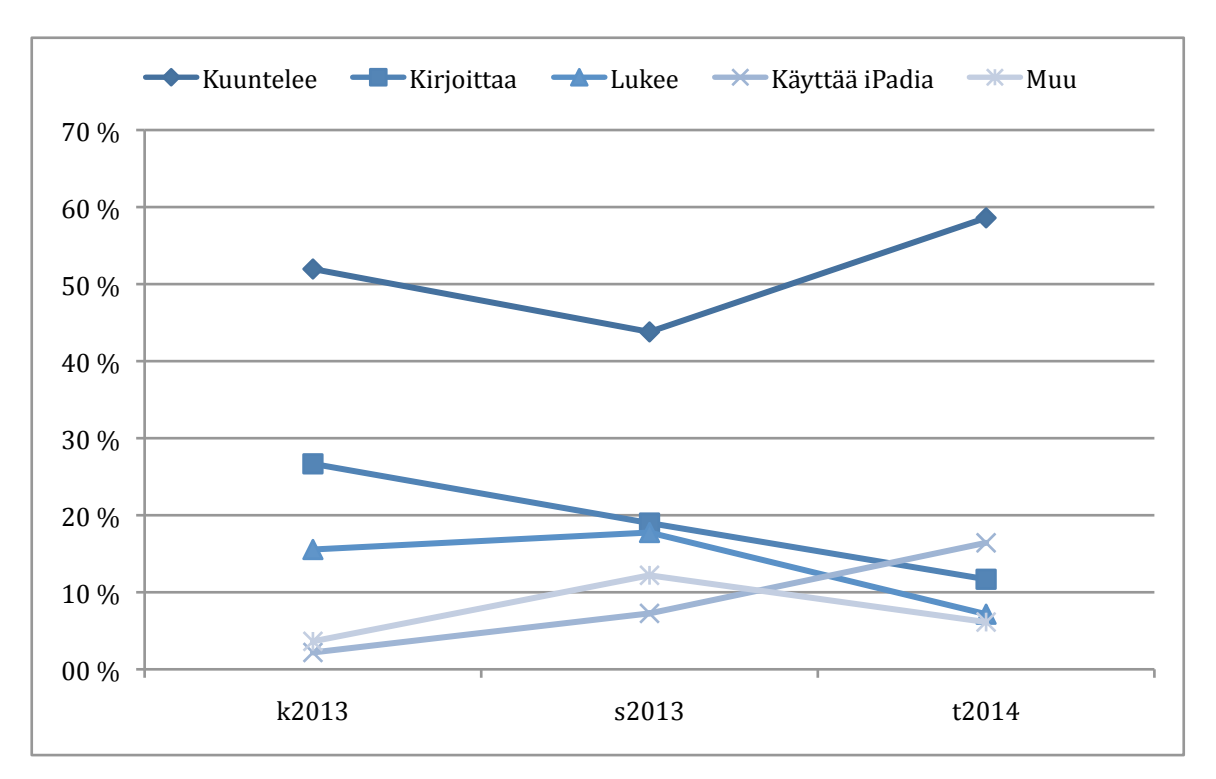

Kuvio 15. Opiskelijoiden tehtävänannon mukaisen yksilötyöskentelyn (AO-) kehitys kuvausjaksoilla.

Tämän tutkimuksen tulosten perusteella nähdään, että opiskelijoiden toiminta oppitunneilla muuttuu uusien laitteiden ja uusien oppimisympäristöjen vaikutuksesta. Tarvitaan kuitenkin lisää tutkimusta ja selvitystä, miten uudet laitteet ja oppimisympäristöt vaikuttavat itse oppimiseen. Mitkä ovat niitä työtapoja ja sovelluksia, joilla opiskelijoille voidaan tarjota mahdollisimman laaja tietojen ja taitojen kirjasto tulevaisuuden haasteita varten? Jos opiskelu on todella muuttumassa tämän tutkimuksen tulosten esittämään suuntaan, kuinka hyvin perinteiset tenttimäiset kokeet ja sähköisiksi muuttuvat ylioppilaskirjoitukset enää mittaavat opiskelijoiden osaamista?

Jos tulevaisuuden näkymänä on teknologian kaikkialta täyttämä yhteiskunta (ubiquitous future), on tulevaisuuden kansalaisille myös opetettava teknologian hyödyntämistä ja tiedon rakentelua teknologian avulla. 34 Tämän hetken tutkimusten mukaan opiskelijat eivät itse osaa käyttää uutta teknologiaa tiedon rakentamiseen, joten opetuksen suunnittelijoiden ja opettajien on nähtävä vaivaa ja tarjottava siihen tähtääviä työtapoja opiskelijoille. Samalla on yritettävä ottaa huomioon myös opiskelijoiden yksilölliset kyvyt oppia näillä uusilla työtavoilla.

Ratkaisevassa roolissa ovat koulutuksen kaikilla tasoilla toimivat opettajat, jotka tarjoavat opiskelijoilleen tavat ja mallit suhtautua uuteen tietoon sekä käsitellä sitä jo olemassa olevan tiedon pohjalta. Jos muutoksia halutaan saada aikaan, on muutoksessa keskityttävä opettajiin ja tarjottava heidän tarvitsemaansa tietoa sekä tukea uusien käytänteiden opettelussa. 72 Myös opettajankoulutuksen on seurattava kehitystä ja pyrittävä tarjoamaan tuleville opettajille mahdollisimman ajankohtaiset valmiudet jatkuvasti muuttuvassa koulumaailmassa pärjäämiseen.

## **7 KIRJALLISUUSLUETTELO**

- 1. Antti Nikula, *Oppimisympäristöjen muutos ja tablettien käytön mahdollisuudet luonnontieteiden opetuksessa*, Kandidaatintutkielma, Jyväskylän yliopisto, 2013.
- 2. Tabletti, http://www.tsk.fi/tsk/termitalkoot/fi/node/266, Sanastokeskus TSK, (30.5.2014).
- 3. iPad, http://www.apple.com/fi/ipad/, Apple Inc., (30.5.2014).
- 4. Zane L. Berge ja Lin Y. Muilenburg, *Handbook of Mobile Learning,* 2013.
- 5. Klikkerit luentoaktiivisuuden parantajina, https://wiki.aalto.fi/display/VipuPiste/Klikkerit+luentoaktiivisuuden+parantajina, Vipupiste, (30.5.2014).
- 6. Marja Kankaanranta, Inka Mikkonen ja Kaisa Vähähyyppä (Toim.), Tutkittua tietoa oppimisympäristöistä, *Oppaat ja käsikirjat 2012:13.* **2012**.
- 7. Jyri Manninen, *Oppimista tukevat ympäristöt : johdatus oppimisympäristöajatteluun,*  Opetushallitus, Helsinki, 2007.
- 8. Patrick Griffin, Barry McGaw ja Esther Care, *Assessment and Teaching of 21st Century Skills,* 2012.
- 9. Gartner Says Worldwide Traditional PC, Tablet, Ultramobile and Mobile Phone Shipments to Grow 4.2 Percent in 2014, http://www.gartner.com/newsroom/id/2791017, Gartner Inc., (15.7.2014).
- 10. Monimuoto-opetus ja eScience, https://www.jyu.fi/science/tiedekunta/TTS/escience/view, Jyväskylän yliopisto, (15.7.2014).
- 11. Dorothy Gabel, Improving Teaching ja Learning through Chemistry Education Research: A Look to the Future, *J. Chem. Educ.* **1999***, 76,* 548.
- 12. Noemi Waight ja Fouad Abd-El-Khalick, Nature of Technology: Implications for design, development, and enactment of technological tools in school science classrooms, *International Journal of Science Education.* **2012***, 34,* 2875.
- 13. Resa Kelly ja Loretta Jones, Investigating Students' Ability To Transfer Ideas Learned from Molecular Animations of the Dissolution Process, *J. Chem. Educ.* **2008***, 85(2),* 303.
- 14. Rebecca Tasker ja Roy Dalton, Research into practice: visualisation of the molecular world using animations, *Chemistry Education Research and Practice.* **2006***, 7(2),* 141.
- 15. Jukka Rautiainen, *Kehittämistutkimus : ongelmalähtöinen kokeellinen kemian korkeakouluopetus.*, Helsingin yliopisto, Helsinki, 2012.
- 16. Perusopetuksen opetussuunnitelman perusteet, http://www.oph.fi/saadokset ja\_ohjeet/opetussuunnitelmien\_ja\_tutkintojen\_perusteet/p erusopetus, Opetushallitus, (4.6.2014).
- 17. Lukiokoulutuksen opetussuunnitelman perusteet, http://www.oph.fi/saadokset ja ohjeet/opetussuunnitelmien ja tutkintojen perusteet/l ukiokoulutus, Opetushallitus, (4.6.2014).
- 18. Simo Tolvanen ja Maija Aksela, Mittausautomaation hyödyntäminen tutkimuksellisessa kemian opiskelussa, *LUMAT.* **2013***, 1(4),* 397.
- 19. Maija Aksela, *Supporting meaningful chemistry learning and higher-order thinking through computer-assisted inquiry: A design research approach*, Helsingin yliopisto, 2005.
- 20. Kimmo Suomi ja Katriina Kajannes, *Ymmärrys hoi! : kirja, läppäri ja muuttuva oppiminen*, Kustannusosakeyhtiö Hai, Joensuu, 2011.
- 21. J. Pernaa ja M. Aksela, Sähköisten kemian oppimisympäristöjen historia, nykytila ja tulevaisuus. *LUMAT.* **2013***, 1(4),* 435-456.
- 22. Sanna Kuusi, *Tieto- ja viestintätekniikan hyödyntäminen yläkoulun kemian opetuksessa*, Jyväskylän yliopisto, Jyväskylä, 2013.
- 23. Teemu Natunen, *Tablet-laitteiden käyttö opetuksessa ja niiden opetuskäytön tukeminen*, Jyväskylän yliopisto, Jyväskylä, 2013.
- 24. Jussi Tuukkanen, *Pedagoginen tuki tietotekniikan hyödyntämisessä kemian opetuksessa*, Jyväskylän yliopisto, Jyväskylä, 2013.
- 25. Tutkimus opettajien odotuksista ja asenteista: Sähköiset oppimateriaalit osana opetusta, http://www.slideshare.net/SanomaPro/mediatori-sanomaproopettajatutkimusesitys13082014slideshare, Sanoma Pro, (3.9.2014).
- 26. Tarja-Riitta Hurme, Minna Nummenmaa ja Erno Lehtinen, Lukiolainen tieto- ja viestintätekniikan käyttäjänä, **2013***, Raportit ja selvitykset 2013:11,* .
- 27. Sähköiset ylioppilaskirjoitukset, http://www.ylioppilastutkinto.fi/fi/ylioppilastutkinto/digabi, Ylioppilastutkintolautakunta, (30.6.2014).
- 28. Tina Heino (toim.), Kokemukset kiertoon ideoita oppimisympäristöjen kehittämiseen, **2013***, Opetushallitus, Oppaat ja käsikirjat 2013:8,* .
- 29. 2000-luvun taitojen arviointi, https://ktl.jyu.fi/atc21s, Koulutuksen tutkimuslaitos, Jyväskylän yliopisto, (3.9.2014).
- 30. Pirkko Kärnä, Lea Houtsonen ja Tiina Tähkä (Toim.), Luonnontieteen opetuksen kehittämishaasteita, *Koulutuksen seurantaraportit 2012:10.* **2012**.
- 31. David R. Krathwohl, A Revision of Bloom's Taxonomy: An Overview, *Theory Into Practice.* **2002***, 41(4),* 212.
- 32. Tiina Mäkelä, Anette Lundström, Inka Mikkonen ja Kirsti Koski, *Co-designing 21st Century Learning Environments with Upper Secondary School Students,* , Jyväskylän yliopisto, Agora Center, https://www.jyu.fi/edu/kasvatustieteen-paivat-2013/posterit/tiedostot/tiina-makela-anette-lundstrom-inka-mikkonen-ja.pdf/view, 2013.
- 33. Vuosikertomus 2013-2014, https://www.norssi.jyu.fi/esittely-jayhteystiedot/normaalikoulun-vuosikertomukset, Jyväskylän normaalikoulu, (30.6.2014).
- 34. Jari Laru, *Scaffolding learning activities with collaborative scripts and mobile devices*, University of Oulu, Oulu, 2012.
- 35. Yeonjeong Park, A Pedagogical Framework for Mobile Learning: Categorizing Educational Applications of Mobile Technologies into Four Types, *International Review of Research in Open and Distance Learning.* **2011**.
- 36. J. Rikala, M. Vesisenaho ja J. Mylläri, Actual and Potential Pedagogical Use of Tablets in Schools. Human Technology, Volume 9 (2), pp. 113-131, **2013**.
- 37. Manfred Lohr, e-Learning using iPads An e-learning scenario using mobile devices and sensors for measurements, *2011 11th IEEE International Conference on Advanced Learning Technologie.* **2011** 237-238.
- 38. Moodle Open-source learning platform, https://moodle.org, Moodle, (2.6.2014).
- 39. Eugene Geist, The Game Changer: Using iPads in College Teacher Education Classes, *College Student Journal.* **2011***, 44(4),* 758.
- 40. Aaron W. Amick ja Nancy Cross, An Almost Paperless Organic Chemistry Course with the Use of iPads, *J. Chem. Educ.* **2014***, 91(5),* 753.
- 41. Notability, http://www.gingerlabs.com, (29.5.2014).
- 42. Dropbox, https://www.dropbox.com, (29.5.2014).
- 43. Andrew G. Karatjas, Use of iSpartan in Teaching Organic Spectroscopy, *J. Chem. Educ.* **2014***, 91(6),* 937.
- 44. iSpartan, https://www.wavefun.com/products/iSpartan/ispartan\_main.html,  $(28.5.2014)$ .
- 45. Neal M. Abrams, Combining Cloud Networks and Course Management Systems for Enhanced Analysis in Teaching Laboratories, *J. Chem. Educ.* **2012***, 89(4),* 482.
- 46. Scott A. Sinex ja Theodore L. Chambers, Developing Online Collaboration Skills in the General Chemistry Laboratory, *J. Chem. Educ.* **2013***, 90(9),* 1244.
- 47. Pekka Koskinen, Jäähyväiset luennoinnille, *Arkhimedes.* **2012***, 3,* 13-16.
- 48. Eric Mazur, *Peer Instruction : a user's manual*, Prentice Hall, Upper Saddle River N.J., 1997.
- 49. M. Milner-Bolotin, H. Fisher ja A. MacDonald, Modeling Active Engagement Pedagogy through Classroom Response Systems in a Physics Teacher Education Course, *LUMAT.* **2013***, 1(5),* 523-542.
- 50. Socrative, http://www.socrative.com, Socrative.com, (11.6.2014).
- 51. Socrativen iPad käyttökokemuksia, https://www.norssi.jyu.fi/tvt-palvelut/ipadkk/socrativen-ipad-kayttokokemuksia, Jyväskylän normaalikoulu, (16.7.2014).
- 52. beSocratic, http://besocratic.chemistry.msu.edu, (28.5.2014).
- 53. uRespond, http://besocratic.chemistry.msu.edu/urespond/index.html, (28.5.2014).
- 54. S. P. Bryfczynski, R. Brown, J. Hester, A. Herrman, D. L. Koch, M. M. Cooper ja N. P. Grove, uRespond: iPad as Interactive, Personal Response System, *J. Chem. Educ.* **2014***, 91(3),* 357.
- 55. Diana Libman ja Ling Huang, Chemistry on the Go: Review of Chemistry Apps on Smartphones, *J. Chem. Educ.* **2013***, 90(3),* 320.
- 56. Jouni Välisaari, *KEMS 701 Kokeellinen kemia koulussa. Työohje Labra 5,*  Jyväskylän yliopisto, 2013, 6 s.
- 57. Google Drive, https://support.google.com/drive/answer/2424384?hl=en, Google, (30.5.2014).
- 58. Vernier Data Analysis, http://www.vernier.com/products/software/ga-app/, Vernier Software & Technology, (30.5.2014).
- 59. Molecules, http://www.sunsetlakesoftware.com/molecules, Sunset Lake Software, (30.5.2014).
- 60. Elemental, http://www.dotmatics.com/products/elemental/, Dotmatics, (30.5.2014).
- 61. ChemDoodle, http://mobile.chemdoodle.com, iChemLabs, (30.5.2014).
- 62. Baiboard, http://www.baiboard.com, LightPlaces Ltd., (30.5.2014).
- 63. Calculator+, https://itunes.apple.com/us/app/calculator+/id351815470?mt=8, Sarah Ragab, (30.5.2014).
- 64. Jouni Tuomi ja Anneli Sarajärvi, *Laadullinen tutkimus ja sisällönanalyysi,* 5., uud. laitos, Tammi, Helsinki, 2009.
- 65. Everett M. Rogers, *Diffusion of innovations*, Free Press, New York, 1962.
- 66. Johannes Pernaa, *Kehittämistutkimus: tieto- ja viestintätekniikkaa kemian opetukseen*, Helsingin yliopisto, Helsinki, 2011.
- 67. Jouni Välisaari, *KEMS 701 Kokeellinen kemia koulussa Kurssipalaute,* 2012.
- 68. Agora Center Indoor Enviroment Program, https://agoracenter.jyu.fi/projects/indoor, Jyväskylän yliopisto, Agora Center, (13.5.2014).
- 69. Don Beeken ja Henry L. Janzen, Behavioral Mapping of Student Activity in Open-Area and Traditional Schools, *American Educational Research Journal.* **1978** 507.
- 70. Mirja Lievonen ja Mikko Vesisenaho, Translating User Perspective into Spatial Design, *eLearning Papers.* **2013***, 34* .
- 71. padlet.com, http://padlet.com/features, (11.6.2014).
- 72. Carl E. Wieman, Applying New Research to Improve Science Education, *Issues in Science and Technology.* **2012***, 29(1)*.

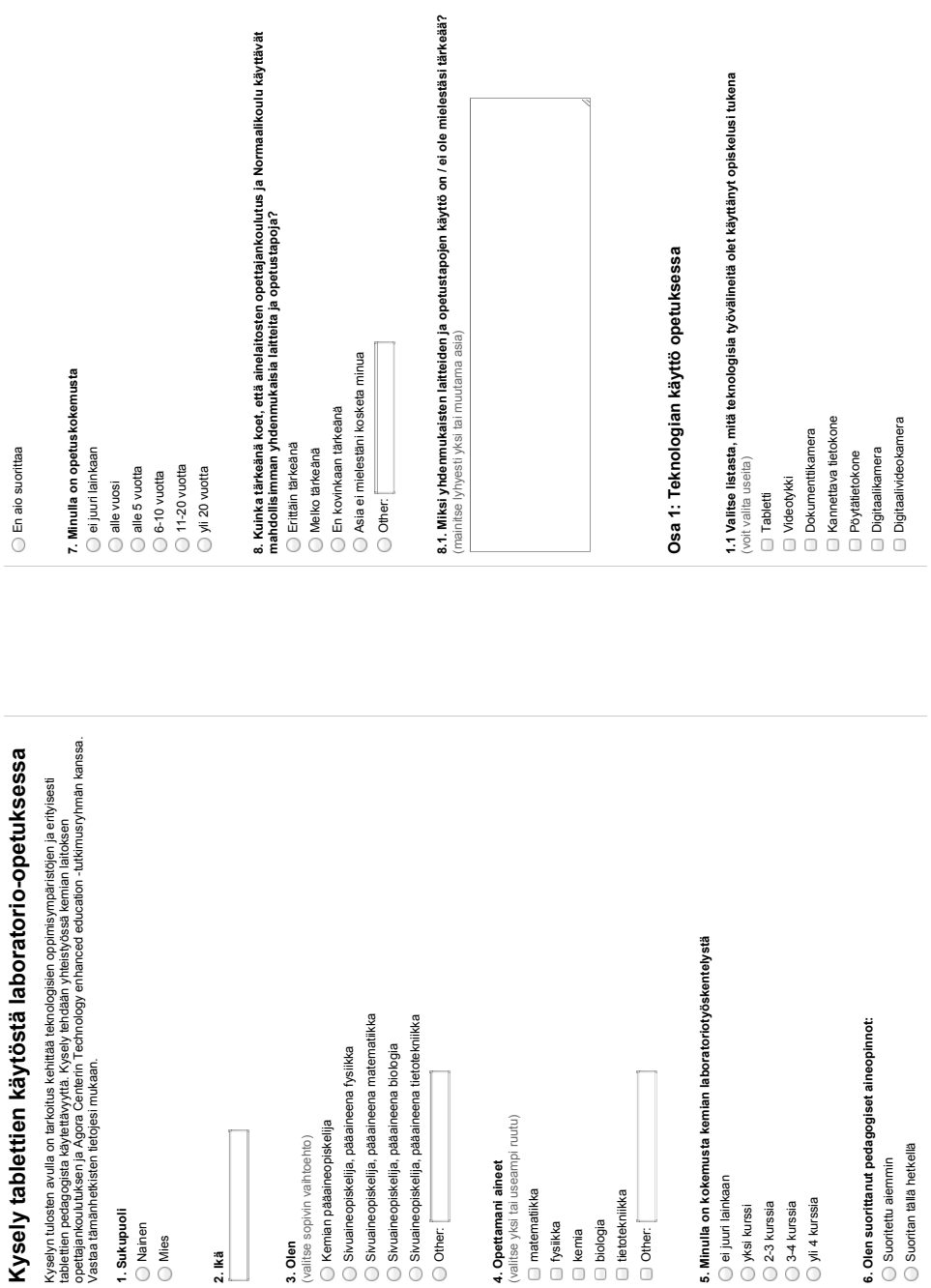

1.8. Kohtaan opinnoissani seuraavanlaisia haasteita tai esteitä tieto- ja viestintätekniikan<br>opetuskäyttöön liittyen **1.8. Kohtaan opinnoissani seuraavanlaisia haasteita tai esteitä tieto- ja viestintätekniikan** 5 Täysin eri mieltä  $\circ$  $\circ$  $\circ$  $\bigcirc$  $\bigcirc$  $\bigcirc$  $\bigcirc$  $\bigcirc$  $\bigcirc$  $\bigcirc$ Jokseenkin 4 eri mieltä  $\circ$  $\circ$  $\circ$  $\circlearrowright$  $\circ$  $\circ$  $\circ$  $\circ$  $\circ$  $\circ$ 3 Neutraali mielipide  $\circ$  $\circlearrowright$  $\circ$  $\bigcirc$  $\bigcirc$  $\bigcirc$  $\bigcirc$  $\bigcirc$  $\bigcirc$  $\bigcirc$ Jokseenkin 1.7. Mitä mieltä olet seuraavien väitteiden kanssa? **1.7. Mitä mieltä olet seuraavien väitteiden kanssa?** 2 samaa mieltä  $\circ$  $\circlearrowright$  $\bigcirc$  $\circ$  $\circlearrowright$  $\circlearrowright$  $\circlearrowright$  $\bigcirc$  $\circlearrowright$  $\circlearrowright$ 1 Täysin samaa mieltä  $\circlearrowright$  $\bigcirc$  $\circlearrowright$  $\circlearrowright$  $\circlearrowright$  $\bigcirc$  $\bigcirc$  $\bigcirc$  $\bigcirc$  $\bigcirc$ **opetuskäyttöön liittyen**Tietotekniikan käyttö vaikuttaa oppilaiden asenteeseen opettamiani aineita kohtaan positiivisesti Tietotekniikan avulla saadaan<br>Illistettua<br>Istamieni<br>Innöivoi<br>Innanan<br>Belemaan avulla<br>Innoitaan ottaaan<br>Innoitaan ottaa<br>Ierilaiset havainnollistettua opettamieni oppiaineiden ilmiöitä Tietotekniikka motivoi opiskelemaan opettamiani oppiaineita Tietotekniikan avulla voidaan ottaa huomioon erilaiset Tietotekniikan käyttö nopeuttaa opettajan omaa työtä Jokaisen opettamieni oppiaineiden opettajan tulisi käyttää hyödyksi tietotekniikkaa Tietotekniikkaa tulisi hyödyntää kaikilla opettamieni oppiaineiden tunneilla Koulun luokat antavat mahdollisuuksia tietotekniikan käyttöön opetuksessa Sähköiset oppimateriaalit tulevat auttamaan opetamieni aineiden opetuksessa Sähköiset ylioppilaskirjoitukset tulevat muuttamaan lukio-opetusta

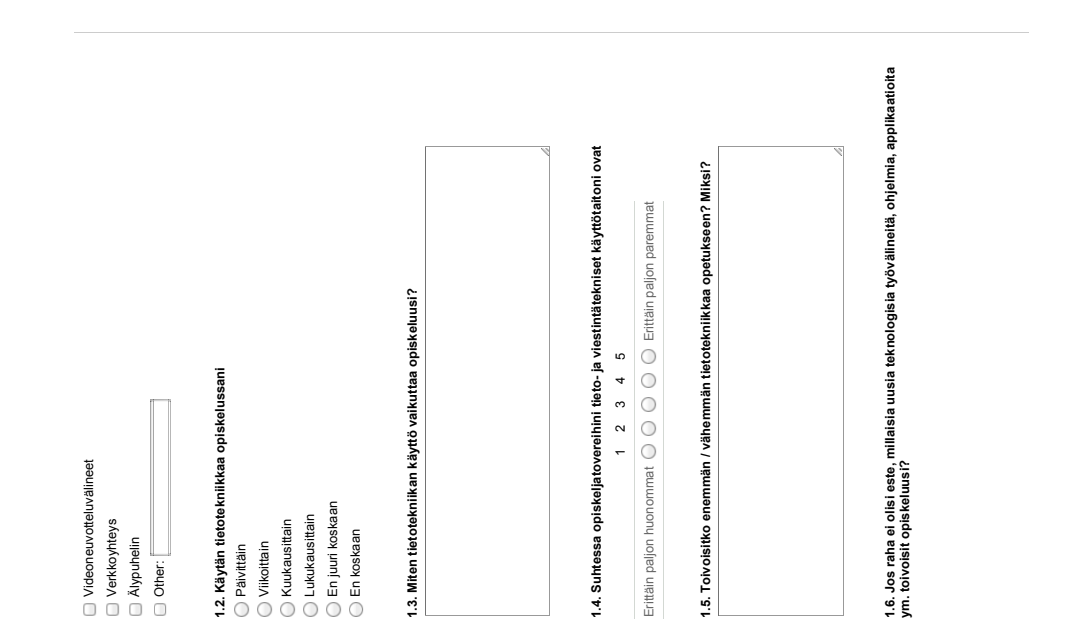

LIITE 1 (jatkuu)

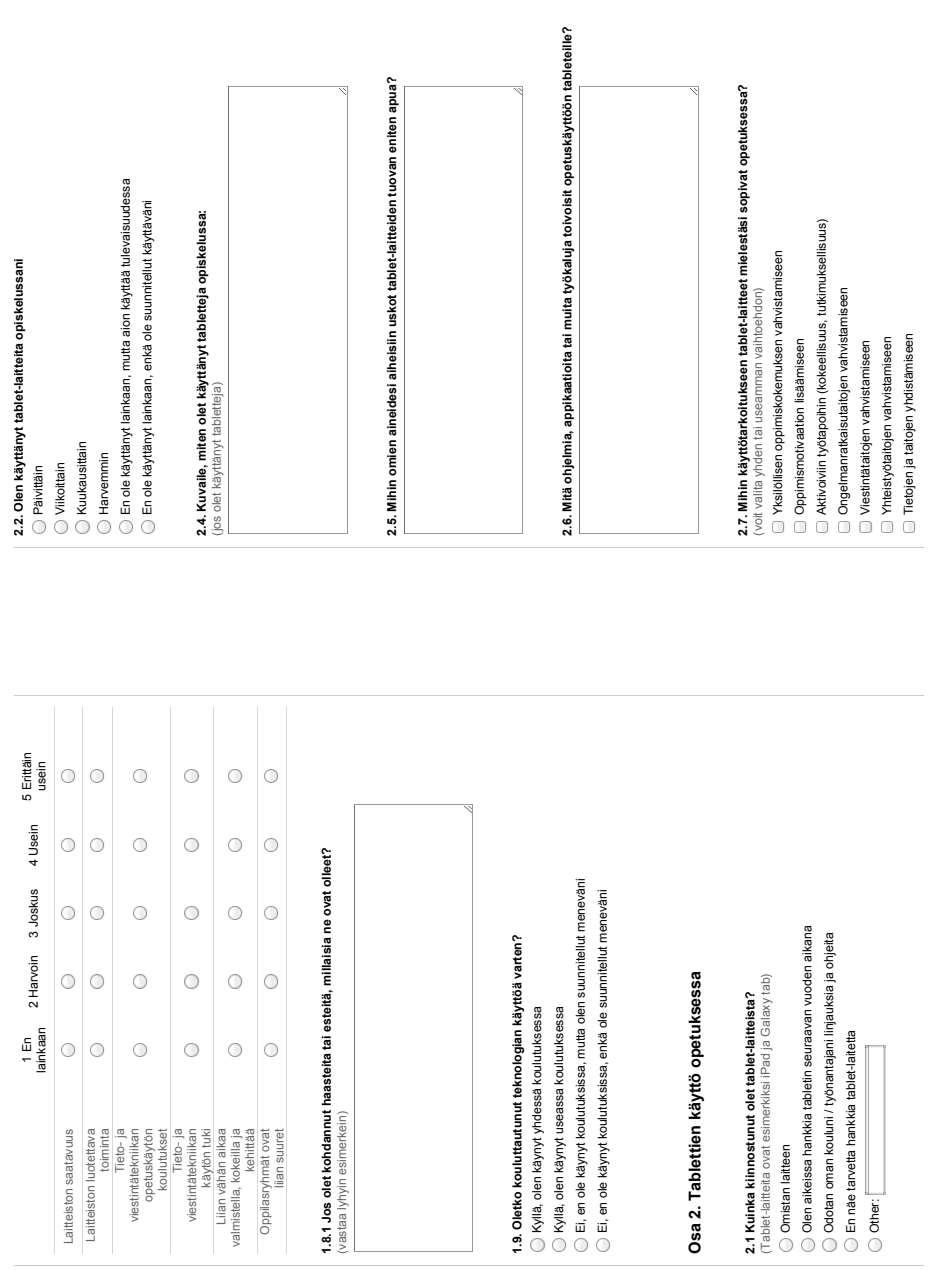

LIITE 1 (jatkuu)

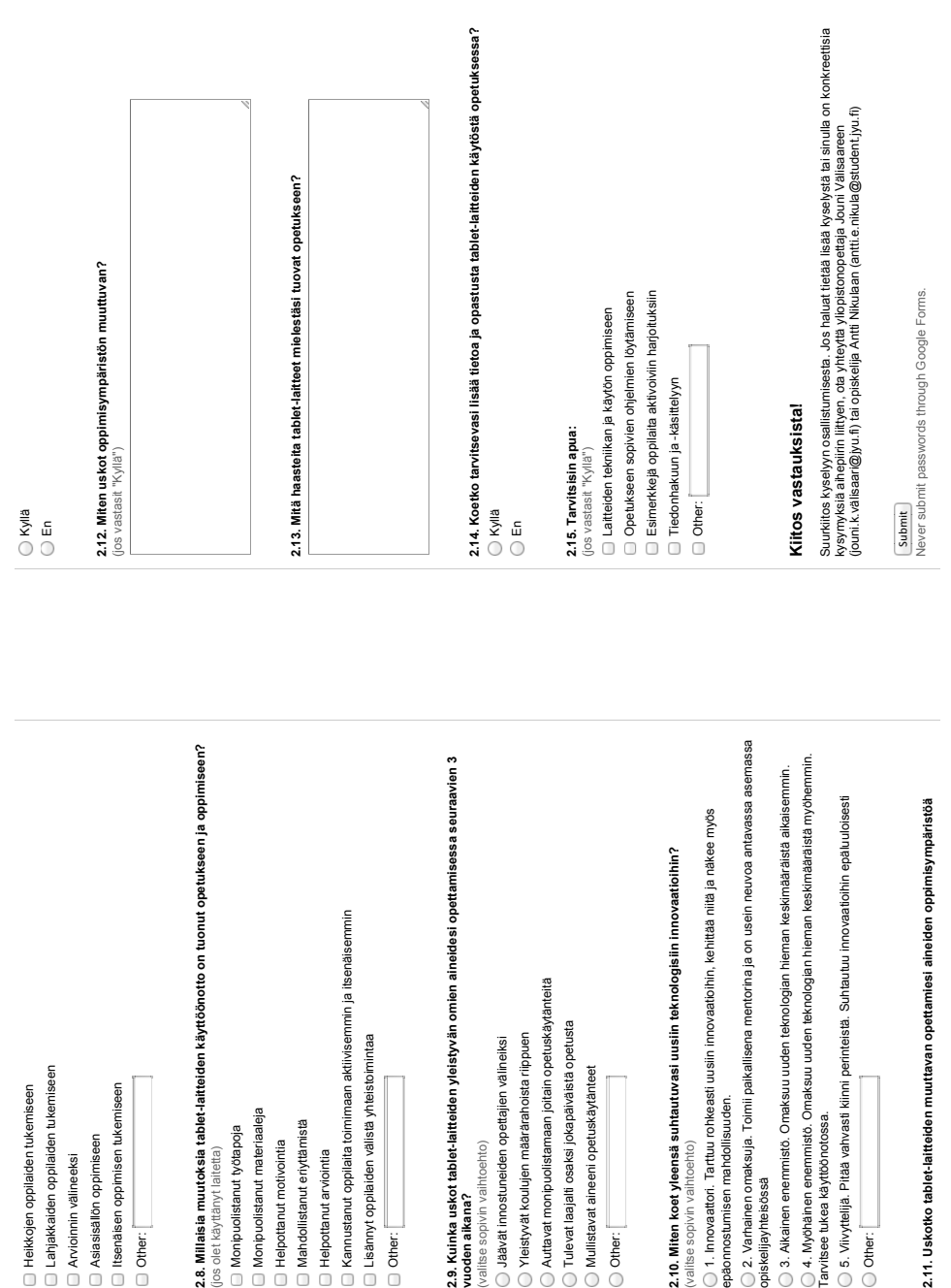

LIITE 1 (jatkuu)
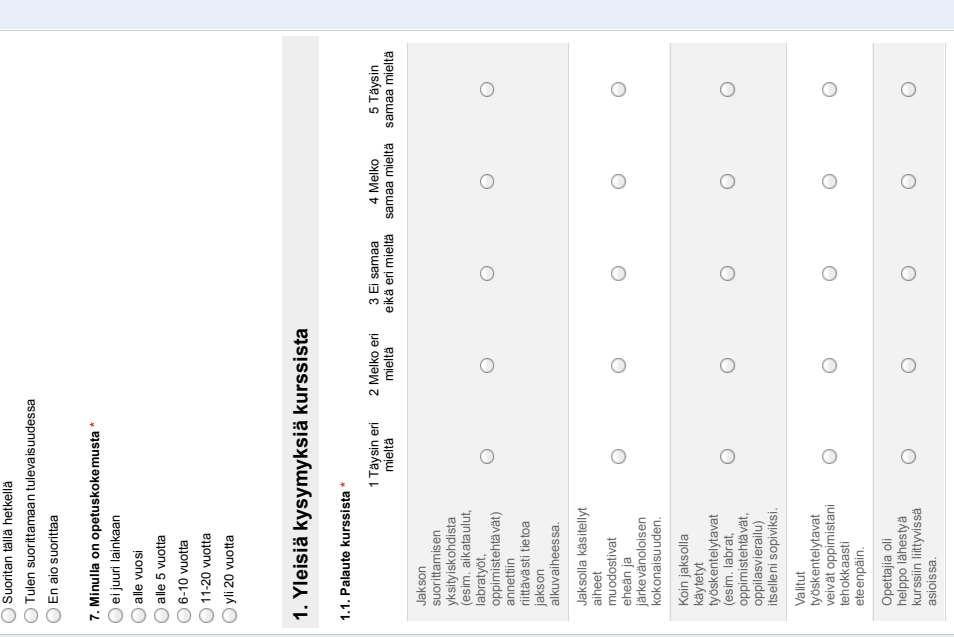

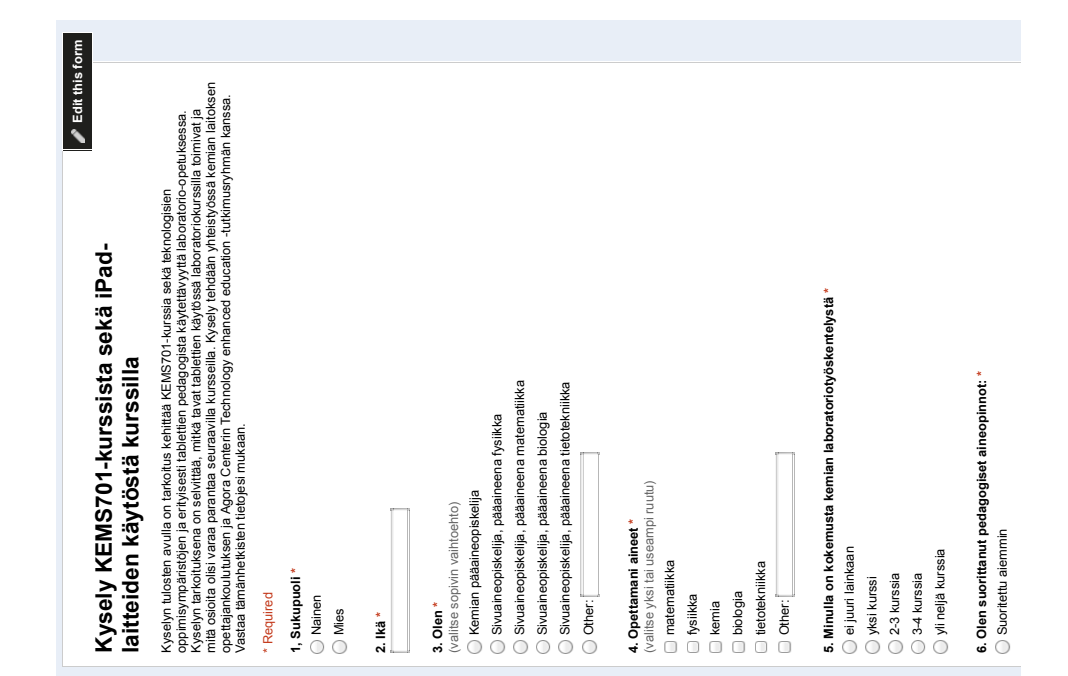

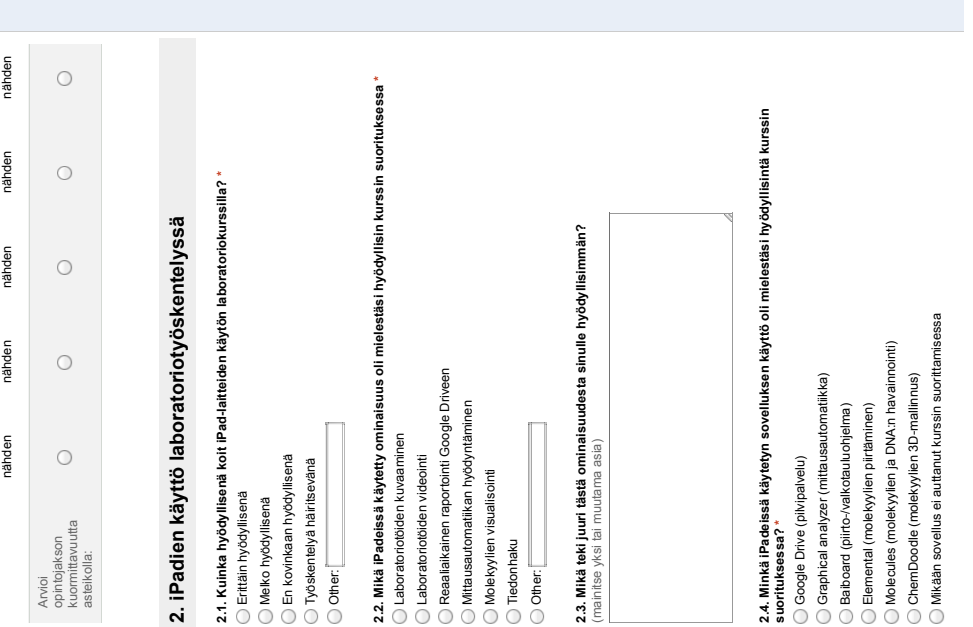

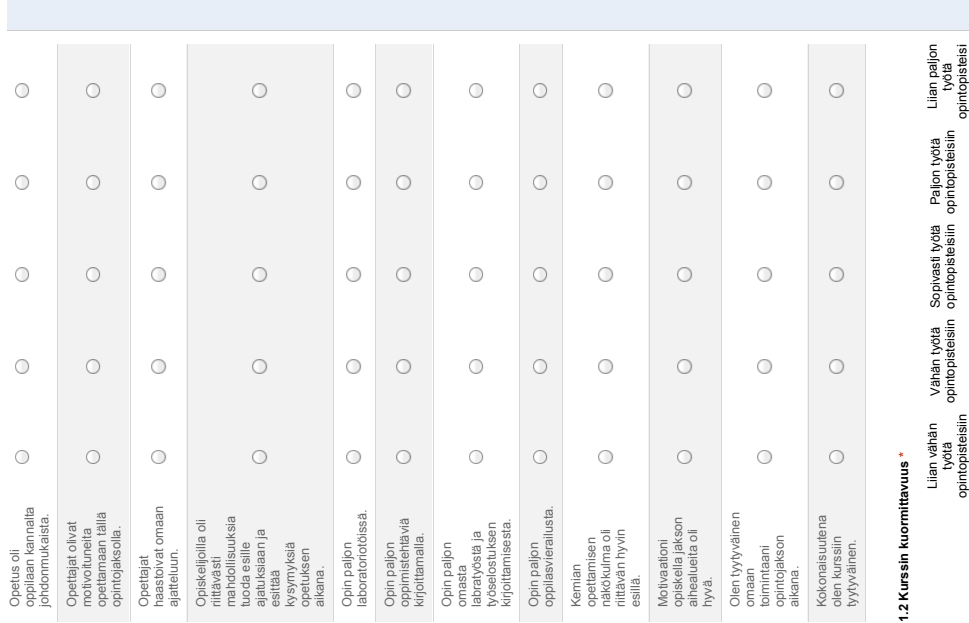

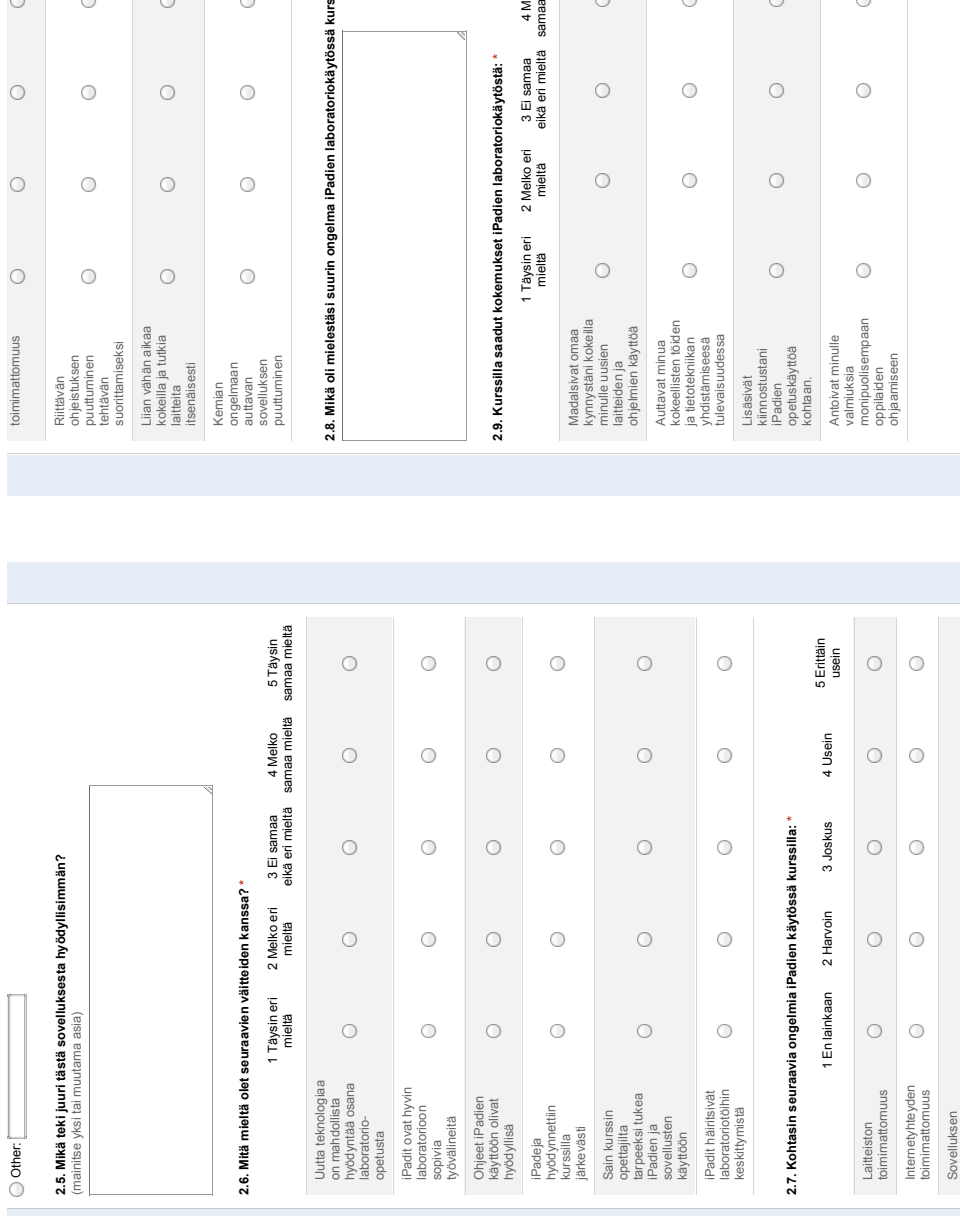

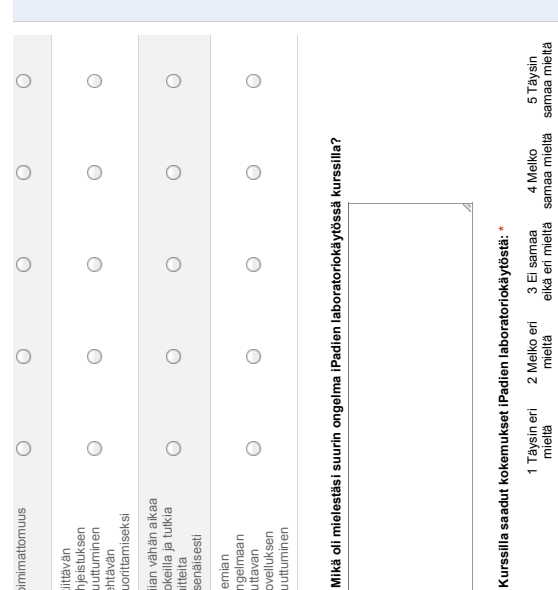

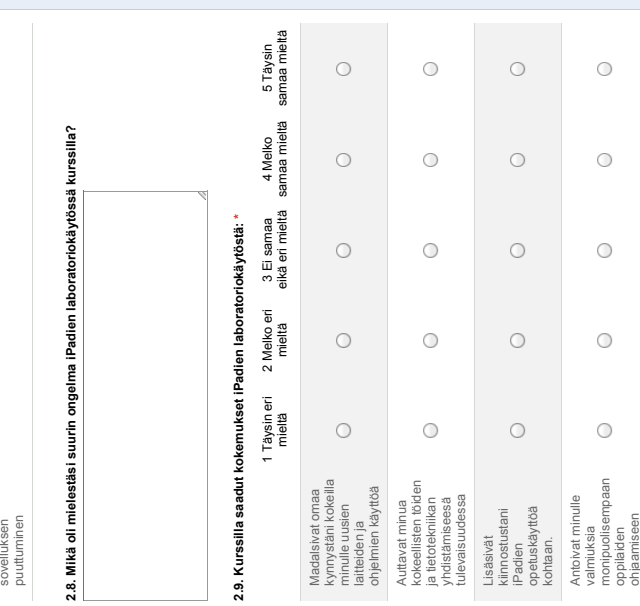

#### LIITE 2 (jatkuu)

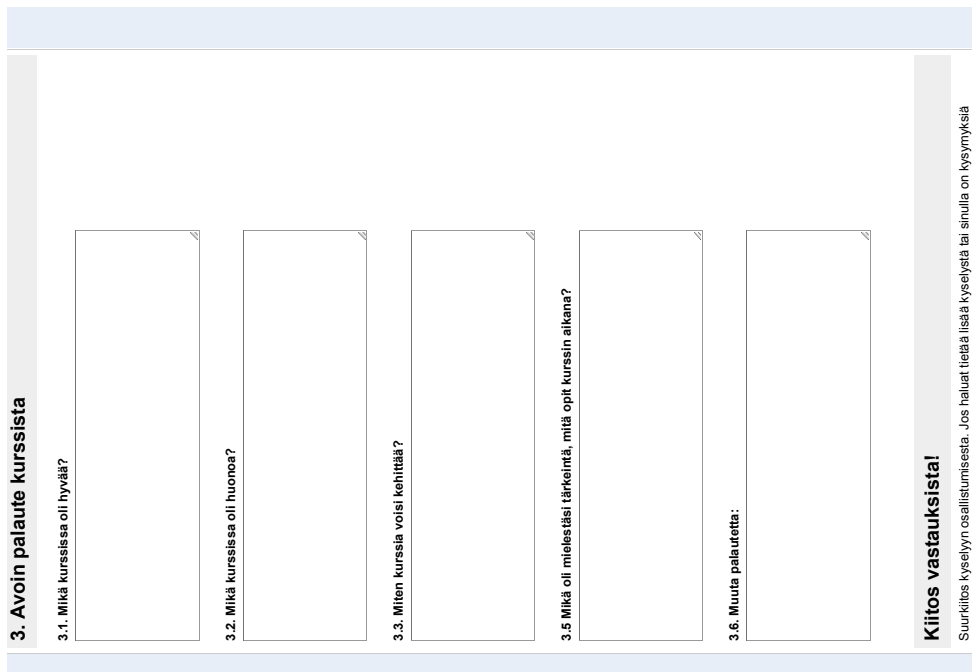

# aihepirin ilityen, ota yhteyttä yilopistonopettaja Jouni Välisaareen (jounik.va<u>ilisaari@iyu.fi</u>) tai<br>opiskelija Antti Nikulaan (<u>antti e.nikula@student.jvu.fi</u>) aihepiirin liittyen, ota yhteyttä yliopistonopettaja Jouni Välisaareen (jouni.k.välisaari@jyu.fi) tai opiskelija Antti Nikulaan (antti.e.nikula@student.jyu.fi)

Submit ]<br>Never submit passwords through Google Forms. Never submit passwords through Google Forms.

This form was created inside of University of Jyväskylä.<br>Report Abuse - Terms of Service - Additional Terms Powered by This form was created inside of University of Jyväskylä. Report Abuse - Terms of Service - Additional Terms Powered by<br>**Google** Drive

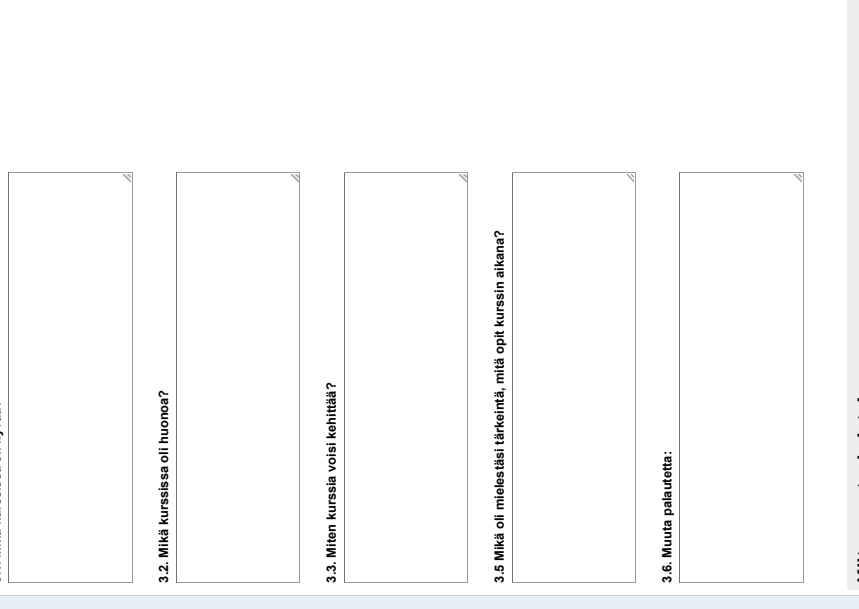

LIITE 2 (jatkuu)

KEMS701 Kokeellinen kemia koulussa 5 op KEMS701 Kokeellinen kemia koulussa 5 op LABRA<sub>5</sub> **LABRA 5**

### Rasti 13. DNA:n eristäminen **Rasti 13. DNA:n eristäminen**

Välineet: kertakäyttömukeja, isoja koeputkia (halkaisija 2-3 cm), 5 ml koeputkia, Välineet: kertakäyttömukeja, isoja koeputkia (halkaisija 2-3 cm), 5 ml koeputkia, pipettejä

Reagenssit: ionivaihdettu vesi, 10 % ruokasuolaliuos, 25 % astianpesuaineliuos, Reagenssit: ionivalhdettu vesi, 10 % ruokasuolaliuos, 25 % astianpesuaineliuos, isopropanoli isopropanoli

#### Työohje

- 1. Purskuttele suussasi noin 10 ml vettä noin puolen minuutin ajan. Limakalvojen solujen irtoamista voi tehostaa hankaamalla samalla hampaillaan posken 1. Purskuttele suussasi noin 10 ml vettä noin puolen minuutin ajan. Limakalvojen solujen irtoamista voi tehostaa hankaamalla samalla hampaillaan posken limakalvoja. Sylje vesi isoon koeputkeen limakalvoja. Sylje vesi isoon koeputkeen
- 2. Lisää 15 pisaraa suolaliuosta ja 15 pisaraa astianpesuaineliuosta 2. Lisää 15 pisaraa suolaliuosta ja 15 pisaraa astianpesuaineliuosta
- 3. Sekoita voimakkaasti 3. Sekoita voimakkaasti
- 4. Lisää varovasti koeputken reunaa pitkin valuttaen noin 4 ml isopropanolia, siten 4. Lisää varovasti koeputken reunaa pitkin valuttaen noin 4 ml isopropanolia, siten että alkoholikerros jää pinnalle että alkoholikerros jää pinnalle
- 5. Odottele pari minuuttia DNA:si saostumista, älä sekoita 5. Odottele pari minuuttia DNA:si saostumista, älä sekoita

### Työn teoriataustaa Työn teoriataustaa

Purskuttelun aikana posken limakalvolta irtoaa soluja. DNA saadaan eristettyä solujen tumista. Astianpesuaine rikkoo rasvoista koostuvan solukalvon ja DNA:ta sisältävän tumista. Astianpesuaine rikkoo rasvoista koostuvan solukalvon ja DNA:ta sisältävän tumakotelon kalvon. Ruokasuola puolestaan sitoo solukalvoja, proteiineja ja hiilhydraatteja, jotka voisivat tarttua DNA:han. Lisättäessä seokseen varovasti hiilihydraatteja, jotka voisivat tarttua DNA:han. Lisättäessä seokseen varovasti alkoholia jää vettä kevyempi DNA pinnan alkoholikerrokseen. DNA liukenee huonosti Purskuttelun aikana posken limakalvolta irtoaa soluja. DNA saadaan eristettyä solujen tumakotelon kalvon. Ruokasuola puolestaan sitoo solukalvoja, proteiineja ja alkoholia jää vettä kevyempi DNA pinnan alkoholikerrokseen. DNA liukenee huonosti isopropanoliin, jolloin DNA saostuu rihmamaisena rakenteena. isopropanoliin, jolloin DNA saostuu rihmamaisena rakenteena.

Työ onnistuu parhaiten, kun edellisestä ruokailusta on kulunut vähintään puoli tuntia. Työ onnistuu parhaiten, kun edellisestä ruokailusta on kulunut vähintään puoli tuntia.

Tutustu DNA:n rakenteeseen iPadin Molecules-sovelluksen avulla. Mitkä sidoksen Tutustu DNA:n rakenteeseen iPadin Molecules-sovelluksen avulla. Mitkä sidoksen pitävät DNA:n rakennetta koossa? Miksi alkoholi voi hajottaa DNA:n rakenteen? pitävät DNA:n rakennetta koossa? Miksi alkoholi voi hajottaa DNA:n rakenteen?

## Rasti 14. Happo-emäs -titraus: mittausautomaatio **Rasti 14. Happo-emäs -titraus: mittausautomaatio**

Välineet: mittausautomaatiolaitteen datankeräin, pH-anturi, puskuriliuokset kalibrointiin, Välineet: mittausautomaatiolaitteen datankeräin, pH-anturi, puskuriliuokset kalibrointiin, Reagenssit: tuntemattoman heikon hapon vesiliuos; 0,10 M NaOH-liuos Reagenssit: tuntemattoman heikon hapon vesiliuos; 0,10 M NaOH –liuos dekantterilaseja, 20 ml täyspipetti, pumpetti dekantterilaseja, 20 ml täyspipetti, pumpetti Lähde: Mooli 5, s. 119-120. Lähde: Mooli 5, s. 119-120.

Tee titrantin lisäykset 1 ml kerrallaan. Alla lisäohjeita elektrodi. Tee titrantin lisäykset 1 ml kerrallaan. Alla lisäohjeita Piirrä titrauskäyrä Vernierin mittausautomaatiolaitteiston avulla. Kalibroi ensin pH-Piirrä titrauskäyrä Vernierin mittausautomaatiolaitteiston avulla. Kalibroi ensin pHmittausautomaatiolaitteiston asetuksiin. mittausautomaatiolaitteiston asetuksiin. elektrodi.

Siirrä data iPadille. Siirrä data ja graafi edelleen GoogleDriveen oppimistehtävää Siirrä data iPadille. Siirrä data ja graafi edelleen GoogleDriveen oppimistehtävää varten.

valitse Sensors > Data collection > Events with entry valitse Sensors → Data collection → Events with entry Mittausautomaation asetukset, pikaohje: Mittausautomaation asetukset, pikaohje: nimeä data, esim. "NaOHin määrä" nimeä data, esim. "NaOHin määrä" nimeä yksiköksi "ml" nimeä yksiköksi "ml" valitse ok valitse ok

Käynnistä mittaus vihreästä nuolesta Käynnistä mittaus vihreästä nuolesta

- odota, että pH-lukema vakiintuu 1. odota, että pH-lukema vakiintuu  $\div$
- valitse Keep 2. valitse Keep

 $\sim$ 

- syötä lisätyn NaOH-liuoksen määrä, aluksi 0 3. syötä lisätyn NaOH-liuoksen määrä, aluksi 0  $\mathfrak{S}$
- valitse ok 4. valitse ok
- lisää 1 ml NaOH-liuosta 5. lisää 1 ml NaOH-liuosta  $4.5$

Toista kohtia 1-5, kunnes titrauskäyrän muoto on hahmottunut. Toista kohtia 1-5, kunnes titrauskäyrän muoto on hahmottunut. Lopeta mittaus punaisesta neliöstä. Lopeta mittaus punaisesta neliöstä.

#### Oppimistehtävä 5. **Oppimistehtävä 5.**

Vastaa työn "Happo-emäs -titraus: mittausautomaatio" työohjeessa olevan tulosten Vastaa työn "Happo-emäs -titraus: mittausautomaatio" työohjeessa olevan tulosten käsittely -osion kysymyksiin 2-12. Liitä oppimistehtävääsi mittausautomaation käsittely -osion kysymyksiin 2-12. Liitä oppimistehtävääsi mittausautomaation titrauskäyrä ja titrauksen data taulukkona. titrauskäyrä ja titrauksen data taulukkona.